## 1. ASPECTOS GENERALES

- 1.1. El problema.
	- 1.1.1. Planteamiento.

La búsqueda de solución a una problemática que cada día afecta a más personas como lo es la educación y cuidados infantiles adecuados, dan lugar a la creación de centros que traten de aminorar la demanda de lugares dedicados a prestar este servicio.

Desafortunadamente se determinó que en este sector no cuenta con una institución pública educativa y de cuidado infantil que sirva de apoyo a padres trabajadores y que cumpla con las características necesarias para el buen funcionamiento.

En el lugar existen centros privados que prestan similares servicios, pero lamentablemente todavía existe deficiencia en la búsqueda de una solución a este problema, debido a que estos centros carecen de espacios adecuados que cubran todas aquellas necesidades que pueda tener un centro infantil ubicado en un sector urbano, como lo podrían ser necesidades que van más allá de una buena educación y cuidado infantil, estos centros deben de dar una formación integral tanto a niños como a sus padres, satisfacer la demanda de cientos de familias que viven y laboran en este sector, familias que carecen de padres con una educación básica para un buen cuidado infantil; razón por la cual surgen problemas como: Desnutrición, violaciones, drogadicción, alcoholismo, trabajo infantil, prostitución infantil, etc. (Ver anexo A1).

1.1.2. Formulación.

Con la elaboración de los estudios, diseño, presupuesto y construcción de la unidad educativa Kínder Bernardo Navajas en la Zona Luis Pizarro de la ciudad de Tarija se dará solución a la necesidad de contar con una institución pública que preste servicios integrales tales como orientación a padres de familia, salud, educación entre otros.

1.1.3. Sistematización.

La Construcción del centro educativo infantil U.E. Kínder Bernardo Navajas es la más apropiada técnicamente y económicamente.

En consecuencia, para el diseño se planteará estructura de sustentación a porticada de H°A°, para él entre piso y cubierta losa alivianada con viguetas pretensada, para la cimentación losa de fundación.

## 1.2. Objetivos.

1.2.1. General

Realizar el "Diseño Estructural de la U.E, Kínder Bernardo Navajas" conforme a la norma Boliviana CBH-87, que servirá de apoyo a los padres trabajadores de los diferentes barrios del área de influencia.

- 1.2.2. Específicos.
	- Desarrollar el cálculo estructural de acuerdo a la Norma Boliviana CBH-87 haciendo uso del programa computarizado.
	- Realizar el diseño de la losa de fundación y de todos los elementos estructurales.
	- Realizar el presupuesto de la obra (presupuesto general, análisis de precios unitarios, cómputos métricos)
	- Determinar el plazo de ejecución estimado.
	- $\triangleright$  Realizar los planos estructurales.

# 1.3. Justificación.

Las razones por las cuales se plantea la propuesta de perfil de proyecto de ingeniería civil son las siguientes:

1.3.1. Académica

Desarrollar el perfil ya que la misma contribuye a profundizar todo conocimiento adquirido en el transcurso de los años, cursados por el estudiante en toda su formación académica, además la realización del presente perfil será de vital importancia para que el estudiante como tal, obtenga el título de Ingeniería Civil, siendo ésta la razón principal por la que mi persona pone todo su empeño y entusiasmo en la elaboración de la presente propuesta de perfil. Tiene como principal objetivo el de proporcionar al estudiante una presentación

más clara, amplia y desarrollada de la teoría y aplicación del diseño estructural en cuanto a infraestructuras.

# 1.3.2. Técnica

Debido al gran avance que se presenta en cuanto a la ciencia, materiales y métodos a utilizar, es de vital importancia el uso de normas vigentes, así como programas computarizados actualizados para su posterior aplicación.

La verificación de repercusiones que tienen las cargas sobre estructuras reales que las soportarán garantizando seguridad y confort. Sin embargo, otro aspecto indispensable que se debe tomar en cuenta es el tema económico, debido a que la misma nos conlleva a evaluar las alternativas y poder destacar de ellas la más viable en cuanto a lo técnico y económico que presenten las alternativas.

1.3.3. Social.

El principal y magno beneficio al desarrollar el diseño estructural de la infraestructura será tanto a la población cercana, como a padres de familia que habitan en el lugar.

- 1.4. Alcance del proyecto.
	- $\checkmark$  Se realizará de Forma exclusiva el Diseño Estructural, costo y presupuesto de toda la infraestructura propuesta teniendo como base el plano arquitectónico y estudio de suelo proporcionada por la alcaldía mediante las solicitudes realizadas (Ver Anexo A3 y A4).
	- $\checkmark$  No se realizará detalles de instalaciones eléctricas y/o sanitarias dentro de lo que respecta a la Unidad Educativa Técnica.
	- 1.4.1. Planteamiento.

Debido al incremento de la población en la zona, se presenta hacinamiento de niños por falta de centros educativos infantiles y desafortunadamente este sector no cuenta con una institución pública educativa y de cuidado infantil que sirva de apoyo en especial a padres trabajadores y que cumpla con las características necesarias para el buen funcionamiento.

Las principales causas para el hacinamiento infantil son:

- Incremento de la población infantil
- Carencia de infraestructura de educación y cuidado infantil.
- Poca importancia de las autoridades para atender la demanda de padres trabajadores.

De mantenerse la situación actual los pronósticos que se prevén son:

- Trabajo infantil
- Desnutrición infantil
- Abuso sexual infantil
- Atención y cuidado deficiente de niños por parte de padres trabajadores.
- Dedicación a otras actividades por parte de niños de la zona.

Por lo que se hace necesario plantear como solución las siguientes alternativas:

- Construcción de un centro educativo infantil denominado U.E. Kínder Bernardo Navajas.
- Implementación de buses para los traslados de la población infantil a centros educativos de otras zonas a lo largo del año.
- Alquiler de infraestructura privada para el cuidado y educación infantil.
- 1.4.2. Análisis de alternativa.

La Construcción del centro educativo infantil U.E. Kínder Bernardo Navajas es la más apropiada técnicamente y económicamente para un periodo de vida útil de 30 años o más, que beneficiará a las familias del lugar dándole el cuidado y atención a sus hijos para formarlos con principios y valores para que sean hombres y mujeres de bien.

- 1.4.3. Resultados a lograr.
	- $\checkmark$  Analizar el comportamiento de las estructuras diseñadas para su adecuada funcionabilidad.
	- $\checkmark$  Identificar cuáles serán los elementos con mayor solicitación de cargas y definir el refuerzo estructural.
	- $\checkmark$  Realizar el diseño de todos los elementos de la estructura, ya sean vigas, columnas, losas entre otras.
	- $\checkmark$  Identificar los puntos o áreas críticas en la estructura, para así poder utilizar el debido refuerzo y asegurar el bienestar de los usuarios.
- 1.5. Localización.

El presente proyecto conlleva consigo mismo una necesidad actual, correspondiente al diseño estructural de la infraestructura de la Unidad Educativa Kínder Bernardo Navajas Ubicado en la zona Luis Pizarro sobre la Av: Integración, Calle Prof. Piñeiro y la calle Poza Verde, entre los lotes N° 28 A, el pasaje peatonal Pastor Borda Rios y lotes del reordenamiento Luis Pizarro que colindan con la calle Guadalquivir, Área de propiedad Municipal.

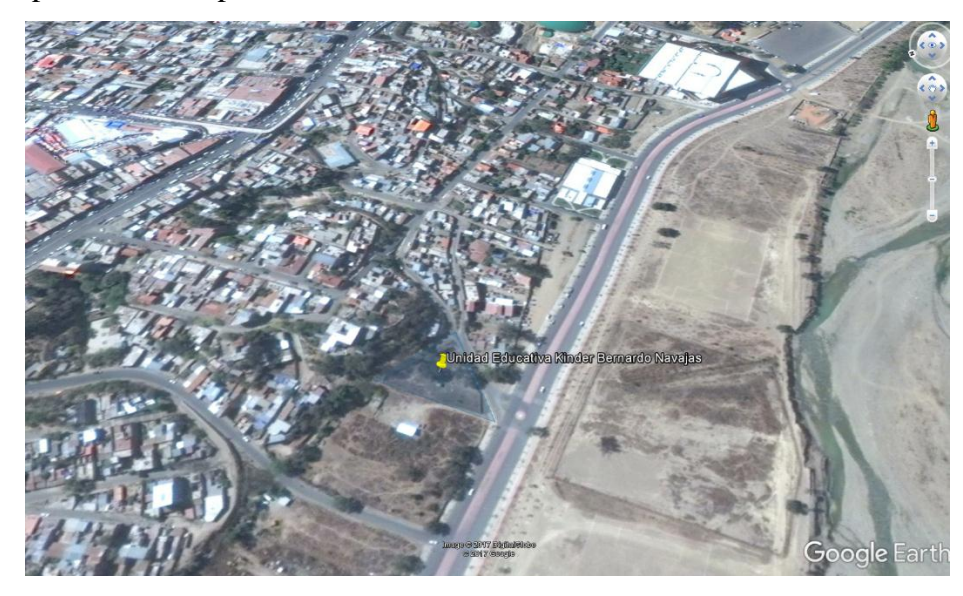

Figura 1.1 Ubicación del lugar de emplazamiento del proyecto.

Fuente: Fotografía Google Earth.

1.6. Servicios básicos existentes.

El lugar de emplazamiento de la obra cuenta con todos los servicios básicos existentes.

# **Agua potable y alcantarillado sanitario**

La administración de los sistemas de agua potable y alcantarillado, están parcialmente a cargo de la empresa Municipal de Agua Potable y Alcantarillado de Tarija (COSSALT).

Respecto a la calidad y estado de la red de alcantarillado sanitario se encuentra en un estado regular debido a que el servicio tiene varios años de uso.

# **Energía eléctrica**

La dotación de energía eléctrica al lugar de emplazamiento, así como la administración y control del suministro está a cargo de la Empresa de Servicios Eléctricos de Tarija (SETAR).

## 2. MARCO TEÓRICO

En este capítulo se presenta el respaldo de la ingeniería del proyecto estableciendo normativas y metodologías para el diseño estructural del proyecto.

2.1. Levantamiento topográfico.

El levantamiento topografía es la ciencia que estudia el conjunto de procedimientos para determinar las posiciones de puntos sobre la superficie de la tierra, por medio de medidas según los tres elementos del espacio. Estos elementos pueden ser: dos distancias y una elevación o una distancia, una dirección y una elevación. Para distancias y elevaciones se emplean unidades de longitud (en sistema métrico internacional) y para direcciones se emplean unidades de arco (grados sexagesimales).

La mayor parte de los levantamientos tienen por objeto el cálculo de superficies y volúmenes, y la representación de las medidas tomadas en el campo mediante perfiles y planos.

2.2. Estudio de suelo de fundación.

El suelo se define como el agregado no cementado de granos minerales y materia orgánica descompuesta junto con el líquido y gas ocupan los espacios vacíos entre las partículas sólidas.

2.2.1. Granulometría

Granulometría es la determinación de los porcentajes de grava, arena, limo y arcilla que se encuentra en cierta masa de suelo. Mediante el uso de un juego de tamices.

2.2.2. Límite de Atterberg.

Se define límites de Atterberg o límites de consistencia como las diferentes fronteras convencionales entre cualquier de los estados o fases que un suelo pueda estar, según su contenido de agua en orden decreciente; los estados de consistencia definidos por Atterberg son: estado líquido, estado semilíquido, estado plástico, estado semisólido y estado sólido. Llamándose límites de plasticidad a las fronteras (limite líquido y limite plástico) que definen el intervalo plástico.

#### 2.2.3. Clasificación de suelos

# **Sistema de clasificación AASTHO**

Esta clasificación fue creada por los organismos viales de Estados Unidos, fue uno de los que generalizaron su utilización a casi todo tipo de construcción civil. Un enfoque general, se basa en que esta clasificación toma de mano la granulometría y la plasticidad de un suelo como las características principales para poder definir asociaciones que obedecen a rangos empíricos de clasificación.

En esta clasificación los suelos se dividen en siete grupos, de acuerdo a la composición granulométrica, el límite líquido y el índice de plasticidad de un suelo.

Materiales granulares (35% o menos pasa la malla Nro. 200)

A-1 (gravas y arenas)

A-2 (gravas limosas o arcillosas: arenas limosas o arcillosas)

A-3 (arenas finas)

Limos y arcillas (35% pasa la malla Nro. 200)

A-4 y A-5 (suelos limosos)

A-6 y A-7 (suelos arcillosos)

## **Sistema de clasificación unificado U.S.C.S**

Este sistema fue creado para la clasificación de suelos en la Construcción de aeropuertos, aunque en el mundo se utiliza en casi todas las obras civiles. El método también considera dividir al suelo en dos partes, (grueso y fino): Suelos de granos gruesos:

Gravas (50% o más de la fracción gruesa es retenido en el tamiz Nro. 4) Arenas (más del 50% de la fracción gruesa pasa por el tamiz Nro. 4) Suelos de granos finos:

Limos y arcillas (limite líquido de 50% o inferior, ML, CL, OL). Limos y arcillas (limite liquido superior a 50%, MH, CH, OH). Suelos altamente orgánicos.

2.2.4. Ensayo de Penetración estándar SPT

El ensayo de penetración estándar o SPT (del inglés Standard Penetration Test), es un tipo de prueba de penetración dinámica, empleada para ensayar terrenos en los que se quiere realizar un reconocimiento geotécnico.

Constituye el ensayo o prueba más utilizada en la realización de sondeos, y se realiza en el fondo de la perforación.

Consiste en medir el número de golpes necesarios para que se introduzca a una determinada profundidad una cuchara (cilíndrica y hueca) muy robusta (diámetro exterior de 51 milímetros e interior de 35 milímetros, lo que supone una relación de áreas superior a 100), que permite tomar una muestra, naturalmente alterada, en su interior. El peso de la masa está normalizado, así como la altura de caída libre, siendo de 63.5 Kg y 76.2 centímetros respectivamente.

2.3. Arquitectura del proyecto.

El diseño arquitectónico consiste en la creación de espacios que cumplan características tanto en lo estético, lo tecnológico y lo funcional, los que serán objeto de uso por la sociedad. Entre los elementos a tener en cuenta para el diseño arquitectónico, están la creatividad, la organización, el entorno físico, el método constructivo, la morfología, además de otros, este, se lo realiza por medio de una representación gráfica a escala en planos arquitectónico, tales como: Planos en corte, en planta, fundaciones, cubiertas y fachadas, además de la ubicación y emplazamiento.

2.4. Idealización de la estructura

Teniendo en cuenta los tres factores responsables para la idealización estructural los cuales son topografía del lugar, estudio del suelo de fundación y la arquitectura del proyecto se puede realizar un análisis minucioso de las estructuras que contempla el proyecto como sigue a continuación:

2.4.1. Sustentación de la cubierta.

La sustentación de la cubierta será por medio de la losa alivianada con viguetas pretensadas las cuales permite lograr una gran reducción en el uso de materiales y mano de obra a emplearse en la edificación, por la versatilidad del sistema constructivo y la rigidez de la prefabricación, es sin duda el método más factible para el diseño de la cubierta de sustentación, además cabe resaltar que en la cubierta de losa alivianada la vigueta pretensada se apoya simplemente sobre las vigas de construcción, albergando piezas de poliestireno (plastoform) expandido para lograr que las losas sean más livianas.

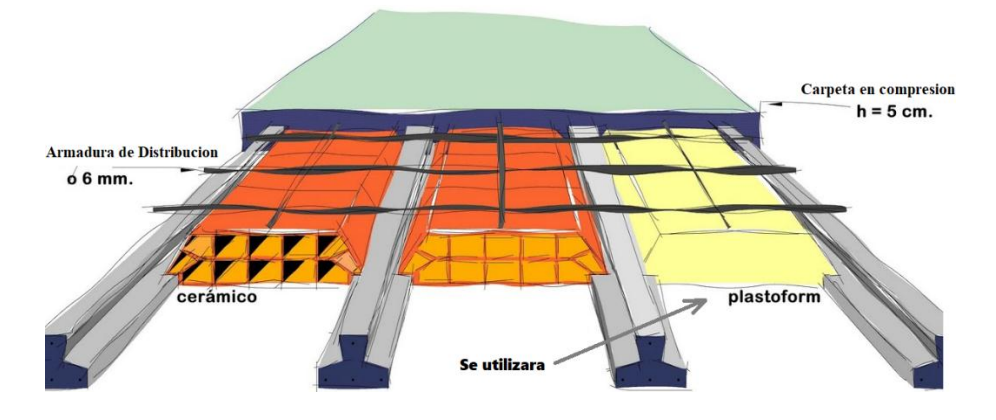

Figura 2.1 Idealización de la cubierta alivianada.

Fuente: Viguetas pretensada. Disponible en: [http://mucopret.blogspot.com](http://mucopret.blogspot.com/)

## 2.4.2. Sustentación de la edificación.

La estructura porticada del presente proyecto se idealiza como una formación de barras unidas entre sí por nudos rígidos, es decir compuesta por vigas y pilares de hormigón armado, sometidas a cargas gravitacionales o de peso propio y sobrecargas vivas, además de cargas de viento.

- Estructura de sustentación de la edificación porticada con elementos estructurales de H°A°.
- Losa de cimentación de H°A°.

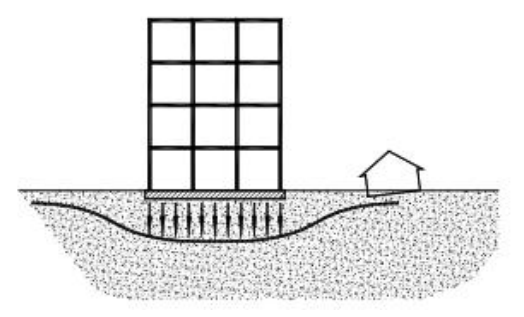

Figura 2.2 Planteo estructural de la estructura porticada

Fuente: Estructura A porticada. Disponible en: [http://mucopret.blogspot.com](http://mucopret.blogspot.com/) 

## 2.4.2.1. Juntas de dilatación

Se le conoce como juntas de dilatación a las divisiones de las estructuras para permitir deformaciones que harán que esta no colapse o que sus deformaciones sean controladas. El ejemplo clásico son las juntas en los pavimentos de concreto,

En los edificios las juntas de dilatación son para evitar sobre esfuerzos debidas a las deformaciones por los cambios de temperatura.

La Norma CBH-87 (pág. 201) sugiere para regiones secas con gran variedad de temperatura (superior a los 10° C), añadir Juntas de dilatación cada 25 metros de longitud. Esta separara toda la estructura por encima de la fundación, resultando que en el lugar de la junta se tendrán pórticos iguales a cada lado de la junta, pero las columnas de estos pórticos compartirán una misma zapata, para evitar que se presenten asentamientos diferenciales.

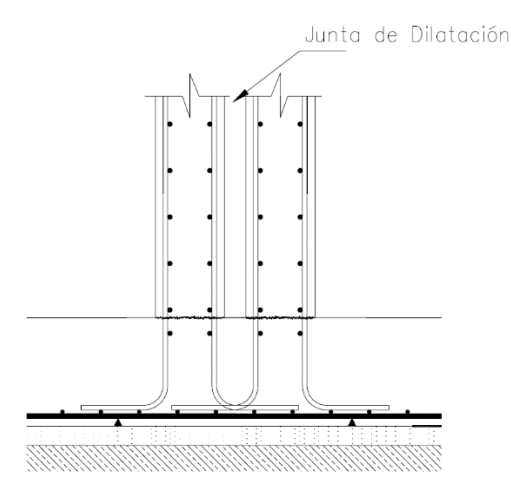

Figura 2.3 Columnas compartiendo la misma fundación.

Fuente: Tecnología del hormigón UMSS.

Los espacios dejados para la junta se deben cubrir y pueden dejarse vacías o sellarlas con algún material comprimible para evitar que la junta se atasque con tierra y se vuelva ineficaz. Para tener impermeabilidad se debe colocar una barrera flexible contra agua a través de la junta (Waterstop). El ancho de la junta debe ser el suficiente como para evitar que las caras del edificio entren en contacto. La variación máxima de temperatura debe ser utilizada en la determinación de este ancho, siendo la dilatación causada por esta variación directamente proporcional al ancho de la junta. Una estimación de la dilatación o de la contracción causada por la variación de temperatura es obtenida con la ecuación.

$$
\Delta L = \frac{1}{2} \propto L \cdot \Delta T
$$

Donde:

∝ = Coeficiente de expansión térmica, para Hormigones se asume: ∝ = 9.9  $x10^{-6}$  1/°C

 $L =$ Longitud de la estructura

$$
\Delta T = \frac{2}{3}(T_{max} - T_{min}) + T_s \qquad ; T_s = 17 \,^{\circ}C
$$

 $T_{max}$  y  $T_{min}$ , se refieren a las temperaturas extremas en un solo dia, según registro. Se añade una caída en la temperatura de 17ºC, a cuenta de la contracción por secado.

El ancho de la junta varía entre 2.5 a 15 cm siendo 5 cm un valor típico.

2.4.3. Fundaciones.

Tal como se indicó en el anterior punto 2.4.2. la fundación estará compuesta por una losa de platea o losa de cimentación.

Las losas de cimentación denominadas también plateas son otro tipo de cimentación superficial que si bien eliminan grandemente la posibilidad de asentamientos diferenciales resultan ser una solución bastante onerosa (cara), por lo que su uso se recomienda tan solo cuando los suelos son de muy baja calidad ( $q_{adm} \leq 1$  Kg/cm<sup>2</sup>) o cuando las cargas son de tal magnitud que de utilizarse elementos aislados (zapatas) para la cimentación el área que éstas cubran sea igual o mayor al 75% del área total de diseño cabe aclarar que cuando el área de cimentación es igual o menor al 50% del área total, se recomienda el uso de cimentaciones profundas en las cuales se busca de llegar con elementos auxiliares hasta profundidades en que el suelo alcance una resistencia adecuada como es el caso de pilotes cuyo estudio escapa a los alcances del presente curso.

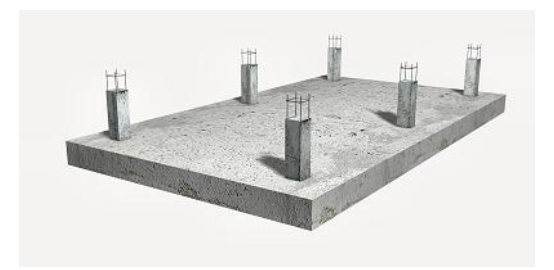

Figura 2.4 Idealización de la Losa de Fundación del proyecto.

Fuente: Losa de Fundación. Disponible en: [https://www.slideshare.net](https://www.slideshare.net/) 2.5. Diseño estructural

2.5.1. Datos generales del proyecto

Una base de datos correctamente diseñada le proporciona realizar un diseño estructural de forma ordenada y eficiente. Dado una base de datos correctos es esencial para lograr los objetivos.

2.5.2. Estructura de sustentación de la cubierta.

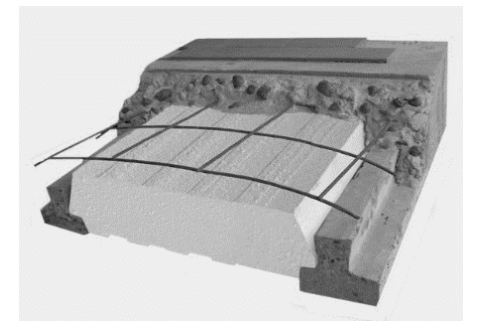

Figura 2.5 Estructura de sustentación de la cubierta

Fuente: Losa Alivianada. Disponible en: [https://www.slideshare.net](https://www.slideshare.net/)

**Viguetas pretensadas**. - Son elementos lineales sometidos a flexión, para lo cual se introduce esfuerzos de tal manera que sean iguales y contrarios a los que producen las cargas para que de esa forma eliminar los esfuerzos a flexión.

# **Uso y aplicaciones de las viguetas pretensadas**

Las viguetas pretensadas están diseñadas para generar una perfecta adherencia con el hormigón de la losa. Son utilizadas en todo tipo de losas como elementos resistentes, reduciendo significativamente los pesos estructurales y facilitando

el colocado de las losas, reduce de manera importante los tiempos de ejecución de obra y baja los costos de mano de obra significativamente.

- $\overline{\phantom{a}}$  Losas de entrepiso.
- $\overline{\phantom{a}}$  Losas de cubierta.
- **Embovedados de cerramiento.**
- $\overline{\phantom{a}}$  Pasos peatonales.
- **Edificios de estacionamiento.**
- $\overline{\phantom{a}}$  Edificaciones de gran altura.
- **Edificaciones desde 2 plantas.**
- 2.5.3. Estructura de sustentación de la edificación.

Como la estructura de sustentación de la edificación está constituida por varios pórticos las mismas constituidos por columnas de sección cuadrada y vigas de sección rectangular, ambas de H°A° así como también de forjado compuestos por viguetas pretensadas, se dispuso de sobre cimiento armado para evitar el pandeo de las columnas de la planta baja.

Todos los elementos de hormigón armado que forman parte de la estructura de sustentación en general serán resueltos y analizados en base a métodos matriciales de rigidez debido a que son métodos utilizados por el programa de cálculo CYPECAD 2016 con los parámetros de diseño de la normativa boliviana CBH 87 vigente.

## **Hipótesis de carga consideradas para la estructura porticada**

En el cálculo estructural es necesario descubrir la hipótesis más crítica para el diseño de la estructura, esto es la de mayores solicitaciones en la pieza que estemos diseñando. Así tenemos las siguientes hipótesis genéricas, recomendadas por las normas, pero puede haber otras hipótesis dependiendo de proyecto estructural y constructivo que se esté ejecutando.

Hipótesis I:  $\gamma_{fg} x G + \gamma_{fg} x Q$ Hipótesis II:  $0.9 x (\gamma_{fg} x G + \gamma_{fg} x Q) + 0.9 x \gamma_{fg} x W$ Hipótesis III:  $0.8 x (\gamma_{fg} x G + \gamma_{fg} x Q_{eq}) + F_{eq} + W_{eq}$ En éstas expresiones:

G = valor característico de las cargas permanentes más las acciones indirectas con carácter de permanencia

Q = valor característico de las cargas variables, de explotación, de nieve, del terreno, más las acciones indirectas con carácter variable, excepto las sísmicas.

Qeq = valor característico de las cargas variables, de explotación, de nieve, del terreno más las acciones indirectas con carácter variable, durante la acción sísmica.

Weq = valor característico de la carga de vie nto, durante la acción sísmica.

En general mayormente se tomará Weq=0

Feq = Valor característico de la acción sísmica.

#### **Cálculo en estados límites**

Para el cálculo de secciones en agotamiento, o estados límites últimos, se tendrán en cuenta las siguientes hipótesis:

a) **Equilibrio de la sección**

 $Md \leq M_R$ 

Donde:

Md= Momento de diseño

MR= Momento resistente

Mediante esta condición podemos decir que se encuentra en equilibrio la sección que se está analizando.

## b) **Hipótesis de Bernoulli**

De acuerdo con el teorema de Bernoulli:

Las secciones inicialmente planas, permanecen planas al ser sometidas a la solicitación. Esta hipótesis es válida para piezas en las que la relación de la distancia entre puntos de momento nulo, al canto total, l0/h, sea superior a 2.

Los esfuerzos principales "M", "Q" y "N", se calcularán según

c) **Adherencia**

Se supone una adherencia total del acero y el hormigón, es decir, que no existe deslizamiento entre ambos materiales.

#### d) **Resistencia a tracción del Hormigón**

Se considera despreciable la resistencia a la tracción del hormigón.

## e) **Acortamiento del hormigón**

Se admite que el acortamiento unitario máximo del hormigón es igual a 0,0035, en flexión simple o compuesta, recta o esviada 0,002, en compresión simple

## f) **Alargamiento del acero**

El alargamiento unitario máximo de la armadura se toma igual a 0,010

## g) **El agotamiento del hormigón**

En el agotamiento, los dominios de deformación relativos al hormigón y al acero, según las distintas solicitaciones.

- 2.5.3.1. Diseño a flexión de elementos de hormigón armado
	- 2.5.3.1.1. Cálculo de la armadura a flexión simple

$$
\mu_d = \frac{M_d}{b_w d^2 f c d}
$$

Donde:

d = Momento reducido de cálculo. Md = Momento de diseño (envolvente) bw = Ancho de la viga.  $d =$ Canto útil. fcd = Resistencia de cálculo a compresión del hormigón.

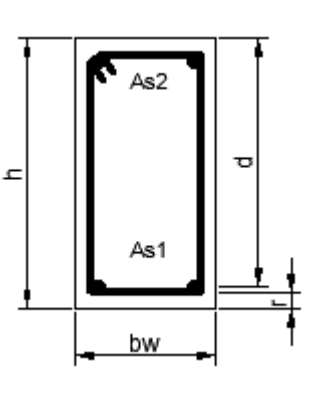

**Caso 1:**  $\mu_d < \mu_{lim}$  No requiere armadura en comprensión

Si el momento reducido de cálculo es menor al momento reducido límite así como indica la condición, la sección no necesita armadura en el área de compresión sólo se deberá disponer armadura que resiste a los refuerzos atracción producidos por los momentos flectores envolventes y cálculo en base a la siguiente ecuación:

$$
As = w \times b_w \times d \times \frac{f_{cd}}{f_{yd}}
$$

Donde:

 $w =$ Cuantía mecánica (función del momento reducido de cálculo  $\mu_d$ interpolado en la tabla Universal de cálculo para flexión simple o compuesta).

 $b_w$  = Ancho del elemento que se analiza.

d = Distancia entre la fibra más comprimida al centro de gravedad de las barras de refuerzo.

fcd = Resistencia minorada de diseño del hormigón

fyd = Resistencia minorada de diseño del acero

**Caso 2:**  $\mu_d > \mu_{lim}$  Requiere armadura en comprensión

Si el módulo reducido de cálculo es mayor al momento reducido límite, así como indica la condición, la sección necesita armadura en el área de compresiones, la armadura que resista a los esfuerzos atracción producido por los momentos flectores de cálculo se determina en base a la siguiente ecuación:

$$
W_{s2} = \frac{\mu_d - \mu_{lim}}{1 - f}
$$
 W<sub>s1</sub> = W<sub>lim</sub> + W<sub>s2</sub>  $\int = \frac{r}{d}$ 

Donde:

Wlim = Cuantía geométrica límite (tabla 2.1)

 $\mu_d$  = Momento seducido de cálculo

Ws1 = Cuantía mecánica para la armadura atracción

 $W_{s2}$  = Cuantía geométrica para la armadura a compresión

 $\int$  = Relación entre recubrimiento y el canto útil

 $r = Recubrimiento geometrico$ 

$$
As_1 = Ws_1 \, x \, b_w \, x \, d \, x \, \frac{f_{cd}}{f_{yd}} \qquad \qquad As_2 = Ws_2 \, x \, b_w \, x \, d \, x \, \frac{f_{cd}}{f_{yd}}
$$

 $As<sub>1</sub> = Área dela armadura de acero que resiste el esfuerzo a tracción$  $As<sub>2</sub> = Área dela armadura de acero que resiste el esfuerzo a$ compresión

2.5.3.1.2. Cuantía geométrica mínima

$$
As_{min} = W_{s\,min} \, \mathrm{x} \, \mathrm{A}c
$$

 $Ac = Área total de la sección.$ 

Ws min = Cuantía geométrica mínima a flexión.

| <b>Elemento</b> | <b>Posición</b> | <b>AH 215 L</b> | <b>AH 400</b> | <b>AH 500</b> | <b>AH 600</b> |
|-----------------|-----------------|-----------------|---------------|---------------|---------------|
| <b>Pilares</b>  |                 | 0.008           | 0.006         | 0.005         | 0.004         |
|                 |                 |                 |               |               |               |
| Losa            |                 | 0.002           | 0.0018        | 0.0015        | 0.0014        |
|                 |                 |                 |               |               |               |
| <b>Vigas</b>    |                 | 0.005           | 0.0033        | 0.0028        | 0.0023        |
|                 |                 |                 |               |               |               |
| <b>Muros</b>    | Horizontal      | 0.0025          | 0.002         | 0.0016        | 0.0014        |
|                 |                 |                 |               |               |               |
|                 | Vertical        | 0.0015          | 0.0012        | 0.0009        | 0.0008        |

Tabla 2.1 Cuantías geométricas mínimas

Fuente: CBH-87 tabla 8.1.7.3 pag.67

## **Distancias entre barras de armaduras principales**

En el capítulo 12.5.2. de la norma CBH-87 especifica que la distancia horizontal libre o espaciamiento entre dos (2) barras aisladas consecutivas, será igual o superior al mayor de los tres (3) valores siguientes.

- $\bullet$  2 cm,
- El diámetro mayor,
- 1.2 del tamaño máximo del árido (1 pulg).

2.5.3.1.3. Cálculo de armadura transversal

Vd = Cortante de diseño (envolvente).

 $b_w$  = Ancho del elemento que se analiza.

d = Distancia entre la fibra más comprimida al centro de gravedad de las barras de refuerzo.

f cd = Resistencia minorada de diseño del hormigón.

fyd = Resistencia minorada de diseño del acero

 $t =$ Longitud cualquiera de la pieza en la que se toma A $\Box$  (barras inclinadas más estribos).

 $A\alpha$  = área de barras inclinadas más estribo

S = Separación entre ejes de los estribos

Resistencia virtual de cálculo del hormigón a esfuerzo cortante

$$
fvd = 0.5 x \sqrt{fcd}
$$

Contribución de hormigón a la resistencia a esfuerzo cortante

 $Vcu = fvdx$  bw x d Cortante último por agotamiento por compresión oblicua del hormigón

\n
$$
\text{You} = 30 \, x \, f \, \text{cd} \, x \, \text{bw} \, x \, \text{d}
$$
\n

\n\n $\text{Si:} \quad \text{Vd} \leq \text{Vcu}$ \n

\n\n $\text{As}_{\text{min}} = 0.02 \, x \, \text{bw} \, x \, \text{t} \, x \, \frac{f \, \text{cd}}{f \, \text{yd}}$ \n

\n\n $\text{Si:} \quad \text{Vcu} < \text{Vd} \leq \text{Vou}$ \n

Si no cumple esta condición, entonces se deberá cambiar la sección.

$$
Vsu = Vd - Vcu
$$

Armadura necesaria para resistir a cortante:

$$
As = \frac{Vsu \times S}{0.90 \times d \times fyd}
$$

2.5.3.2. Diseño de pilares de hormigón armado

Las columnas o Pilares de hormigón armado, forman piezas generalmente verticales, en las que la solicitud normal es lo más importante. Sus distintas secciones transversales pueden estar sometidas a compresión simple, compresión compuesta o flexión compuesta.

La misión principal de los soportes es canalizar las acciones que actúan sobre la estructura hacia la cimentación de la obra y el último extremo al terreno de cimentación, por lo que constituyen elementos de gran responsabilidad.

Las armaduras de las columnas suelen estar constituidos por barras longitudinales y estribos, las barras longitudinales constituyen la armadura principal y están encargadas de absorber bien compresiones en colaboración con el hormigón, bien tracciones en los casos de flexión compuesta o cortante, así como de colaborar con los estribos para evitar la rotura por deslizamiento del hormigón a lo largo de planos inclinados.

Los estribos constituyen la armadura transversal cuya misión es evitar el pandeo de las armaduras longitudinales comprimidas, contribuir a resistir los esfuerzos cortantes y aumentar su ductilidad y resistencia.

#### **Excentricidad mínima de cálculo**

La norma se comienza a tomar en cuenta una excentricidad accidental mínima, en dirección más desfavorable, igual al mayor de los valores, h/20 y 2 cm siendo "h" el canto en la dirección considerada. Esto con el objeto de tener en cuenta la incertidumbre del punto de aplicación de la solicitud normal.

Las secciones rectangulares sometidas a compresión compuesta deben también ser comprobadas independientemente en cada uno de los planos principales. También esto es aplicable para las secciones sometidas a compresión compuesta desviada.

#### **Disposición relativa a las armaduras**

Las armaduras de los soportes de hormigón armado serán constituidas por las barras longitudinales y una armadura transversal formada por estribos. Con objeto de facilitar la colocación y la compactación del hormigón, la menor dimensión de los soportes debe tener 20 cm si se trata de secciones rectangulares y 25 cm si la sección es circular, de acuerdo a lo que prescribe la norma.

## **Armaduras longitudinales**

Las armaduras longitudinales tendrán un diámetro no menor a 12 cm y se sitúan en las proximidades de las caras del pilar, debiendo disponerse por lo menos una barra en cada esquina de la sección. En los soportes de sección circular debe colocarse un mínimo de 6 barras para la disposición de las armaduras deben seguirse las siguientes prescripciones.

La separación máxima entre dos barras de la misma cara no debe ser superior a 35 cm. Por otra parte, toda barra que diste más de 15 cm de sus contiguas debe arriostrarse mediante cercos o estribos, para evitar el pandeo de la misma.

Para que el hormigón puede entrar y ser vibrado fácilmente, la separación mínima entre cada dos barras de la misma cara no debe ser igual o mayor a 2 cm, que el diámetro de la barra mayor y que 6/5 del tamaño máximo del árido, no obstante, en las esquinas de los soportes se pondrán colocar dos o tres barras en contacto.

## **Armadura transversal**

La misión de los estribos es evitar el pandeo de las armaduras longitudinales comprimidas, evitar la ruptura por deslizamiento de hormigón a lo largo de planos inclinados y eventualmente contribuir a la resistencia de la pieza a esfuerzos cortantes, ya que los esfuerzos cortantes en los pilares suelen ser más reducidos y la mayoría de las veces pueden ser absorbidos por el hormigón.

Con el objeto de evitar la ruptura por deslizamiento de hormigón, la separación S entre los planos de cercos o estribos debe ser:

$$
S \leq b_e
$$

Siendo be, la menor dimensión del núcleo del hormigón, limitada por el borde exterior de la armadura transversal. De todas formas es aconsejable no adoptar para S valores mayores de 30 cm.

Por otra parte, con objeto de evitar el pandeo de las barras longitudinales comprimidas, la separación S entre los planos de cercos o estribos debe ser:

$$
S \leq 15\emptyset
$$

Donde:

= El diámetro de la barra longitudinal más delgada

En aquellas estructuras ubicadas en zonas de riesgos sísmicos o expuestos a la acción del viento y en general cuando se trata de obras especialmente delicadas, la separación S no debe ser superior a 12 x  $\Box$ 

El diámetro de los estribos no debe ser inferior a la cuarta parte del diámetro correspondiente a la barra longitudinal más gruesa y en ningún caso será menor a 6 mm.

**Cuantías límites**. - La norma de recomienda para las armaduras longitudinales de las piezas sometidas a compresión simple o compuesta, suponiendo que están colocadas en dos caras opuestas A1 y A2, las siguientes limitaciones:

$$
A_1 \, x \, f_{yd} \geq \, 0.05 \, x \, N_d
$$

$$
A_2 x f_{yd} \ge 0.05 x N_d
$$
  

$$
A_1 x f_{yd} \le 0.5 x A_c x f_{cd}
$$
  

$$
A_2 x f_{yd} \le 0.5 x A_c x f_{cd}
$$

Que para el caso de compresión simple, con armadura total As, puede colocarse en la forma:

$$
A_s x f_{yd} \geq 0.10 x N_d \qquad A_s x f_{yd} \leq A_c x f_{cd}
$$

Donde:

Ac = El área de la sección bruta del hormigón

fyd = Resistencia de cálculo del acero que no se tomara mayor en este caso de 5000 kg/ $cm<sup>2</sup>$ .

A1 y A2 = Armadura longitudinales de las piezas sometidas a comprensión simple o compuesta.

Nd = Esfuerzo axial de cálculo.

fcd = Resistencia de cálculo del hormigón.

As = El área del acero utilizado en la pieza de hormigón armado.

De todas maneras, es recomendable que las cuantías de las armaduras no sean inferiores a las recomendadas en la tabla 2.1 correspondiente a las cuantías geométricas mínimas.

**Pandeo de piezas comprimidas**. - En las piezas comprimidas esbeltas hormigón armado no es aplicable la teoría habitual de primer orden, en la que se desprecia la deformación de la estructura al calcular los esfuerzos.

Por efecto de las deformaciones transversales, que son inevitables aún en el caso de las piezas cargadas axialmente (debido a las irregularidades de la directriz y la incertidumbre del punto de aplicación de la carga) aparecen momento de segundo orden que disminuyen la capacidad resistente de la pieza y pueden Conducir a la inestabilidad de la misma.

**Longitud de pandeo**. - Una estructura se llama intraslacional, si sus nudos bajo solicitaciones de cálculo presentan desplazamientos transversales cuyos efectos pueden ser despreciados desde el punto de vista de la estabilidad del conjunto y traslacional, en caso contrario. La longitud de pandeo de un soporte se define como la longitud del soporte biarticulado

equivalente al mismo a efecto de pandeo y es igual a la distancia entre dos puntos de momento nulo del mismo. La longitud de pandeo de los soportes aislados se indica en la tabla 2.2 en función de la sustentación de la pieza.

Tabla 2.2 Longitud de pandeo (lo), de piezas aisladas

| Sustentación de la pieza                                         |     |  |  |
|------------------------------------------------------------------|-----|--|--|
|                                                                  |     |  |  |
| Un extremo libre y otro empotrado                                |     |  |  |
| Articulado en ambos extremos. Bien<br>libre<br>empotrada,<br>con |     |  |  |
| desplazamiento normal                                            |     |  |  |
| Articulación fija en un extremo y empotramiento en el otro       |     |  |  |
| Empotramiento perfecto en ambos extremos                         |     |  |  |
| Soportes elásticamente empotrados                                |     |  |  |
| Otros casos                                                      | 0,9 |  |  |

FUENTE: CBH 87 Cuadro 8.3.1.2 pag.84

Siendo preciso para ello definir si el pórtico puede considerarse intraslacional o traslacional.

Para poder determinar la longitud de pandeo se utiliza la siguiente ecuación:

Longitud de pandeo 
$$
l_o = \alpha * l
$$
  
 $\psi_A = \psi_B = \frac{\sum (El \div l) \, de \, todos \, los pilares}{\sum (El \div l) \, de \, todos \, las \, vigas}$ 

# **Monograma para pórticos**

Tabla 2.3 Nomogramas para determinar el factor K de longitud de pandeo

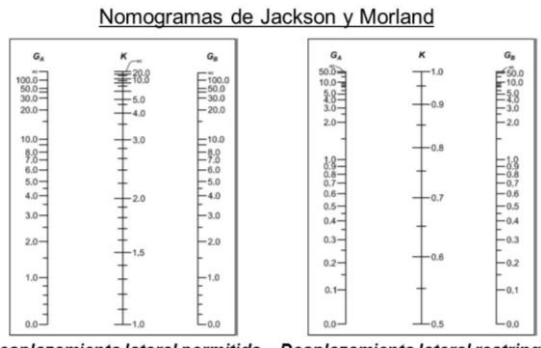

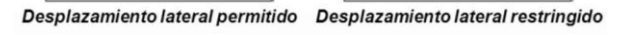

FUENTE: Elementos sometidos a Comprensión. Disponible en:

<https://es.slideshare.net/cap3-compresionpg>

**Esbeltez geométrica y mecánica**. - Se llama esbeltez geométrica de una pieza de sección constante a la relación  $\lambda$ g = lo/h entre la longitud de pandeo y la dimensión h de la sección en el plano de pandeo, la esbeltez mecánica a la relación  $\lambda = \frac{10}{i}$  entre la longitud de pandeo y el radio de giro i, de la sección en el plano de pandeo. El radio de giro i, tiene la siguiente expresión i =  $\sqrt{(I/A)}$ , siendo I y A respectivamente, la inercia en dicho plano y el área de la sección, ambas referida a la sección de hormigón.

Los valores límites para la esbeltez mecánica que se encomienda la norma, son las que se mencionan a continuación:

- $\perp$  Para esbeltez mecánicas  $\lambda$  < 35 (equivalente, en secciones rectangulares, a esbelteces geométricas menores a 10), la pieza puede considerarse corta, despreciando los efectos de segundo orden y no siendo necesario efectuar ninguna comprobación de pandeo.
- $\frac{1}{\sqrt{2}}$  Para esbeltez mecánicas 35 ≤  $\lambda$  < 100 (geométricas 10 ≤  $\lambda$  < 29), puede aplicarse el método aproximado.
- $\frac{1}{\sqrt{2}}$  Para esbeltez mecánica 100 ≤  $\lambda$  < 200 (geométrica 29 ≤  $\lambda$  < 58 ), debe aplicarse el método general. Para soporte de sección y armadura constante a lo largo de su altura puede aplicarse el método aproximado de la columna modelo o el de las curvas de referencia.
- $\overline{\phantom{a}}$  No es recomendable proyectar piezas comprimidas de hormigón armado con esbeltez mecánica  $\lambda > 200$  (geométrica  $\lambda$ o > 58).

**Flexión esviada**. - Se dice que una sección se encuentra en estado de flexión desviada cuando no se conoce a priori la dirección de la fibra neutra. Este estado se presenta en los casos siguientes:

- En aquellas acciones que por su forma, no presentan el plano de simetría, como las secciones en L de los lados desiguales.
- En aquellas secciones que siendo simétricas en cuanto a la forma, están armadas asimétricamente respecto a su plano de simetría, y

en aquellas secciones que siendo simétricas por su forma y armaduras, están sometidas a una solicitación que no está en el plano de simetría.

El último caso es, sin duda el más frecuente. En el que se encuentran:

Algunas vigas, que pueden estar sometidas a cargas laterales (viento, en puede tierra en muros y cimientos, empuje de aguas en depósitos, empuje del material almacenado en silos) La mayoría de los pilares, aunque formen parte de pórticos planos, la acción del viento o del sismo puede producir reacciones secundarias, que con frecuencia se desprecia, lo mismo que las que resultaría de una consideración rigurosa del pandeo y de las posibles inexactitudes de construcción, con las consiguientes excentricidades situadas fuera del plano principal de flexión.

La razón de rehuir el problema de la flexión desviada debe atribuirse a su complejidad y a la ausencia hasta tiempos recientes, de métodos prácticos para su tratamiento.

2.5.3.2.1. Proceso de cálculo

## **Datos generales**:

 $b, h =$  Son las dimensiones de la sección del pilar.

Mdy = Momentos flectores de cálculo en la dirección Y.

Mdx = Momentos flectores de cálculo en la dirección X.

Nd = Fuerza normal de cálculo.

fcd = Resistencia de cálculo del hormigón.

fyd = Resistencia de cálculo del acero.

**Cálculo de la longitud de pandeo:**

# $\ell_{0} = \alpha * \ell$

Donde α puede obtenerse con él monograma para pórtico, y " $\ell$ " es la longitud del elemento considerado.

Para el cálculo de la longitud de pandeo se empleará el monograma correspondiente a pórticos traslacionales o desplazables debido a que se tiene presente en estructuras felicitaciones del viento.

$$
\psi_A = \psi_B = \frac{\sum (EI \div l) \, de \, todos \, los \, pilares}{\sum (EI \div l) \, de \, todos \, las \, vigas}
$$

Referencia: Norma boliviana serie 87 criterios de la sección 8.3.1.2

**Método de la excentricidad ficticia**. - Este método es aplicable a los Pilares de sección y armaduras constantes, cuya esbeltez mecánica no supere el valor de cien ( $\lambda \le 100$ ). Referencia Norma boliviana CBH-87 sección 8.3.5.2.

**Excentricidad de primer orden**. - Excentricidad inicial o de primer orden  $e_0$ , no es menor que la excentricidad accidental, siendo  $e_0$ igual a M/N donde M es el momento exterior aplicado, de primer orden, y N la carga axial actuantes.

Referencia Norma boliviana sección 8.3.1.2

$$
e_{0x} = \frac{M_{dy}}{N_d}
$$

$$
e_{0y} = \frac{M_{dx}}{N_d}
$$

**Excentricidad accidental**. - Excentricidad accidental  $e_a$ , que toma en cuenta los pequeños errores constructivos y las inexactitudes en el punto de aplicación de la fuerza normal. Referencia Norma boliviana CBH-87 Sección 8.3.2.4.

$$
e_o \ge e_a = \frac{c}{20} \ge 2cm \ (minimal)
$$

Para soportes transnacionales

$$
e_o = 0.6e_{o2} + 0.4e_{o1} \ge 2cm
$$

 $e_o = 0.4e_{o2} \geq 2cm$ 

El mayor de ambos donde:

 $e_{01}$  =Mayor excentricidad de cálculo de primer orden del soporte. Se considera positiva si tiene el mismo signo que  $e_{02}$ .

 $e_{02}$  =Menor excentricidad de cálculo de primer orden del soporte. Se considera positiva. Normalmente *e*1 y *e*2 son las excentricidades en los extremos.

**Excentricidad ficticia debido al pandeo (segundo orden). -** La excentricidad  $e_{\text{fic}}$ , no tiene ningún significado físico. Se trata de una excentricidad ficticia tal que, sumada a la excentricidad de primer orden  $e_0$  tiene en cuenta de forma sencilla, los efectos de segundo orden, conduciendo a un resultado suficientemente aproximado.

$$
e_{ficx} = \left(0.85 + \frac{f_{yd}}{12000}\right) x \frac{b + 20 x e_{ox}}{b + 10 + e_{ox}} x \frac{l_{ox}^{2}}{i} x 10^{-4}
$$

Referencia de esta ecuación se encuentra en la sección 18.6-4ª. Hormigón armado Jiménez Montoya 13° edición Gustavo gili s.a. o de la Norma Boliviana CBH-87 Criterios de la sección 8.3.5.2.1

**Excentricidad final. -** No es más que la suma de todas las excentricidades:

$$
e_{(x,y)} = e_o + e_a + e_{fic}
$$

Referencia de esta ecuación se encuentran la norma boliviana CBH-87 sección 8.3.5.2.1.

Cálculo de la capacidad mecánica del hormigón.

 $U_c = f_{cd} x A_c = f_{cd} x b x h$ Referencia de esta ecuación se encuentran en la sección 17.3-1er Hormigón Armado de Jiménez Montoya 7ma edición editorial Gustavo gili S.A.

Cálculo de los esfuerzos reducidos:

$$
v = \frac{N_d}{U_c} \qquad \qquad \mu_x = \frac{N_d \, x \, e_{rx}}{U_c \, x \, h} \qquad \qquad \mu_y = \frac{N_d \, x \, e_{ry}}{U_c \, x \, b}
$$

Referencia de esta ecuación se encuentran en la sección 17,3 - 1er (ver figura 17.4) hormigón armado de Jiménez Montoya 13a edición editorial Gustavo gili S.A.

Definir los valores del momento reducido

$$
\mu_x > \mu_y
$$

Determinar la cuantía mecánica w

Con los valores de los esfuerzos reducidos y definiendo la distribución de la armadura para los Pilares se entra en los ábacos en roseta correspondiente. Si el valor de v no es redondo, se obtiene w por interpolación entre los resultados correspondientes a los valores redondos de v entre los que esté situado el dado.

Los ábacos en roseta para flexión esviada, están expuestos en el libro de "Jiménez Montoya". De donde se elige el diagrama correspondiente en función de: la disposición de armadura, recubrimientos relativos, tipo de acero y límite elástico del mismo. Se ha elegido el siguiente ábaco en roseta, tomando en cuenta las consideraciones anteriores y los datos que se tiene.

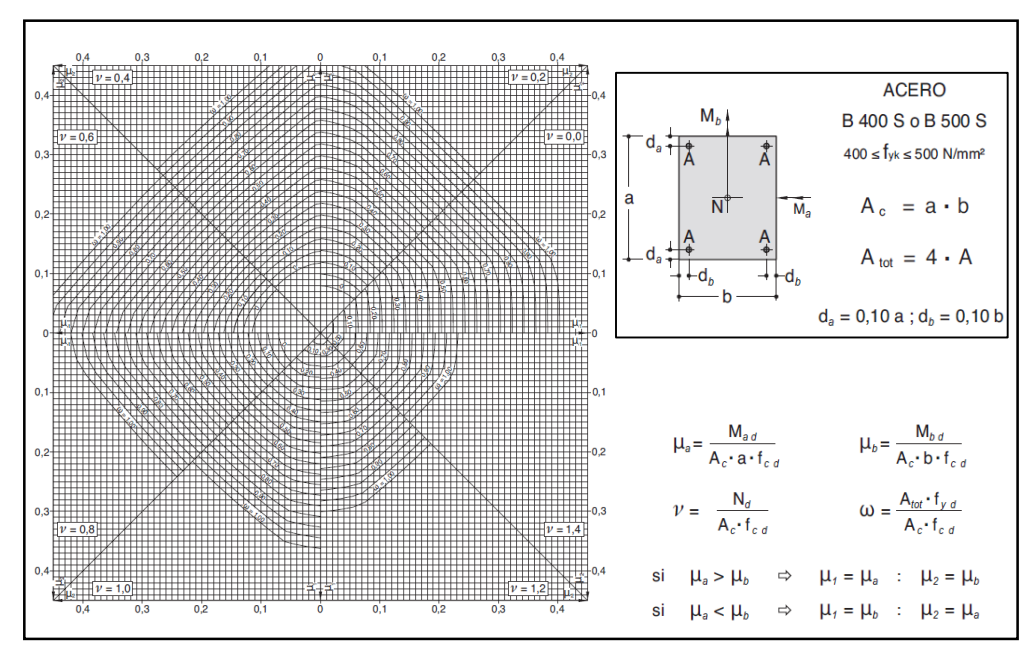

Tabla 2.4 Ábaco en roseta para flexión esviada

Fuente: Sección 30 Hormigón Armado de Jiménez Montoya 15º edición editorial Gustavo gili S.A. (Mas modelos en Anexos A-1)

Calcular la capacidad mecánica de la armadura total

$$
U_{total} = w \times U_c
$$

Calcular la armadura total de acero

$$
A_{total} = \frac{U_{total}}{f_{yd}} \rightarrow A_{total} = \frac{w \times b \times h \times f_{cd}}{f_{yd}}
$$

La armadura mínima es:

 $0.1 \times N_d \leq A_{s \text{ min}} \times f_{yd} \leq A_c \times f_{cd}$   $A_{s \text{ min}} = \frac{0.1 \times N_d}{f}$ fyd Referencia de esta ecuación se encuentran en la sección 18,3-2º hormigón armado de Jiménez Montoya 13a edición editorial Gustavo gili S.A.

Esto quiere decir que el acero, tomará por lo menos el 10% de la carga, pero no sobrepasará la carga que tome el hormigón.

También se deberá verificar con la cuantía mínima referida en la tabla 2.1

$$
A_{s min} = 0.005 \times b \times h
$$

De las anteriores armaduras seleccionamos la mayor de ellas para el diseño la cual es:

Para una cara de la sección:

$$
A_{s \text{ una cara}} = \frac{A_{s \text{ total}}}{4}
$$

Ahora se la debe dividir por el área del acero a emplear y con esto obtenemos el número de hierros en cada esquina.

Cálculo del número de barras:

$$
N^{\circ} \text{ fierros} = \frac{A_s}{A_{\emptyset 12}}
$$

**Cálculo de la armadura transversal de la columna**. -

El diámetro de estribo será:

$$
\text{\o}^{\text{Estribo}} \geq \left\{\begin{aligned}&\to \frac{1}{4} * \text{\o}^{\text{log}}\\&\to & 6 \text{ mm}\end{aligned}\right.
$$

Donde:

 $\varnothing_{\lg} = \text{Diá}$ metro de la armadura longitudinal mas gruesa La separación de los estribos puede ser según éstas dos opciones:

$$
S \leq \begin{cases} \rightarrow & 30 \text{ cm} \\ \rightarrow & \text{b} \text{ o h} \\ \rightarrow & 15 \ast \emptyset_{\text{ld}} \end{cases}
$$

Donde:

b o h= base o altura, la de menor dimensión.

 $\varnothing_{ld}$  = Diámetro de la armadura longitudinal más delgada

Referencia de esta ecuación se encuentran en la sección 18,3-3º

Hormigón Armado de Jiménez Montoya 13a edición editorial Gustavo gili S.A.

2.5.4. Estructuras complementarias (Escaleras).

# **Escaleras**

La escalera es un conjunto de peldaños dispuestos sobre un plano inclinado con los que se tiene acceso a plantas de distinto nivel.

Existen distintos tipos de escaleras: escalinatas escaleras exteriores, escaleras rectas, escaleras de caracol, helicoidales, etc.

Una escalera se compone de las siguientes partes:

**Peldaño**: es cada una de las partes de un tramo de escalera en la que se apoya el pie al subir o bajar por ella. La parte horizontal se llama "huella" y la parte vertical se llama "contrahuella" o tabica.

**Tramo**: es una serie de peldaños continuados si la escalera es de varios tramos termina en una superficie horizontal llamada Meseta o Rellano. El final de la escalera se llama desembarco.

**Caja de escalera**: es el espacio que ocupa la escalera dentro de un edificio. Cuando este espacio es ocupado por completo por el conjunto se llama escalera ciega; y cuando hay un espacio central, este recibe el nombre de Ojo de Escalera.

**Arranque de escalera**: es la parte donde se apoya la escalera un su comienzo. El ancho o ámbito de una escalera es el espacio comprendido entre las caras exteriores de las zancas o la longitud del peldaño en un tramo recto la altura mínima que debe tener es de 60 cm., mientras que para el cruce de dos personas deberá tener como mínimo 80 cm., aunque en escaleras para viviendas el ancho mínimo que se utiliza es de 1 metro.

Cuando el Rellano o Meseta coincida con los suelos de los pisos, ni las puertas del ascensor ni la entrada a las viviendas deben interrumpir la circulación por las escaleras.

La altura de paso o escapada es: la distancia libre en vertical entre el suelo del primer peldaño y el techo que tiene encima; siendo la distancia normal la comprendida entre 2 y 2,40 m.; solo en casos de excepción y en escaleras de poca importancia se puede reducir la medida hasta 1,80 m.

El ancho o huella de un peldaño suele oscilar entre los 25 y 30 cm punto para que pueda apoyarse el pie por completo. La altura de la contrahuella o tabica está comprendida entre los 11 y 22cm, siendo las cómodas las que tienen entre 11 y 17 cm.

La huella, al contraerse con la contrahuella casi siempre queda ligeramente prolongada entre 2 y 4 cm; a este saliente se lo denomina Bordón y sirve para disminuir el desarrollo de la escalera; a la vez que consigue una anchura mayor de huella, no teniéndose en cuenta este saliente para el avance de la escalera. Este espacio o vacío existente entre dos tramos en la parte central de la escalera se denomina ojo o hueco de la misma cuando esta parte se llena o maciza se denomina espigón o árbol de la escalera.

Las barandillas Son elementos de protección y seguridad; así como una ayuda para que sea más fácil el ascenso o descenso por la escalera. Las barandillas están coronadas por los pasamanos y su altura con respecto al vértice del peldaño debe ser entre 85 y 90 cm.

En la siguiente figura se pueden observar los elementos de una escalera

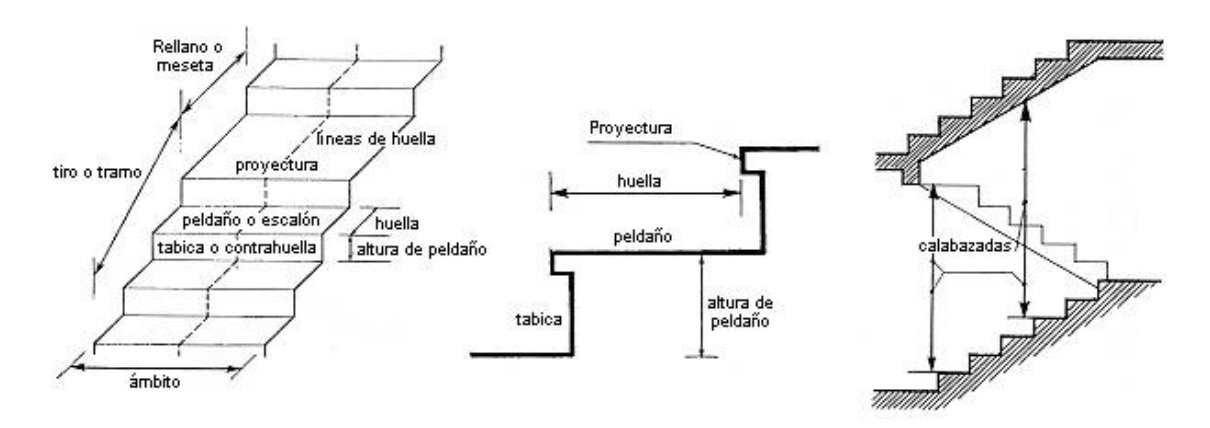

Figura 2.6 Elementos de una escalera.

Fuente: Tipos de escalera. Disponible en: [https://www.slideshare.net](https://www.slideshare.net/)

#### **Su proceso de cálculo se puede describir de la siguiente manera**:

Se adoptan las cargas que ejercerán en la estructura por unidad de superficie para luego evaluar las solicitaciones de la estructura como una Viga biapoyada de un metro de ancho para posteriormente determinar el área de acero conforme

se realiza en losas macizas utilizando los mismos parámetros de diseño del código boliviano del Hormigón CBH-87.

#### 2.6. Estrategia para la ejecución del proyecto

2.6.1. Especificaciones técnicas.

Son las que definen la calidad de obra con que el contratante desea ejecutar por intermedio del contratista, en términos de calidad y cantidad.

Con el fin de regular la ejecución de las obras, expresamente el pliego de especificaciones debe consignar las características de los materiales que hayan de emplearse, los ensayos a los que deben de someterse para comprobación de condiciones que han de cumplir, el proceso de ejecución previsto; las normas para la elaboración de las distintas partes de la obra, las instalaciones que hayan de exigirse, las precauciones que deben adoptarse durante la construcción; los niveles de control exigidos para los materiales y la ejecución, y finalmente las normas y pruebas.

## 2.6.2. Precios unitarios.

Para poder estimar el presupuesto por precios unitarios es indispensable realizar el cómputo métrico, de manera tal que la multiplicación de cada una de las actividades definidas para una unidad determinada, le corresponda un precio unitario que nos determina el costo parcial de la misma.

Un precio unitario se halla formado por la adición de los siguientes rubros:

- a) Costo de materiales
- b) Costo de mano de obra
- c) Desgaste de herramientas y reposición de equipos
- d) Gastos generales
- e) Utilidad

Tomando en cuenta como beneficios sociales el 55% de la mano de obra; como herramientas menores el 5% de la mano de obra, de los beneficios sociales y del IVA; como gastos generales el 7% y como utilidad es 6%. Para los impuestos se toma un valor del IVA del 14,90 y 4% y un valor de IT del 3,0 9 %

# ANÁLISIS DE PRECIOS UNITARIOS **ANALISIS DE PRECIOS UNITARIOS**

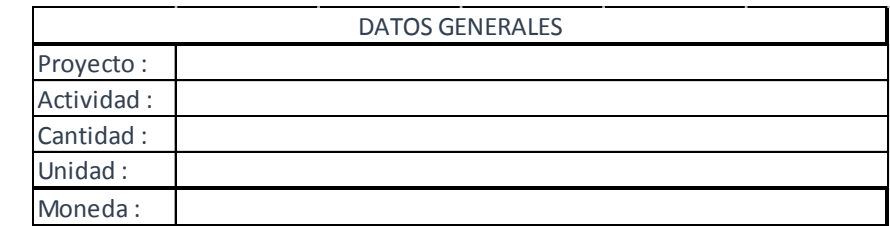

#### 1.- MATERIALES

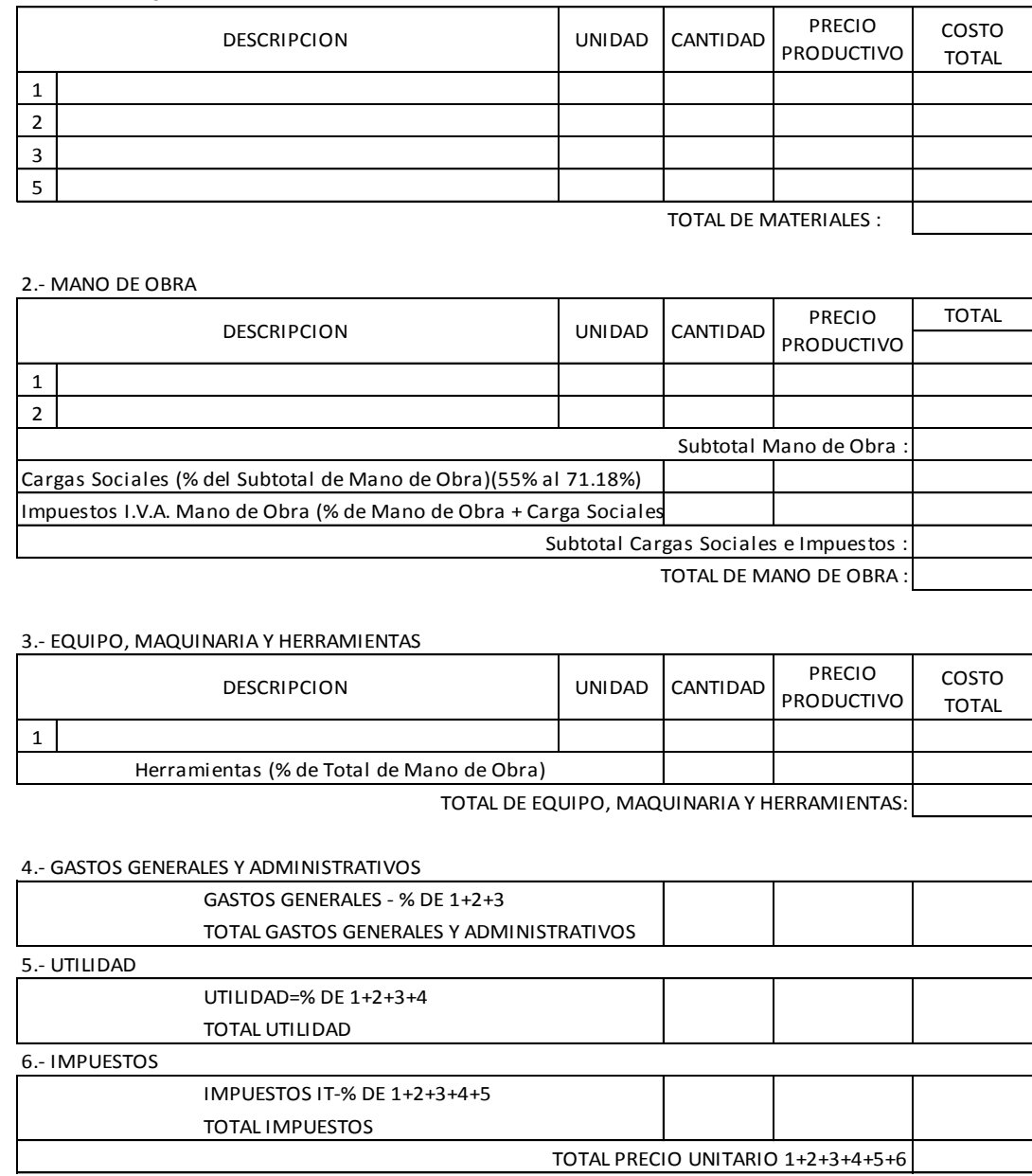

Figura 2.7 Planilla para el análisis de precios unitarios

Fuente: Elaboración propia

2.6.3. Cómputos métricos.

Los cómputos métricos se deducen a la medición de longitudes, superficies y volúmenes de las diferentes partes de la obra, recurriendo para ello la aplicación de fórmulas geométricas y trigonométricas.

A modo de referencia la planilla de cómputo métrico se podrá tener la siguiente forma:

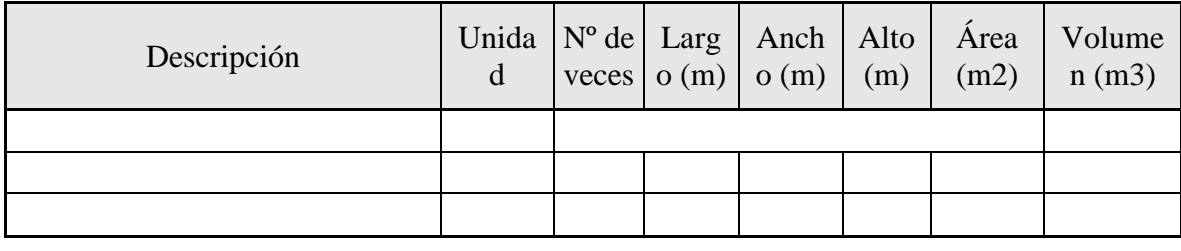

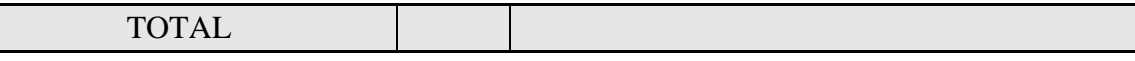

Figura 2.8 Planilla para el cálculo de cómputos métricos Fuente: Elaboración propia

## 2.6.4. Presupuesto.

Un presupuesto es el valor total estimado del costo que tendrá una construcción al ser determinada, la exactitud de las mismas dependerá en mayor medida al desglose de los elementos que construyen la construcción, cada uno de ellos se halla condicionado a una serie de factores de los cuales algunos son conocidos o son de fácil estimación mientras que otros están sujetos a la estimación o criterio del calculista.

2.6.5. Planeamiento y cronograma de obra.

Un proyecto define una combinación de actividades interrelacionadas que deben ejecutarse en un cierto orden antes que el trabajado completó pueda terminarse, las actividades están interrelacionadas en una secuencia lógica en el sentido que algunas de ellas no pueden comenzar hasta que otra se haya terminado. Una actividad en un proyecto, usualmente se ve como un trabajo que se quieren tiempo y recursos para su terminación.

Para poder realizar un proyecto en tiempo y costos adecuados es necesario elaborar un plan en base al cual se pueda programar y controlar una obra.

Partiendo de aquí se puede entender como la planificación o la formulación de un conjunto de acciones sucesivas que sirvan de guía para la realización del proyecto.

Tanto la planificación como la programación en una obra se realizan antes de comenzar el proyecto y son herramientas importantes para poder controlar el mismo, aunque a veces es necesario reprogramar replantear.

Para la planificación y programación del presente proyecto se hará uso del método de la ruta crítica el cual es un modelo matemático-lógico en función a éste se analiza mediante el método CPM (método determinístico).

La representación se realiza mediante el diagrama de GANTT el cual es una representación gráfica de la información relacionada con la programación el cual muestra las actividades en forma de barras sujetas al tiempo pudiendo identificar las actividades que se desarrollarán en forma paralela y en serie es decir una tras otra.

# **3. INGENIERÍA DEL PROYECTO**

# **3.1. Análisis del levantamiento topográfico**

El levantamiento topográfico fue realizado con estación total por parte de la alcaldía y obteniendo las siguientes curvas de nivel:

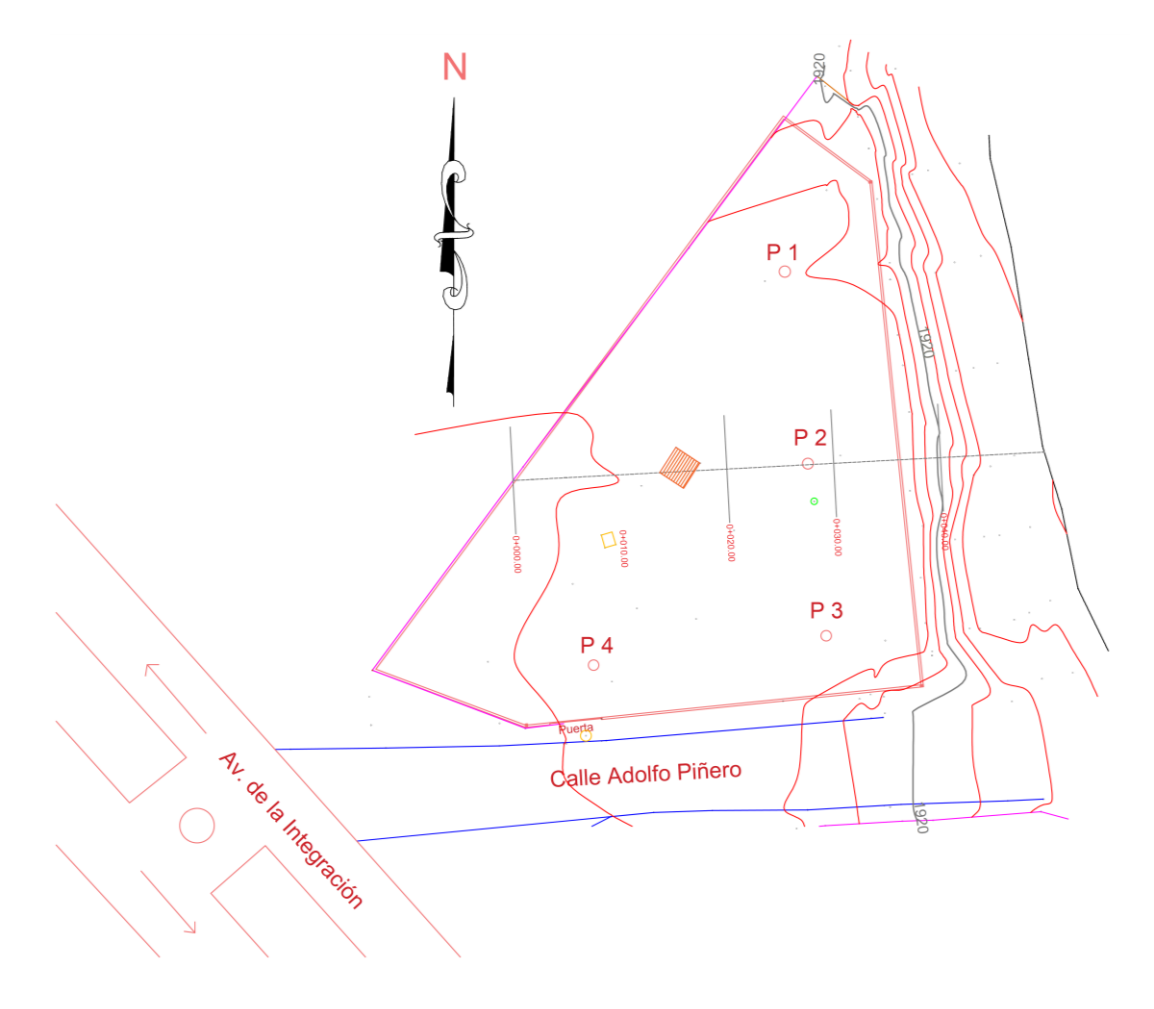

# Figura **¡Error! No hay texto con el estilo especificado en el documento.**.1 Curvas de nivel

Fuente: Elaboración propia

Topográficamente se considera una superficie relativamente casi plana con un desnivel máximo de 0.35 m.

## **3.2. Análisis del estudio de suelos (resultados)**

Para la determinación de la capacidad portante del suelo, se realizó el ensayo de SPT (STANDARD PENETRATION TEST).

Dicho ensayo se realizó en cuatro pozos, ubicados en lugares estratégicos del terreno, con profundidades variables y dimensiones de 0.80m de diámetro aproximadamente (figura 3.2).

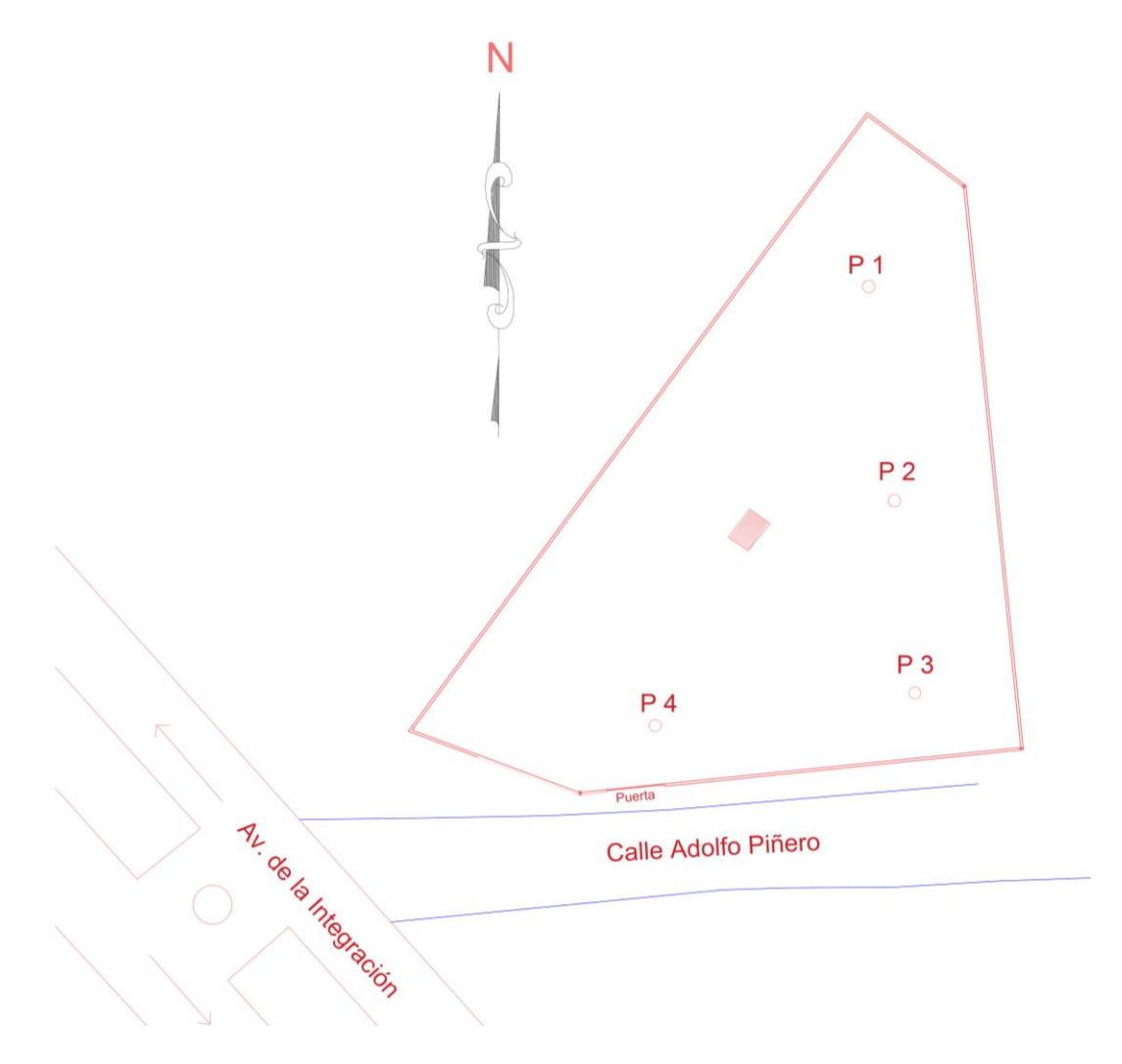

Figura **¡Error! No hay texto con el estilo especificado en el documento.**.2 Ubicación de los pozos de estudio de suelos

Fuente: Elaboración propia
El estudio de suelos fue elaborado por el personal del laboratorio de suelos de hormigones y asfaltos del gobierno autónomo municipal de la ciudad de Tarija y la provincia Cercado, dando como resultado lo que se indica a continuación.

Tabla **¡Error! No hay texto con el estilo especificado en el documento.**.5 Características del suelo

| $N^{\circ}$ de pozo | <b>Profundidad</b>  | <b>Tipo de suelo</b> | <b>Resistencia Admisible</b> |
|---------------------|---------------------|----------------------|------------------------------|
|                     | $1,8 \; \mathrm{m}$ | Suelo Limoso A-4     | $0.5 \text{ Kg/cm}^2$        |
| $\overline{2}$      | $1,8 \; \mathrm{m}$ | Suelo Arcilloso A-6  | $0.5 \text{ Kg/cm}^2$        |
| 3                   | $1,8 \; \mathrm{m}$ | Suelo Limoso A-4     | $1.5 \text{ Kg/cm}^2$        |
| 4                   | $1,6 \text{ m}$     | Suelo Arcilloso A-6  | $0.6$ Kg/cm <sup>2</sup>     |

Se verifico la capacidad portante del suelo mediante métodos teóricos las mismas se encuentran anexadas junto al estudio de suelo por SPT.

Se obtuvo mediante la teórica de Meyerhof los siguientes resultados:

$$
q_{adm(neta)} = 0.653 \frac{kg}{cm^2}
$$

Para el presente proyecto se tomará como medida de seguridad la resistencia más desfavorable, como resultado se tiene el pozo Nro. 2, siendo éste un suelo arcilloso A-6, con una capacidad portante de  $0.5 \text{ Kg/cm}^2$ .

Con la información Proporcionada del suelo en estudio se elaboró el siguiente perfil estratigráfico del suelo.

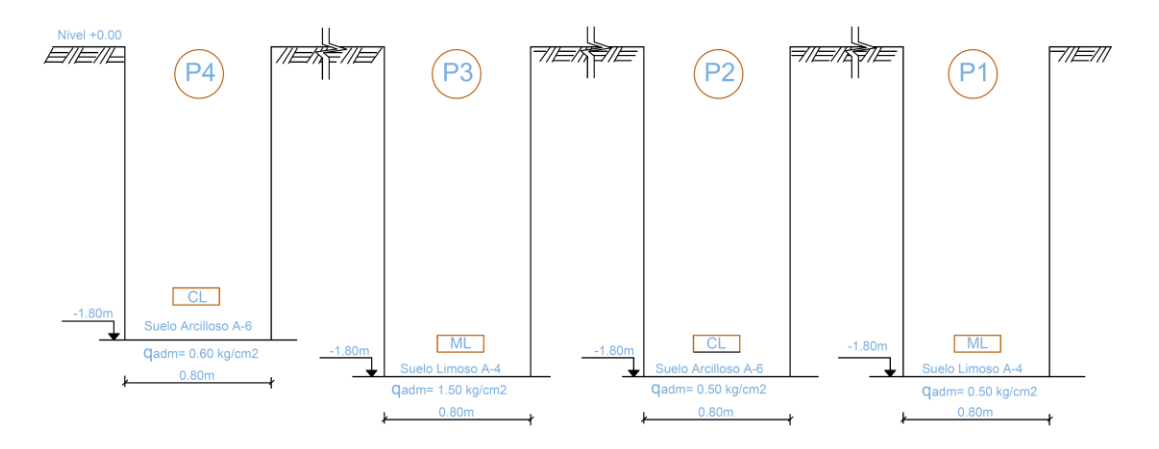

# Figura **¡Error! No hay texto con el estilo especificado en el documento.**.3 Perfil estratigráfico del pozo Nº1

Fuente: Elaboración propia

# **Descripción del suelo obtenido en el pozo N°2 (el más desfavorable)**

- Tipo de suelo: suelo Arcilloso A-6, según la clasificación A.A.S.T.H.O.
- Capacidad portante del suelo:  $0.5 \text{ Kg/cm}^2$ .
- Profundidad del pozo: 1.8 m

Las planillas del estudio del suelo se encuentran detallado en el anexo A-2.

El esfuerzo admisible a tomarse en cuenta será el más desfavorable:

$$
\sigma_{adm} = 0.5 \; \frac{Kg}{cm^2}
$$

## **3.3. Análisis del diseño arquitectónico**

El presente proyecto tiene un área de 940 m<sup>2</sup> por planta y un perímetro de 218.87 m al rededor.

La planta baja se encuentra conformado por 5 aulas, baños, vestidores, dormitorios, salas de profesores, cocina, secretarias, cuarto de enfermerías, salón de uso múltiple, kiosco y depósitos.

La planta alta conformado también por 5 aulas, baños, vestidores, sala de psicología, salón multifuncional, salón de música, y depósitos.

El plano arquitectónico fue también proporcionado por el gobierno autónomo municipal de la ciudad de Tarija y la provincia Cercado y se encuentra en el Anexo A-8.

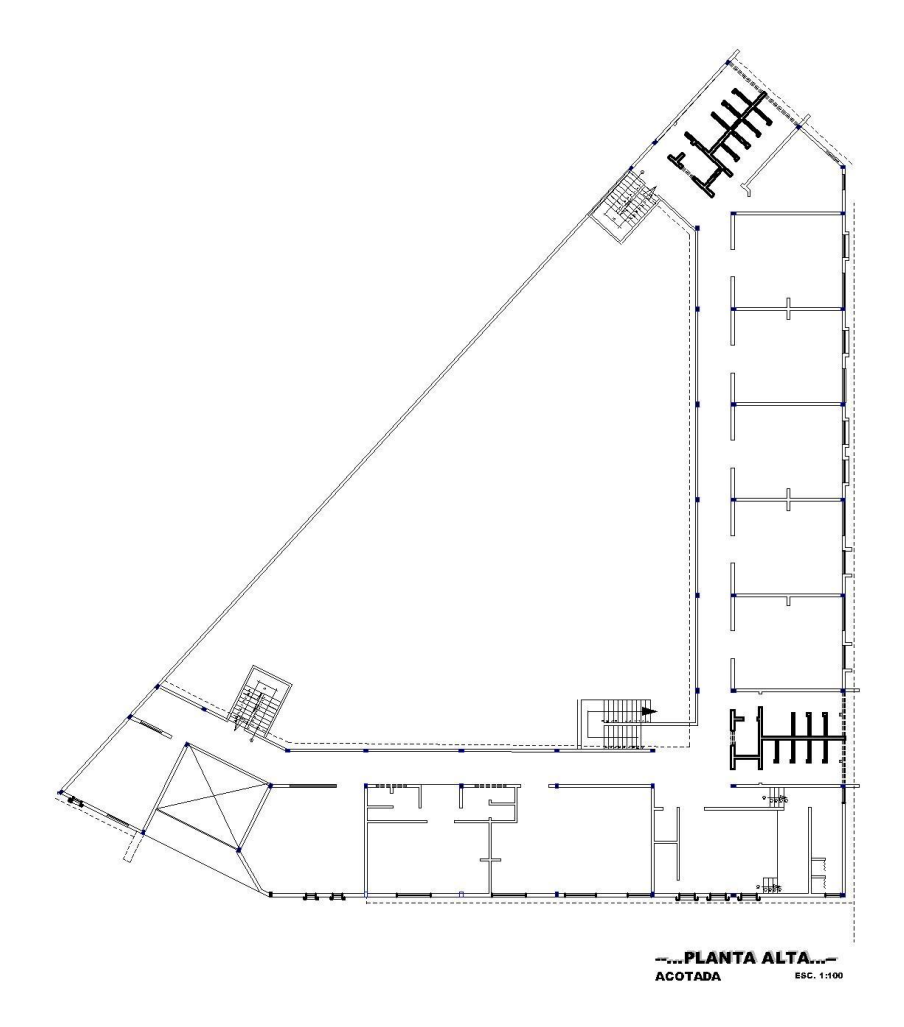

# Figura **¡Error! No hay texto con el estilo especificado en el documento.**.4 Planos arquitectónicos

Fuente: Planos Arquitectónicos Proporcionados por la Alcaldía

# **3.4. Planteamiento estructural**

Se analizará tanto la estructura de la cubierta como la estructura porticada con sus correspondientes juntas de dilatación.

# **Diseño de junta de Dilatación**

Datos

 $\alpha = 9.9 \times 10^{-6} \frac{1}{\text{C}}$  $L = 24.2 m$ 

 $T_{max}$  = 39.2 °C (Según datos Climatológicos de la ciudad de Tarija)

 $T_{min}$  = -9.2 °C (Según datos Climatológicos de la ciudad de Tarija)

$$
T_s = 17 \, \text{°C}
$$

Ecuación

$$
\Delta L = \frac{1}{2} \propto L \cdot (\frac{2}{3} (T_{max} - T_{min}) + T_s)
$$

Remplazando

$$
\Delta L = \frac{1}{2} 9.9 x 10^{-6} \cdot 2420 cm \cdot (\frac{2}{3} (39.2 - (-9.2)) + 17)
$$

$$
\Delta L = 0.59 cm
$$

Como el pórtico cuenta con ambos extremos restringidas, se multiplicará por dos:

$$
\Delta L = 0.59 \, \text{cm} \, x2 = 1.18 \, \text{cm} \, \approx 2 \, \text{cm}.
$$

El ancho de la junta será 2cm.

#### **Ubicación de la junta de dilatación**

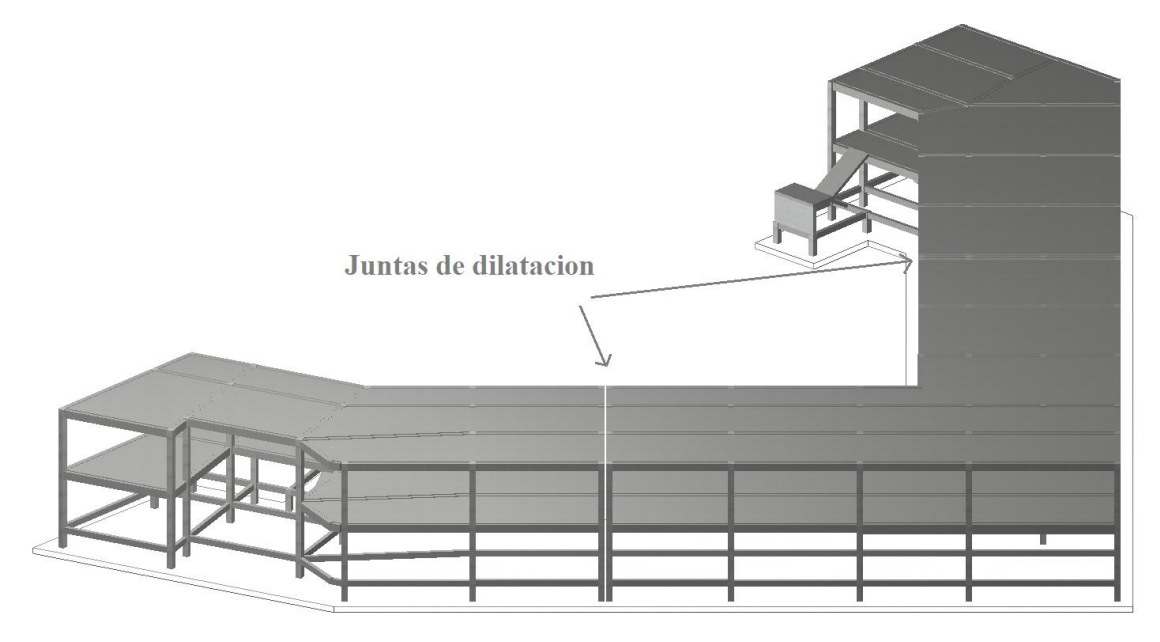

Figura **¡Error! No hay texto con el estilo especificado en el documento.**.5 Vista frontal U.E. Kínder Bernardo Navajas

Fuente: Cypecad 2016

## **3.5. Análisis, cálculo y diseño estructural (análisis de cargas - resultados)**

Para el análisis, cálculo y diseño estructural se empleará el paquete computarizado CYPECAD en su versión 2016, en el Anexo A-7 se encuentra toda la memoria de cálculo correspondiente, además se procederá a la verificación manual de los elementos estructurales más solicitados en base a la normativa vigente en nuestro país, el Código Boliviano del Hormigón Armado CBH-87.

3.5.1. Datos generales del proyecto

#### **3.5.1.1. Normativa de Diseño**

Para el diseño de los elementos estructurales se empelo el método de los estados límites último empleando el Código Boliviano del Hormigón Armado CBH-87, por tanto además de los materiales empleados, se deben definir los coeficientes de minoración de resistencias y mayoración de cargas.

Normativa de diseño empleada

Código Boliviano del Hormigón Armado

Coeficientes de minoración de resistencias de los materiales

 $\gamma_c = 1.5$  (Hormigón)

 $\gamma_s = 1.15$  (Acero)

 $\triangleright$  Coeficiente de mayoración de las cargas

 $\gamma_f = 1.6$  (Fuerzas)

#### **3.5.1.2. Materiales empleados**

Para el diseño de los elementos estructurales, se emplearon los materiales típicos que conforman el hormigón armado, presentando éstos las siguientes características.

Materiales empleados en el hormigón armado

 $f_{ck} = 250 \text{ kg/cm}^2$ (Resistencia característica del hormigón en compresión)

 $f_{\rm vk} = 5000 \text{ kg/cm}^2$ (Resistencia característica del acero en tracción)

 $\triangleright$  Nivel de control en la ejecución

El nivel de control en la ejecución de los diferentes elementos de hormigón armado para el proyecto es el control normal.

 $\triangleright$  Capacidad portante del suelo

La tensión admisible del suelo para el diseño del proyecto es  $\sigma_{\text{adm}}=0.5 \text{ kg/cm}^2$ 

#### **3.5.1.3. Cargas consideradas sobre la estructura**

Se determinarán dos tipos de cargas:

## **Carga permanente**: La cual comprende:

- Peso propio del forjado.
- Peso del sobrepiso y acabados.
- Peso de muros más revoques.
- Peso de Barandado.
- Peso de escaleras.

# **Cargas accidentales**

- Sobrecarga en la losa alivianada.
- Sobrecarga del barandado.
- Carga de viento.

# **A) Cargas permanentes.**

# **Peso propio del forjado.**

Se optará por una losa alivianada de viguetas de hormigón pretensado con complemento de plastoformo por ser una opción conveniente en el aspecto económico y técnico.

El programa CYPECAD 2016 introduce automáticamente el peso que corresponde a la geometría de la estructura, por lo tanto, se necesita calcular el peso debido al revestimiento cerámico, instalaciones, sobre piso para el cerámico y cielo falso para introducirlos en dicho programa.

# **Peso del sobre piso y acabados forjado 2**

1. Carpeta de nivelación de hormigón

 $h= 3$  cm

 $\gamma = 2400 \text{ kg/m}^3$ 

Peso carpeta de nivelación = **72 kg/m2** 

#### **2.** Mortero para cerámico

 $h = 1.0$  cm

 $\gamma = 1500 \text{ kg/m}^3$ 

Peso Mortero cerámico = **15 kg/m<sup>2</sup>**

- 3. El peso del revestimiento cerámico
- $h = 1$  cm

 $γ = 1800$  kg/m<sup>3</sup>

Peso Cerámico = 1800 Kg/m3. 0,01m = **18 kg/m<sup>2</sup>**

4. Peso Cielo razo

 $h = 2$  cm

 $γ = 1200$  kg/m<sup>3</sup>

Peso cielo razo = **24 kg/m<sup>2</sup>**

Al programa se introduce la siguiente carga:

 $CM = \frac{72 \frac{\kappa g}{m^2} + 15 \frac{\kappa g}{m^2} + 8 \frac{\kappa g}{m^2}}{m^2} + 24 \frac{\kappa g}{m^2} = 129 \frac{\kappa g}{m^2}$ *m kg m kg m kg m kg m*  $\frac{kg}{s^2}$  + 15  $\frac{kg}{s^2}$  18  $\frac{kg}{s^2}$  + 24  $\frac{kg}{s^2}$  =

Por seguridad se adopta: → **CM=130 Kg/m<sup>2</sup>** 

Este valor de carga de sobrepisos y acabados se adjunta a la carga muerta, la cual el mismo se toma en cuenta en la carga de la losa alivianada.

- **Peso del sobre piso y acabados forjado 3**
- 1. Carpeta de nivelación para drenaje 2%

 $h = 7$  cm

 $\overline{h}$  = 3.5 cm

 $γ = 2400$  kg/m<sup>3</sup>

Peso de drenaje = **84 kg/m<sup>2</sup>**

2. Peso Cielo Razo

 $h = 2$  cm

$$
\gamma = 1200 \text{ kg/m}^3
$$

Peso cielo Razo = **24 kg/m<sup>2</sup>**

Al programa se introduce la siguiente carga:

$$
CM = \frac{84 \frac{kg}{m^2} + 24 \frac{kg}{m^2} = 108 \frac{kg}{m^2}}{100 \frac{kg}{m^2}}
$$

Por seguridad se adopta: → **CM=110 Kg/m<sup>2</sup>** 

Este valor de carga de sobrepisos y acabados se adjunta a la carga muerta, la cual el mismo se toma en cuenta en la carga de la losa alivianada.

#### **Peso propio de vigas.**

El programa CYPECAD 2016 calcula el peso propio de las vigas:

$$
Pp.vigas = b * h * \gamma_{H^{\circ}A^{\circ}}
$$

Donde*:*

b = Base de la viga (en el proyecto 20-30cm)

h = Altura de la viga (variable)

 $\gamma_{H^{\circ}A^{\circ}} = 2500 \text{ Kg/m}^3$ 

#### **Peso de muros más revoques.**

El espesor de las paredes es de 20 cm, lo que implica el ladrillo en posición de 18 cm con revoque exterior e interior de 1cm.

$$
P = e^* \gamma
$$

Donde:

 $P = Carga$  del material

e = Espesor del material

 $\gamma$  = Peso específico del material

Suponiendo Junta vertical: 1cm

Junta horizontal 2 cm

Se hará uso de ladrillo de 12x18x24

Cálculo del N° de ladrillos:

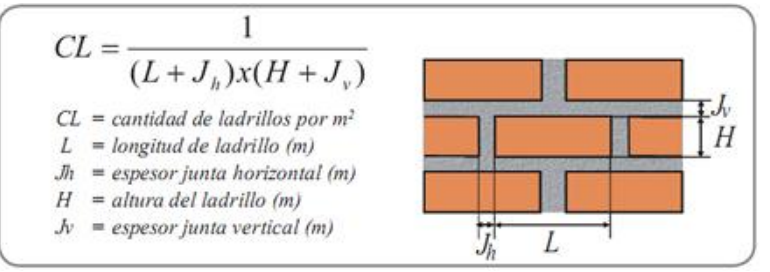

Remplazando:

$$
CL = \frac{1}{(0.24 + 0.02) * (0.12 + 0.01)}
$$

Número de ladrillos en 1 m2 de muro = 29.56 Ladrillos/ $m^2$ 

Volumen de mortero en  $1m^2$  de muro = (100 x 100 x 18) - (12 x 18 x 24) x 29.56 = 0.02676 m<sup>3</sup> de mortero

## INSUMOS

Ladrillos 29.56 pzas/m<sup>2</sup> x 4.5 Kg/pza = 133.02 Kg/m<sup>2</sup>

Mortero 0.02676 m<sup>3</sup> x 2100 Kg/m<sup>3</sup> = 56.196 Kg/m<sup>2</sup>

Revoque externo (mortero) 0.010 m x 2100 Kg/m<sup>3</sup> = 21 Kg/m2

Revoque interno (yeso) 0.010 m x 1200 Kg/m<sup>3</sup> = 12 Kg/m2

Total =  $133.02 + 56.196 + 21 + 12 = 222.216$  Kg/m<sup>2</sup>

Se adopta un peso de muro = 225 Kg/m<sup>2</sup>

Para ser preciso y riguroso en los cálculos, se debe tomar en cuenta la altura equivalente de los muros porque existen las ventanas y puertas representan vacíos que deben ser tomados en cuenta, la altura equivalente de los muros se calcula con la siguiente expresión:

$$
H = Hr - \sum \frac{Av}{L}
$$

*Donde:*

 $H =$  Altura equivalente del muro  $(m)$ 

 $Hr = Altura$  real del muro  $(m)$ 

 $L =$ Longitud del muro (m)

$$
Av = \text{Área de vacíos (puertas y ventanas) (m}^2)
$$

Pero para el cálculo estructural de la Unidad Educativa Kinder Bernardo Navajas se calculó el peso de muro a favor de la seguridad sin descontar los vacíos de las ventanas y puertas por lo que la carga del muro será:

$$
P.muro = 225 \frac{\text{kg}}{\text{m}^2} * H
$$

Donde:

 $H =$  Altura de muro

P. muro =  $225 * (3.20 - 0.30) = 652.5$ Kg  $\mathbf{m}$  $= 0.6525$ tn  $\mathbf{m}$ 

Por seguridad se adopta:  $\rightarrow$  **P.** muro= 0.66  $\frac{\text{tn}}{\text{m}}$ 

# **Carga del barandado del balcón.**

Pasamanos de tubo galvanizado

- Diámetro externo 2 pulg= 5.08 cm. (*d*1)
- Diámetro interno 1.6 pulg= 4.06 cm. (*d*2)
- Espesor 1 cm
- Peso específico 7800 Kg/m<sup>3</sup>
- Altura del pasamanos 0.9 m.

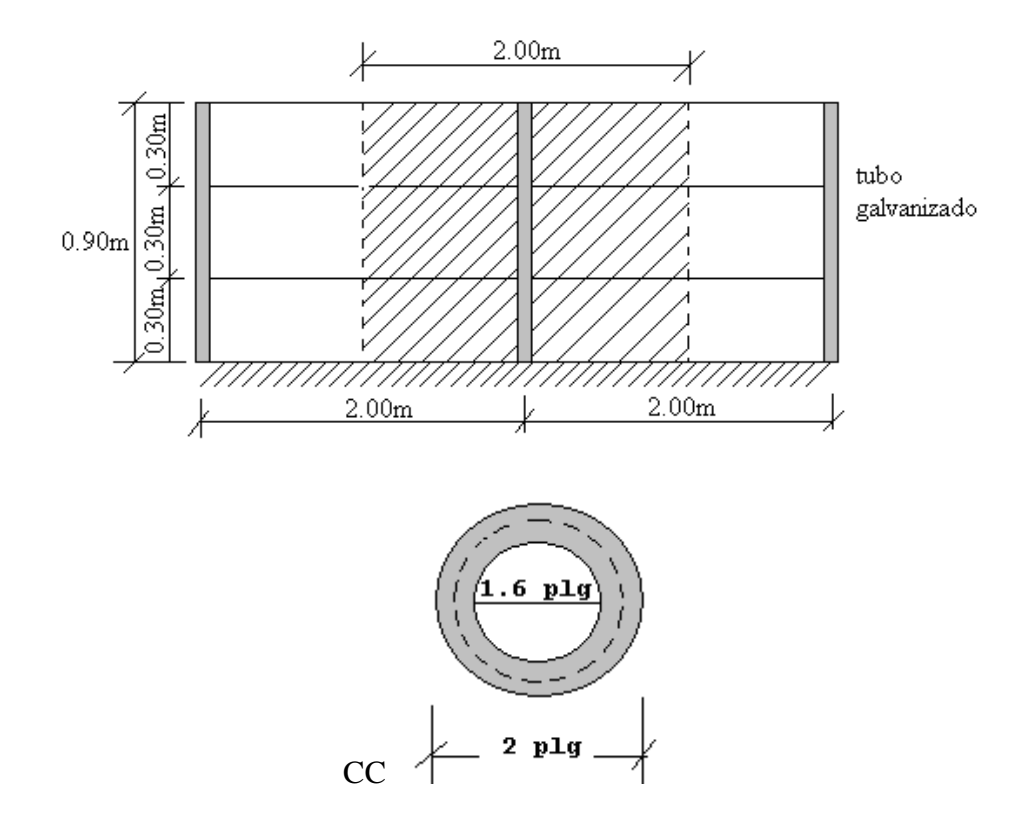

Figura 3.6. Detalle de barandado de tubo galvanizado

$$
\text{Area externa} = \frac{\pi^* d1^2}{4} = 19.63 \text{cm}^2
$$

$$
\frac{\pi^* d2^2}{4} = 12.57 \text{ cm}^2
$$

Área total= Área externa-Área interna

Área total= 
$$
19.63 \text{ cm}^2 - 12.57 \text{ cm}^2
$$

Área total=  $7.06$  cm<sup>2</sup>

- Carga de los tubos horizontales de la baranda (q1)

q1 = Área total \* Longitud de influencia \*  $\gamma_{\rm Barandado}$  \*  $N^{\rm o}$  de barras

$$
q1 = 0.000706 \text{m2} * 2 \text{ m} * 7800 \frac{\text{kg}}{\text{m}^3} * 3
$$

q1= 33.04 Kg

- Carga de los tubos verticales de la baranda (q2)
- q2 = Área total \* Altura de la barra \*  $γ_{Galvanizado}$

$$
q2 = 0.000706m2 \times 0.90 m \times 7800 \frac{\text{kg}}{\text{m}^3} = 4.96 \text{ kg}
$$

- Carga total del barandado.

$$
Qt = q1 + q2
$$

- $Qt = 33.04$  Kg + 4.96 Kg = 38 Kg
	- Carga del barandado en una longitud de influencia de 2 m.

$$
Qt = \frac{38 \text{ kg}}{2m} = 19 \frac{\text{kg}}{m}
$$

- Se adoptará como carga del barandado de:

# **Qt barandado = 30 Kg/m**

**Peso de escaleras.**

#### **Dimensionamiento de las escaleras**

Según el plano arquitectónico el tipo de escalera que va tener la estructura será una escalera de dos tiros rectos con meseta de media vuelta

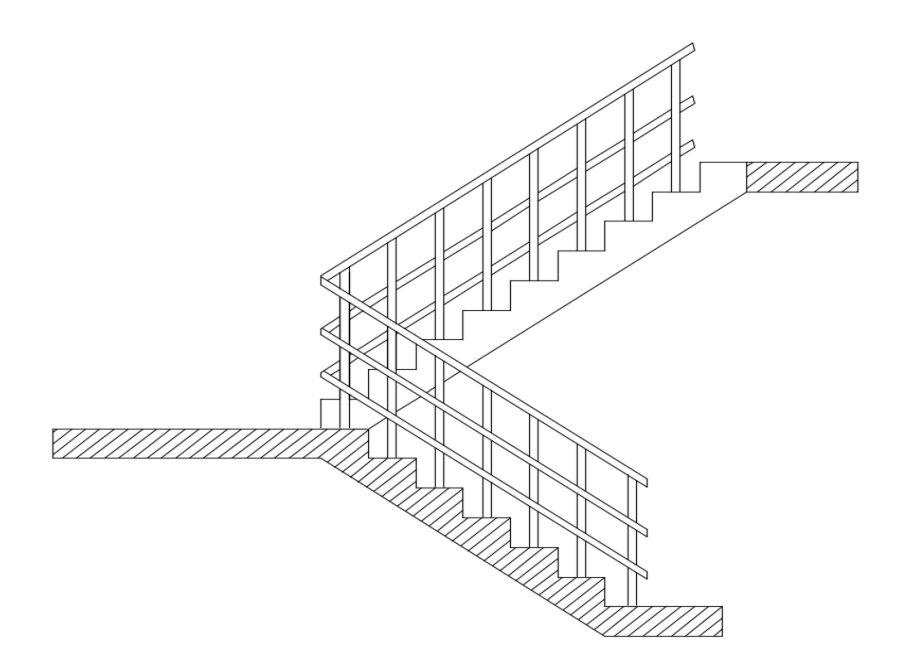

Figura 3.7. Tipo de escalera Fuente: Elaboración propia

Datos:

Altura a salvar = 3.20 m

**-Contrahuella:** Contrahuella tipo 16 cm

**- N.º de escalones:** 3.20m/ CH tipo = 320cm/16 cm = 20.

- **Huella adecuada:** 30cm

En resumen: Escalera = 20 escalones Contrahuella = 0.16 m Huella =  $0.30$  m Escalera de dos tramos rectos

## **- Canto de la losa**

$$
h_f = \frac{Ln}{25}
$$

Donde:

$$
Ln = descando + garganta de la escalera
$$

 $Ln = 450$  cm

 $h_f =$ 450  $\frac{25}{25}$  = 18 cm (Asumo 20 cm)

## **- Cargas que actúan sobre la escalera**

Peso del barandado se mantendrá 30kg/m.

Sobrepiso =  $100 \text{ Kg/m}^2$ 

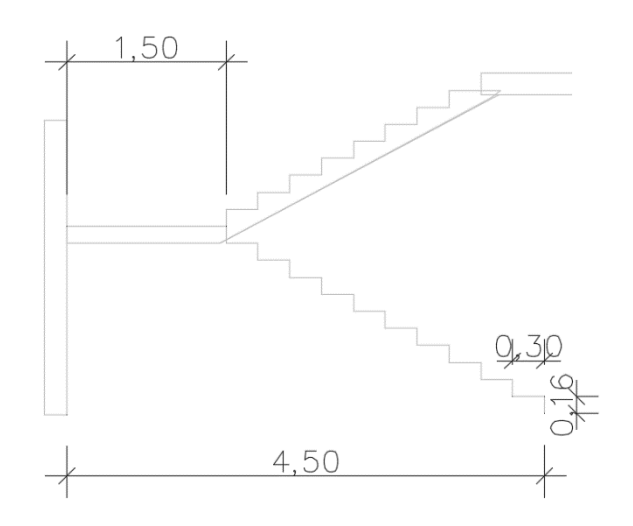

Peso propio = Determinado por el programa CYPECAD 2016.

## **B) Cargas accidentales.**

#### **Sobrecarga en la losa alivianada:**

Para determinar la carga viva en la losa se tienen las siguientes sugerencias de la Norma MV 101-1962 (Ver anexo A-1. Tabla 5)

Tabla 3.6 Sobrecargas de uso sugeridas por la norma MV 101-1962

| <b>E.</b> Edificios docentes | $Kg/m^2$       |
|------------------------------|----------------|
| Aulas, despachos y comedores | 300            |
| Escaleras y accesos          | 400            |
| Balcones volados             | Según art. 3.5 |

De acuerdo a la normativa MV 101-1962 Capítulo 3 – Sobrecargas de Uso, en las aulas se tiene como sobre carga de uso 300 Kg/m<sup>2</sup> y en las escaleras y accesos 400 Kg/m<sup>2</sup>.

Sobre carga de Uso en aulas=**300 Kg/m<sup>2</sup>**

Sobre carga de Uso en escaleras y accesos=**400 Kg/m<sup>2</sup>**

#### **Sobrecarga del barandado:**

La altura del pasamanos superior debe llegar a 0,9 m, ver figura

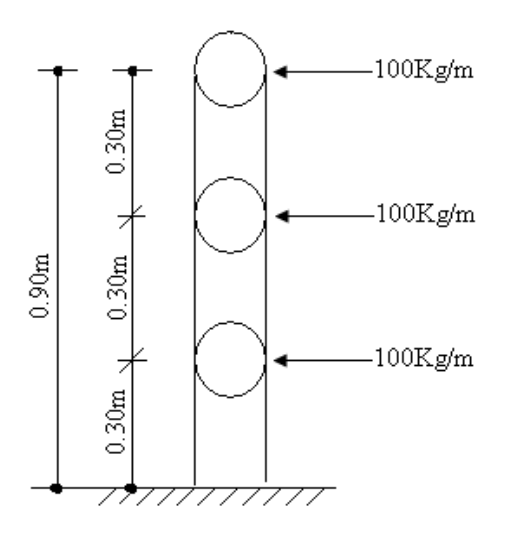

Figura 3.8. Carga viva horizontal del barandado

Q viva barandado =100 Kg/m

#### **Carga de viento:**

El viento forma parte del conjunto de acciones horizontales que pueden actuar sobre una edificación, este puede actuar en cualquier dirección, pero en las estructuras casi siempre se lo analiza actuando en dirección a sus ejes principales y en ambos sentidos.

Si el viento tiene una velocidad v (m/s), este producirá una carga de viento w (Kg/m<sup>2</sup>), en los puntos donde su velocidad se anula, igual a:

$$
w = \frac{v^2}{16}
$$

Obtenida la carga de viento, esta deberá ser distribuida como carga puntual en los nudos de la estructura, para realizar esto las cargas deben ser multiplicadas por sus áreas de aporte según la figura 3.9.

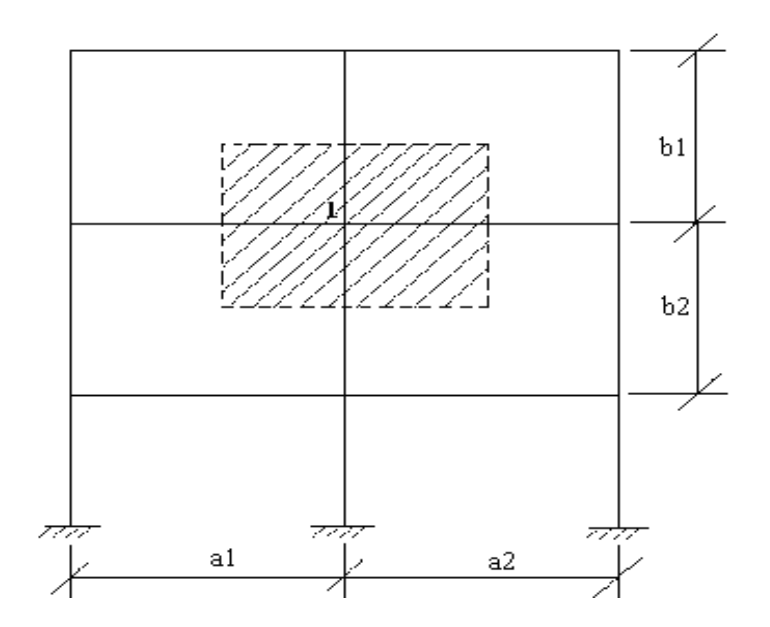

Figura 3.9 Distribución de la carga de viento Fuente: Elaboración propia

De tal manera que la carga de viento en un nudo esté dada por:

$$
F=w\,x\,\left(\tfrac{a1+a2}{2}\right)x\left(\tfrac{b1+b2}{2}\right)x\,Ci
$$

Superficie a remanso:

Lado barlovento  $C_1 = 0.8$  Lado sotavento  $C_2 = -0.4$ 

Para la introducción de datos en el programa CYPECAD versión 2016 se utiliza:

- Debido a la falta de normativa de viento en nuestro país, en el CYPECAD 2016 se optará usar la normativa CIRSOC 12-205 que es la normativa argentina vigente en su país y está próximo a lugar de emplazamiento de dicho proyecto.
- De acuerdo a la ubicación del proyecto, según los datos proporcionados por SENAMHI (Ver anexo A-1. Tabla Nº8) la velocidad máxima del viento de la capital del departamento de Tarija es 24 m/s.

Tabla 3.7 Velocidades básicas del viento en Bolivia

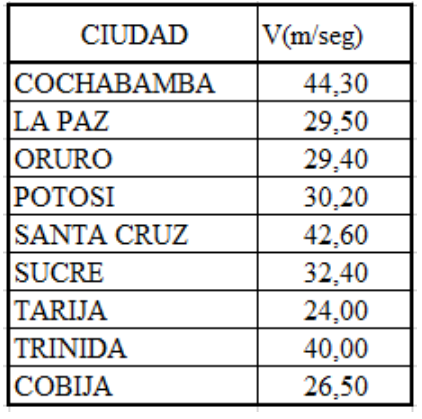

# Fuente: SENAMHI-BOLIVIA

Por lo tanto, se tomarán en cuenta esos valores proporcionados.

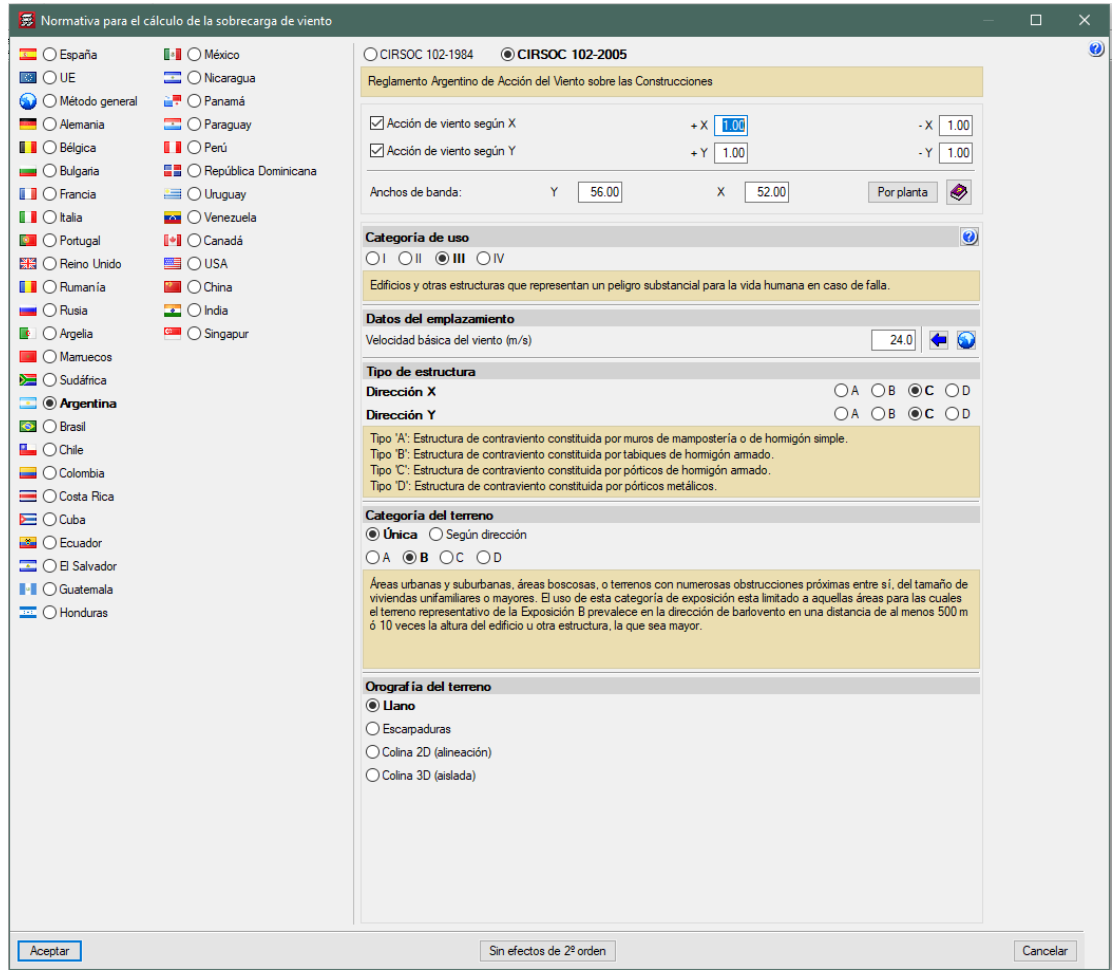

Figura 3.10. Consideraciones de la sobrecarga de viento en el programa

Fuente: Cypecad 2016

# **3.5.2. Estructura de sustentación cubierta**

# **3.5.2.1. Diseño de la losa alivianada**

La cubierta (losa) estará compuesta de una losa alivianada con viguetas pretensadas haciéndose referencia del catálogo CONCRETEC<sup>1</sup>. Separadas con un inter eje de 0.50 m.

El material utilizado para la cubierta será con complemento de plastoformo dispuestas en toda la losa para cubrir los vacíos en medio de las viguetas con una capa de compresión de 5 cm con hormigón y una armadura de refuerzo constructivo de  $\phi$  6 cada 25 cm para controlar la fisuración.

# **Plano en planta de la disposición de las viguetas sobre la cubierta**

La ubicación de las viguetas pretensadas se lo hará como muestra la figura 3.11 en donde se ve claramente la disposición de las viguetas.

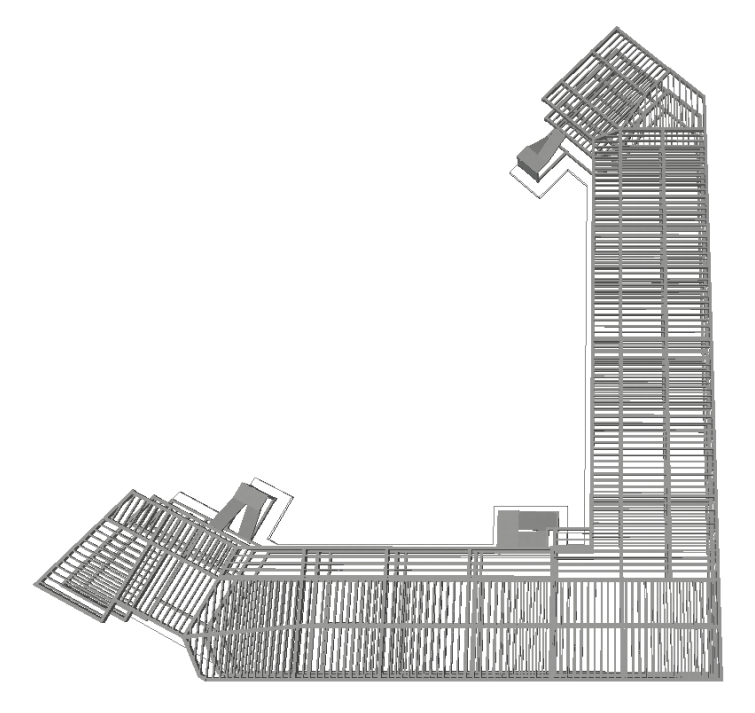

Figura **¡Error! No hay texto con el estilo especificado en el documento.**.11 Disposición de viguetas pretensadas

Fuente: Cypecad 2016

**Hormigón**

 $\overline{a}$ 

<sup>&</sup>lt;sup>1</sup> Verse: Catalogo de viguetas pretensadas CONCRETEC S.A.

Para el caso de los hormigones usados para las vigas o viguetas pretensadas, el hormigón tiene que tener una alta resistencia para evitar las pérdidas en el tesado de los torones.

 $f^{\prime}$ Hormigón pretensado

 $fcd = 250$  kg/cm<sup>2</sup> Hormigón Armado

## **Aceros**

Para el caso de los aceros usados en el hormigón pretensados éstos deben ser de alta resistencia, para que de esa forma poder ejercer la fuerza de pretensado requerida.

La tensión de rotura última del acero pretensado (Según la guía de productos: CONCRETEC), es:

$$
fpu = 18000 \text{ kg/cm}^2
$$

Límite elástico característico del acero

$$
f y k = 5000 \text{ kg/cm}^2
$$

#### **Propiedades geométricas de los materiales:**

#### **Dimensión del plastoformo**

20 x 46 x 100 (Según la guía de productos: CONCRETEC)

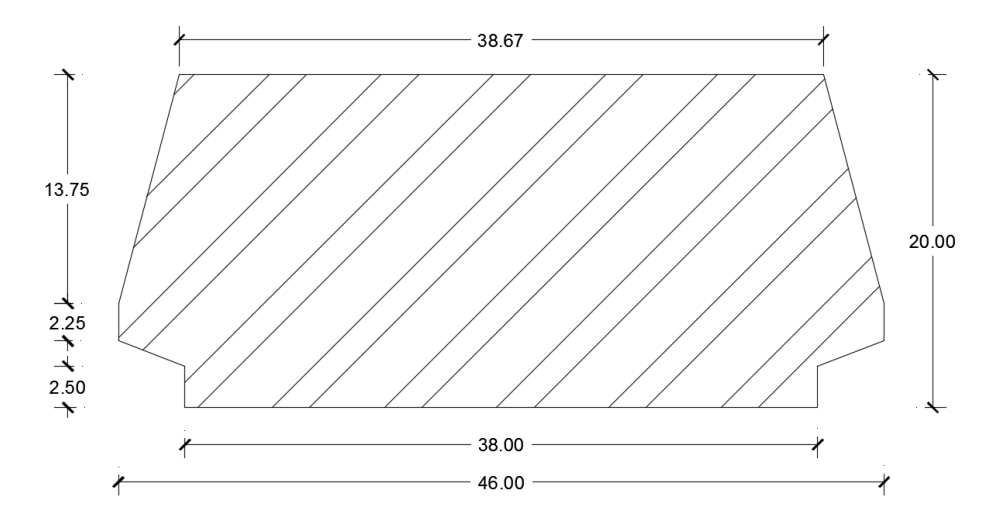

Figura **¡Error! No hay texto con el estilo especificado en el documento.**.12 Características geométricas del plastoformo

Fuente: Elaboración propia

## **Dimensión de las viguetas pretensadas**

(Según la guía de productos de: CONCRETEC)

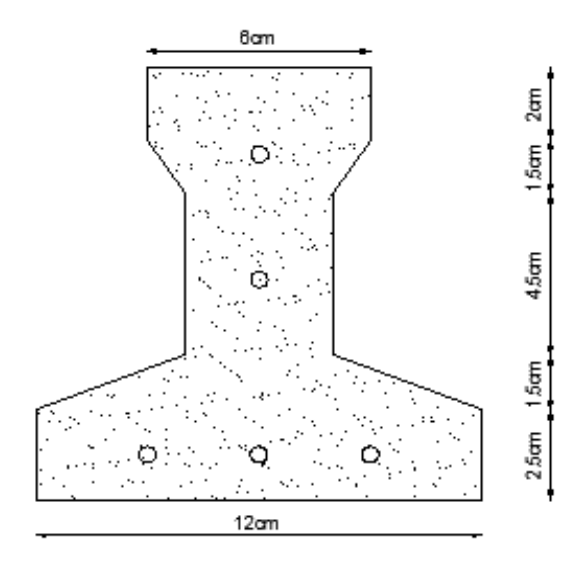

Figura **¡Error! No hay texto con el estilo especificado en el documento.**.13 Dimensiones de vigueta

Fuente: Concretec-Bolivia

## **Determinación del canto del paquete estructural**

Según la normativa (CBH-87 sección 9.9.10.4.3.b Relación canto/luz Pag-198) propone, que el canto mínimo para forjados unidireccionales de viguetas pretensadas es:

 $l =$ longitud de la vigueta mas critica, de eje a eje entre vigas de apoyo.

$$
h = \frac{1}{28} = \frac{621 \text{ cm}}{28} = 22.17 \text{ cm}
$$

Se asumirá por tanto como altura del paquete estructural 25 cm uniformizándose esta altura para todos los forjados. En la cual el espesor de la capa de compresión será de " $h_0 = 5$  cm".

#### **Determinación de la armadura de reparto**

Según la normativa (CBH-87 sección 9.9.10.4.3. Condiciones que debe cumplir los forjados Pag-195) propone, que la armadura de reparto se determina con la siguiente expresión:

$$
A_{S} = \frac{50 \times h_{o}}{f_{sd}} = \frac{50 \times 5 \text{cm}}{4347.83 \text{ kg/cm}^2} = 0.058 \frac{\text{cm}^2}{\text{m}}
$$

Con: 
$$
f_{sd} = \frac{f_{yk}}{\gamma_s} = \frac{5000 \text{ kg/cm}^2}{1.15} = 4347.83 \frac{\text{kg}}{\text{cm}^2}
$$

Se empleará una malla electro soldada de diámetro igual a 6 mm donde los alambres estarán separados cada 25 cm ( $As=1.13cm^2/m$ ), para controlar la fisuración.

#### **Losa superior de hormigón armado**

La losa será de hormigón con una altura de 5 cm y con una armadura de reparto para controlar las fisuras de  $\phi$  6 espaciadas cada 25 cm.

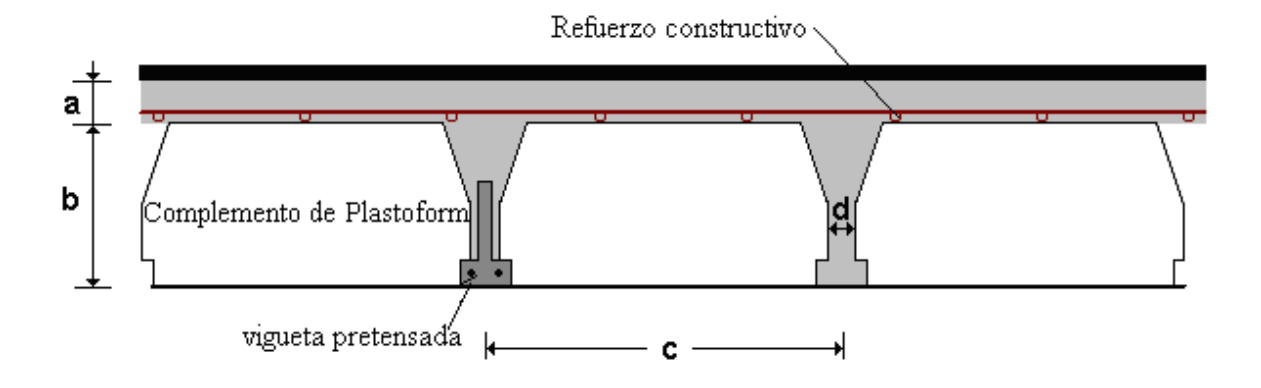

## Figura **¡Error! No hay texto con el estilo especificado en el documento.**.14 Geometría de la losa alivianada

Fuente: Losa alivianada. Disponible en: [www.elconstructorcivil.com](http://www.elconstructorcivil.com/)

**a** =  $5 \text{ cm}$  **b** =  $20 \text{ cm}$  **c** =  $50 \text{ cm}$ 

## **Acciones de carga considerada sobre la losa alivianada**

Resumen de cargas consideras sobre la losa alivianada (Del apartado 3.6.1 del presente proyecto):

Peso por entre piso =  $130 \text{ kg/m}^2$ 

Peso propio de la  $\log a = 250 \text{ kg/m}^2$ 

Sobrecarga viva =  $300 \text{ kg/m}^2$ 

Luz de cálculo de las viguetas pretensadas apoyada sobre vigas  $50-51$ : L = 6.21 m

Separación entre viguetas = 50 cm

## **3.5.2.2. Verificación de la vigueta pretensada**

Esta verificación se la realizará empleando la normativa ACI 318-2005 (American Concrete Institute) empleando el método ASD (Allowable Stress Design - Método de los esfuerzos admisibles), dado que la normativa CBH-87 no contempla elementos de hormigón pretensado.

Propiedades de los materiales:

Resistencia característica del hormigón a compresión "f'c=350 kg/cm<sup>2</sup>"

Resistencia del hormigón a compresión en el momento del presforzado (70%fc) "f'ci=245  $kg/cm<sup>2</sup>$ "

Resistencia característica a tracción del acero de presfuerzo "fpu=18000 kg/cm<sup>2</sup>"

Luz de la vigueta más crítica "L=6.21 m" apoyada entre las vigas 50-51

Se debe hacer la verificación para 2 estadios de diseño, los cuales son los siguientes:

# **1) Estadio 2 (Tiempo cero t=0)**

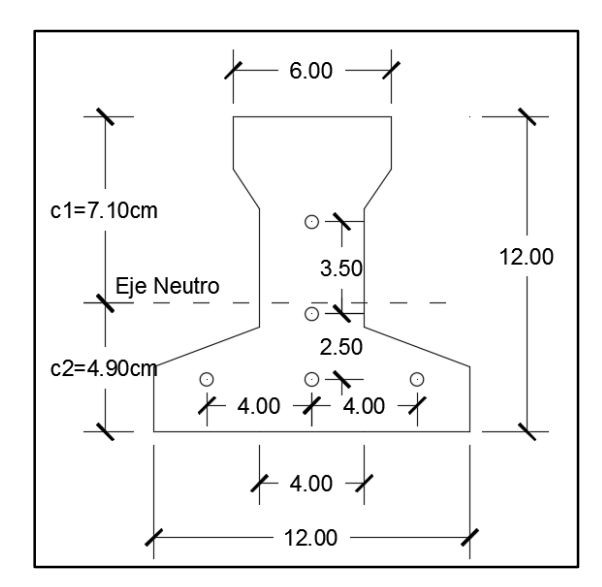

Figura **¡Error! No hay texto con el estilo especificado en el documento.**.15 Sección transversal de la vigueta

Fuente: Elaboración Propia

Propiedades geométricas:

Área "A<sub>o</sub>: 79.50 cm<sup>2</sup>"

Inercia "I<sub>o</sub>: 1115.46 cm<sup>4</sup>"

Brazo mecánico inferior "c<sub>20</sub>: 4.90 cm"

Brazo mecánico superior "c10: 7.10 cm"

Altura promedio de las armaduras en la vigueta "h: 3.7 cm"

Excentricidad " $e_0 = c_{20}$ -h=4.90-3.7=1.20 cm"

Esfuerzos admisibles:

Esfuerzo admisible a la tracción en tiempo cero

$$
f_{ti} = 0.80 \times \sqrt{f'_{ci}} = 0.80 \times \sqrt{245 \frac{\text{kg}}{\text{cm}^2}} = 12.52 \frac{\text{kg}}{\text{cm}^2}
$$

Esfuerzo admisible a la compresión en tiempo cero

$$
f_{ci} = 0.60 \times f'_{ci} = 0.60 \times 245 \frac{\text{kg}}{\text{cm}^2} = 147 \frac{\text{kg}}{\text{cm}^2}
$$

• Momentos actuantes:

Momento de peso propio

$$
qo = \gamma c \times A = 2400 \frac{\text{kg}}{\text{m}^3} \times 0.00795 \text{m}^2 = 19.08 \text{ kg/m}
$$

Mo = 
$$
\frac{q_0 x L^2}{8}
$$
 =  $\frac{19.08 \frac{\text{kg}}{\text{m}} \times (6.21 \text{m})^2}{8}$  = 91.795 kg x m = 9197.54 kg x cm

La fuerza de pretensado viene dada por:

El esfuerzo en el acero de presfuerzo en el estado de resistencia nominal a la flexión es:

$$
^{\circ}f_{ps} = 0.74 \times f_{pu} = 0.74 \times 18000 \text{ kg/cm}^{2\circ} = 13320 \text{ kg/cm}^2
$$

El área de acero de pretensado es:

n = número de barras = 5

 $\varnothing$ 4 = diámetro de la barra = 4mm

$$
A_{\text{ps}} = n \times A_{\phi 4} = 5 \times \frac{\pi \times (0.4 \text{ cm})^2}{4} = 0.63 \text{ cm}^2
$$

La fuerza de pretensado inicial en centro luz, asumiendo un 10% de perdidas instantáneas es:

$$
P_o = f_{ps} \times A_{ps} \times 0.9 = 13320 \frac{\text{kg}}{\text{cm}^2} \times 0.63 \text{cm}^2 \times 0.9 = 7552.44 \text{ kg}
$$

La fuerza de pretensado final en centro luz, asumiendo un 20% de pérdidas diferidas adicionales a las instantáneas es:

$$
P_f = f_{ps} \times A_{ps} \times 0.8 = 13320 \frac{\text{kg}}{\text{cm}^2} \times 0.63 \text{cm}^2 \times 0.8 = 6713.28 \text{ kg}
$$

Verificación de esfuerzos para la fibra traccionada:

$$
-\frac{M_o \times c_{10}}{I_o} + \frac{P_o \times e_o \times c_{10}}{I_o} - \frac{P_o}{A_o} \le f_{ti}
$$
  

$$
\frac{-9197.54 \times 7.10}{1115.46} + \frac{7552.44 \times 1.20 \times 7.10}{1115.46} - \frac{7552.44}{79.50} \le 12.52 \frac{\text{kg}}{\text{cm}^2}
$$
  

$$
-95.86 \frac{\text{kg}}{\text{cm}^2} \le 12.52 \frac{\text{kg}}{\text{cm}^2} \text{ (ok)}
$$

Para la fibra comprimida tenemos:

$$
+\frac{M_o \times c_{20}}{I_o} - \frac{P_o \times e_o \times c_{20}}{I_o} - \frac{P_o}{A_o} \ge f_{ci}
$$
  

$$
\frac{9197.54 \times 4.90}{1115.46} - \frac{7552.44 \times 1.20 \times 4.90}{1115.46} - \frac{7552.44}{79.50} \ge -147 \frac{\text{kg}}{\text{cm}^2}
$$
  

$$
-94.408 \frac{\text{kg}}{\text{cm}^2} \ge -147 \frac{\text{kg}}{\text{cm}^2} \text{ (ok)}
$$

# **2) Estadio 4 (Tiempo infinito t=∞)**

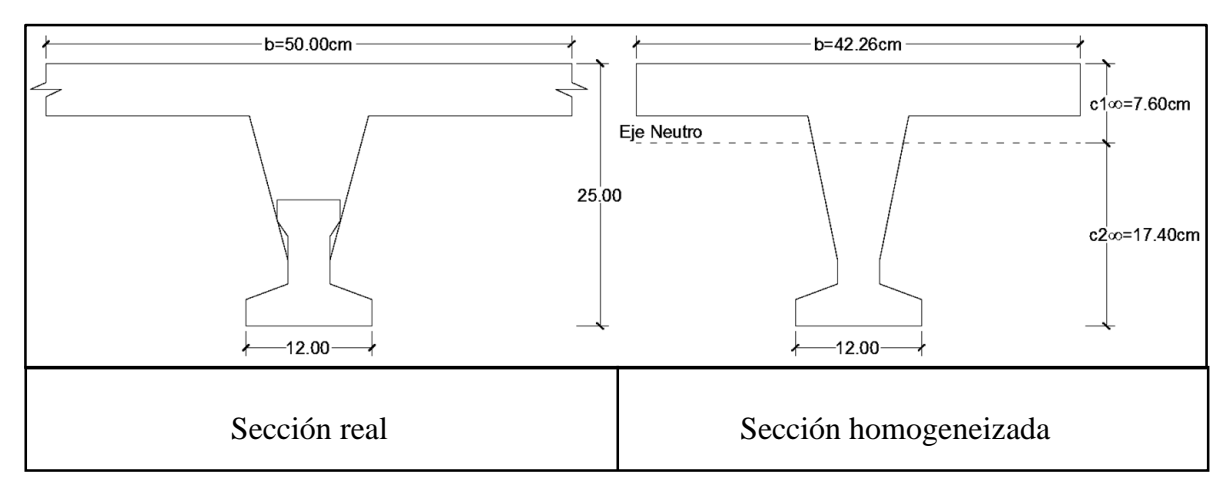

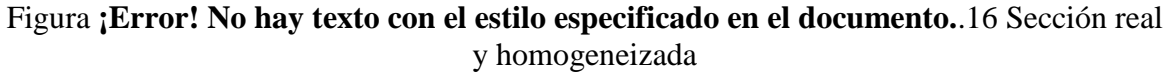

Fuente: Elaboración Propia

Para homogeneizar la sección, se emplea la relación entre los módulos de deformación longitudinal correspondiente a cada tipo de hormigón.

$$
n = \frac{E_{25}}{E_{35}} = \frac{15200 \times \sqrt{250}}{15200 \times \sqrt{350}} = 0.845
$$

$$
b_h = b \times n = 50 \text{cm} \times 0.845 = 42.26 \text{cm}
$$

Propiedades geométricas:

Área "A<sub>∞</sub>: 355.66 cm<sup>2</sup>"

Inercia "I∞: 20009.21 cm<sup>4</sup>"

Brazo mecánico inferior "c2∞:17.40 cm"

Brazo mecánico superior "c1∞:7.60 cm"

Excentricidad " $e_{\infty}$ =13.7 cm"

Esfuerzos admisibles:

Esfuerzo admisible a la tracción en tiempo infinito

$$
f_{\text{ts}} = 1.6 \text{ x } \sqrt{f'_c} = 1.6 \text{ x } \sqrt{350 \frac{\text{kg}}{\text{cm}^2}} = 29.93 \frac{\text{kg}}{\text{cm}^2}
$$

Esfuerzo admisible a la compresión en tiempo infinito

$$
f_{cs} = 0.45 \times f'_c = 0.45 \times 350 \frac{\text{kg}}{\text{cm}^2} = 157.50 \frac{\text{kg}}{\text{cm}^2}
$$

• Momentos actuantes:

Momento de peso propio

$$
qo = \gamma c \times A = 2400 \frac{\text{kg}}{\text{m}^3} \times 0.035566 \text{ m}^2 = 85.3584 \text{ kg/m}
$$

$$
\text{Mo} = \frac{\text{qo x L}^2}{8} = \frac{85.3584 \frac{\text{kg}}{\text{m}} \times (6.21 \text{m})^2}{8} = 411.47 \text{ kg x m} = 41147.1234 \text{ kg x cm}
$$

Momento debido a la carga muerta no estructural

$$
qd = qd'x c = 130 \frac{\text{kg}}{\text{m}^2} \times 0.50 \text{m} = 65 \text{ kg/m}
$$

$$
Md = \frac{qd \times L^2}{8} = \frac{65 \frac{kg}{m} \times (6.21 \text{m})^2}{8} = 313.333 \text{ kg} \times \text{m} = 31333.33 \text{ kg} \times \text{cm}
$$

Momento debido a la carga viva

$$
ql = ql'x c = 300 \frac{kg}{m^2} x 0.50m = 150 kg/m
$$

$$
Ml = \frac{ql \times L^2}{8} = \frac{150 \frac{kg}{m} \times (6.21 m)^2}{8} = 723.076 kg x m = 72307.6875 kg x cm
$$

Momento total

$$
Mt = Mo + Md + Ml = 41147.123 + 31333.33 + 72307.688 = 144788.142 \text{kg x cm}
$$

Se realiza la verificación de esfuerzos, para la fibra comprimida tenemos:

$$
-\frac{M_{\rm T} \times c_{1\infty}}{I_{\infty}} + \frac{P_{\rm f} \times e_{\infty} \times c_{1\infty}}{I_{\infty}} - \frac{P_{\rm f}}{A_{\infty}} \ge f_{\rm cs}
$$

$$
-\frac{144788.142 \times 7.60}{20009.21} + \frac{6713.28 \times 13.70 \times 7.60}{20009.21} - \frac{6713.28}{355.66} \ge -157.50 \frac{\text{kg}}{\text{cm}^2}
$$
  
-38.9364 \ge -157.50  $\frac{\text{kg}}{\text{cm}^2}$  (ok, para la seccion homogeneizada)

El esfuerzo máximo de compresión en el hormigón de la carpeta de compresión (H25), viene dado por:

$$
\sigma_c = -38.9364 \frac{\text{kg}}{\text{cm}^2} \text{ x n} = -38.9364 \frac{\text{kg}}{\text{cm}^2} \text{ x 0.845} = -32.90 \frac{\text{kg}}{\text{cm}^2}
$$

El esfuerzo admisible a la compresión en tiempo infinito, para la carpeta de compresión (H25) es:

$$
f_{cs} = 0.45 \times f'_c = 0.45 \times 250 \frac{\text{kg}}{\text{cm}^2} = 112.50 \frac{\text{kg}}{\text{cm}^2}
$$
  
 $-32.90 \frac{\text{kg}}{\text{cm}^2} \ge -112.50 \frac{\text{kg}}{\text{cm}^2}$  (ok.)

Para la fibra traccionada tenemos

$$
+\frac{M_{T} \times c_{2\infty}}{I_{\infty}} - \frac{P_{f} \times e_{\infty} \times c_{2\infty}}{I_{\infty}} - \frac{P_{f}}{A_{\infty}} \le f_{ts}
$$
  

$$
\frac{144788.142 \times 17.40}{20009.21} - \frac{6713.28 \times 13.70 \times 17.40}{20009.21} - \frac{6713.28}{355.66} \le 29.93 \frac{\text{kg}}{\text{cm}^2}
$$
  

$$
27.05 \frac{\text{kg}}{\text{cm}^2} \le 29.93 \frac{\text{kg}}{\text{cm}^2} \text{ (ok)}
$$

# **3.5.3. Estructura de sustentación de la edificación.**

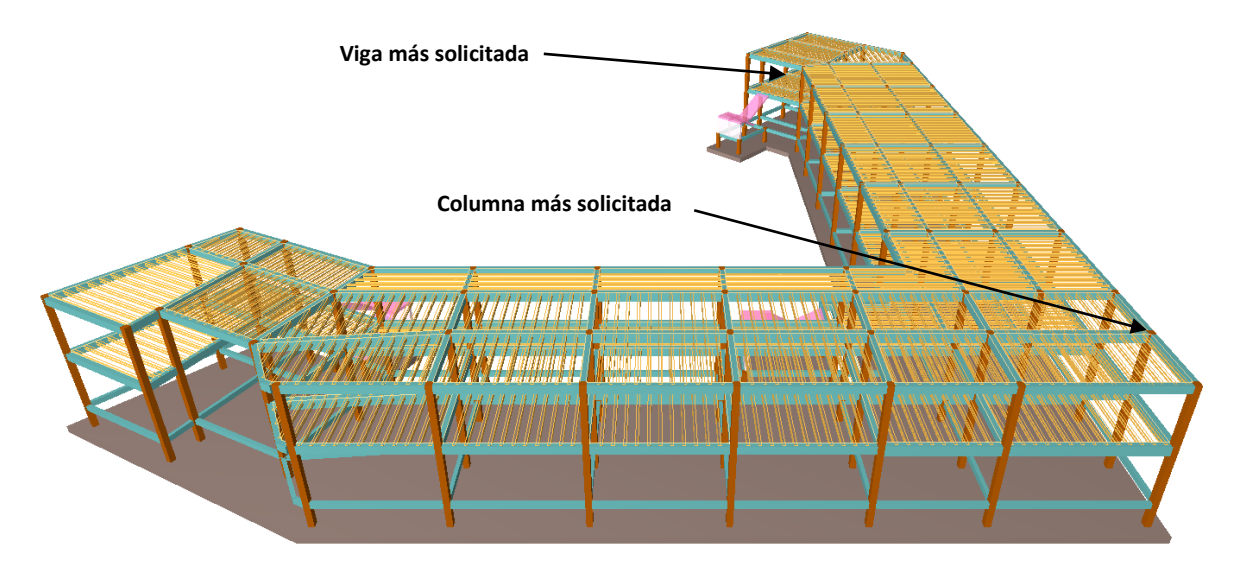

# **3.5.3.1. Verificación de los elementos de la estructura porticada:**

Se realizará la comprobación de los siguientes elementos estructurales.

- Verificación de la viga más solicitada
- Verificación de la columna más solicitada
- Verificación de la escalera
- Verificación de la losa de cimentacion

# **3.5.3.2. Verificación del diseño estructural de la viga**

Se realizará la verificación para la viga más crítica, la viga V106.

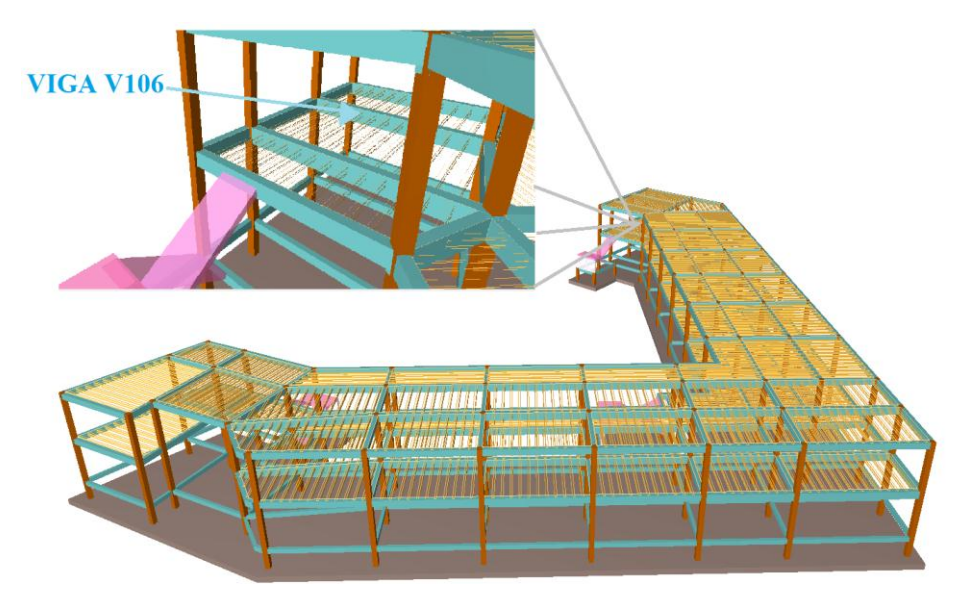

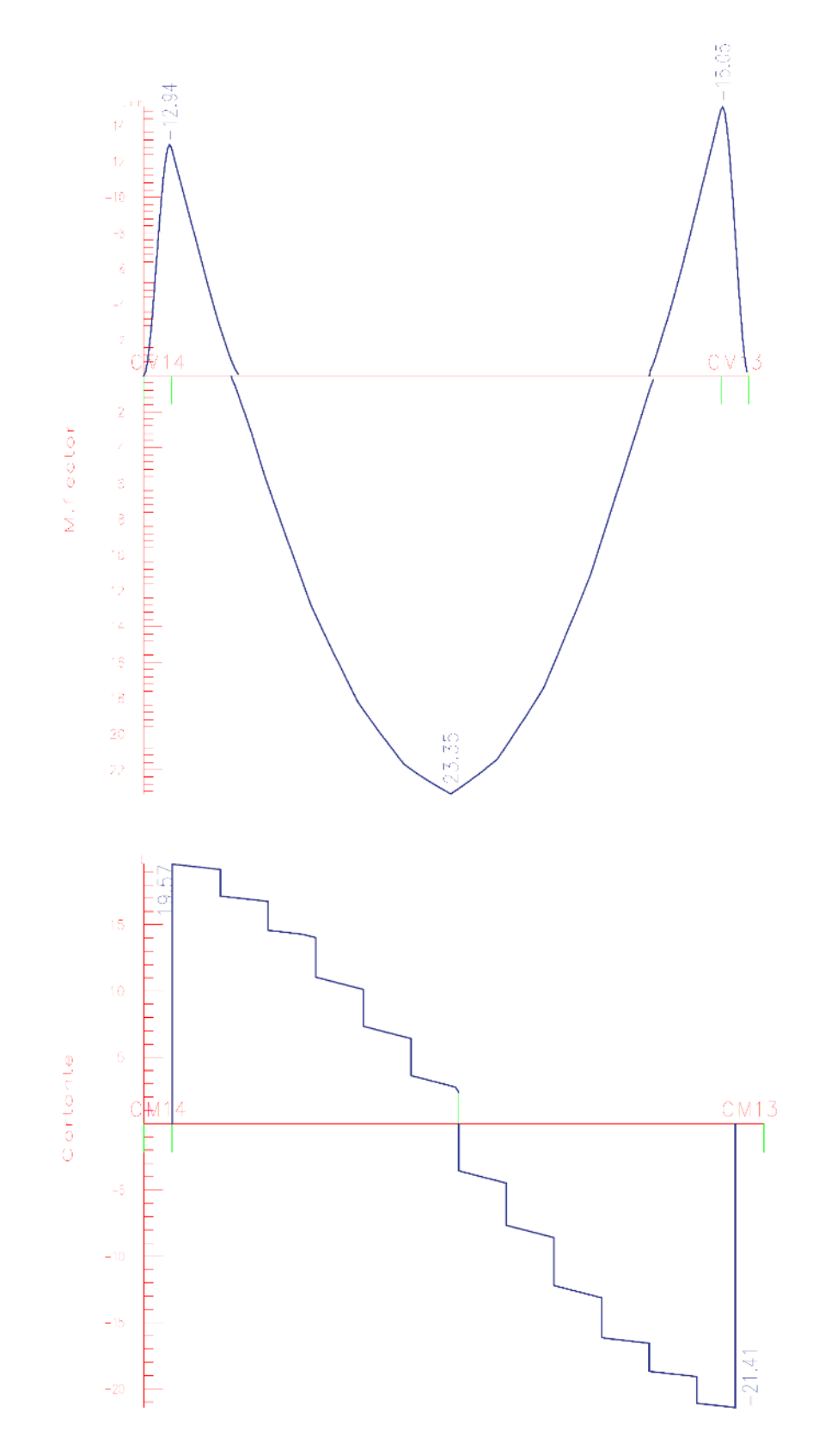

Figura **¡Error! No hay texto con el estilo especificado en el documento.**.17 Envolvente de momentos flectores y cortantes

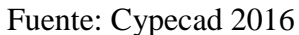

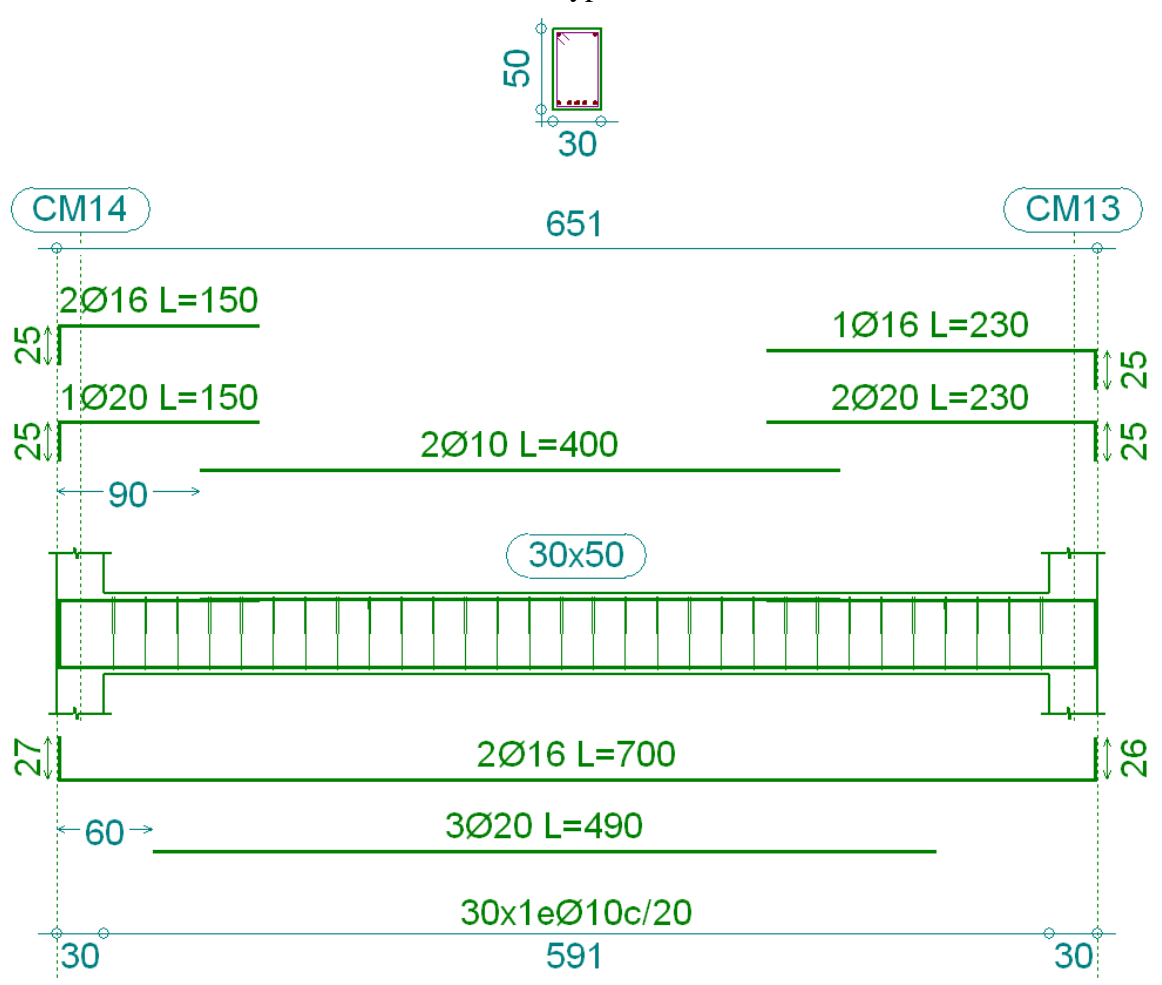

Figura **¡Error! No hay texto con el estilo especificado en el documento.**.18 Armadura dispuesta sobre la viga

Fuente: Cypecad 2016

# **ANÁLISIS DE CÁLCULO PARA EL MOMENTO POSITIVO**

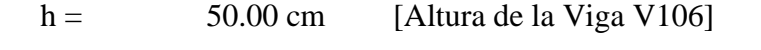

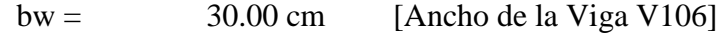

- $d1 = d2 =$  2.00 cm [Recubrimiento de la Viga]
- fck =  $250 \text{ Kg/cm}^2$ [Resistencia característica del hormigón a compresión]
- fyk =  $5000 \text{ Kg/cm}^2$ [Límite elástico característico para un acero CA -50]

$$
\gamma_s = 1.15
$$
 [Coefi ciente de seguridad o minoración del límite  
elástico del acero]

 $\gamma_c$  = 1.50 [Coeficiente de seguridad o minoración del límite elástico del hormigón]

$$
X1-2 = 23350 \text{ Kg x m} \quad [Momento final positive de la Viga V106]
$$

Determinación del momento reducido de cálculo

$$
\mu_d = \frac{M_d}{b_w \, x \, d^2 \, x \, f_{cd}}
$$

Donde:

$$
f_{cd} = \frac{fck}{\gamma_c} = \frac{250 \, Kg/cm^2}{1.50} = 166.67 \frac{Kg}{cm^2}
$$

$$
d = h - d_1 = (50 - 2.00) = 48 \, cm
$$

$$
M_d = 2335000 \, \text{Kg x cm}
$$
2335000

Entramos a la tabla 2 del anexo A-2 para un acero CA-50 y obtenemos μ lím

 $\frac{1}{30 \times 48^2 \times 166.67} =$ 

$$
\mu_{lim}=0.319
$$

 $\mu_d = \frac{2333000}{20 \times 482 \times 166.67} = 0.20269$ 

 $\mu_d < \mu_{lim}$  Pertenece al dominio 2 o 3

$$
0.20269 < 0.319
$$

Determinación de la cuantía mecánica del acero de la Tabla 1 del anexo A-1

$$
W_s = 0.2328
$$
  

$$
A_s = \omega_s x b_w x d x \frac{f_{cd}}{f_{yd}}
$$

Donde:

$$
f_{yd} = \frac{fyk}{\gamma_s} = \frac{5000 \, Kg/cm^2}{1.15} = 4347.83 \, Kg/cm^2
$$

$$
A_s = 0.2328 \, x \, 30 \, x \, 48 \, x \, \frac{166.67}{4347.83}
$$

$$
As = 12.85 \text{ cm}^2
$$

Determinación del área mínima de acero

$$
A_{s\ min} = W s_{\min} \times b_w \times d
$$

De la tabla 3 del anexo A-1  $W_{s min} = 0.0028$ 

> $As = 4.032$  cm<sup>2</sup>  $A_{s min} = 0.0028 \times 30 \times 48$

Adoptar el máximo valor de área de acero para el cálculo de armadura de la viga

Valor Adoptado =  $12.85056$  cm<sup>2</sup>

Determinación del número de barras de acero

$$
2\emptyset 16 \text{ mm} \rightarrow 2x \frac{\pi}{4} x 1.6^2 = 4.02 \text{ cm}^2
$$

$$
3\emptyset 20 \text{ mm} \rightarrow 3x \frac{\pi}{4} x 2^2 = 9.42 \text{ cm}^2
$$

Con un área igual a 13.44 cm<sup>2</sup>

$$
Adoptamos = 2\phi 16 + 3\phi 20
$$

Donde:

$$
13.44 > 12.85
$$
 cm<sup>2</sup> Incremento de 4.3857 %

# **Separación libre entre armaduras principales**

Se adoptará un diámetro mínimo para el estribo de Øest 8 mm

$$
s = \frac{b_w - (N^{\circ} \text{ de barras } x \emptyset) - (2 \text{ x r})}{N^{\circ} \text{ de barras} - 1}
$$

$$
s = \frac{30 - (2 \times 1.6) - (3 \times 2) - (2 \times 2)}{5 - 1} = 4.2 \text{ cm}
$$

**Usar: 216 + 320, con separaciones entre barras de 4 cm**

#### **Verificación de la separación libre entre armaduras principales**

Como la separación mínima entre armaduras principales calculada es de 4.0 cm, se verificará si ésta cumple con las exigencias de la norma CBH-87, la misma que indica lo siguiente:

1) Los áridos más gruesos tendrán valores inferiores a:<sup>2</sup>

 $l =$ 5 6 de la distancia horizontal libre entre armaduras independientes

$$
l = \frac{5}{6}x S = 3.5 \text{cm}
$$

El tamaño máximo del árido considerado en vigas es de 1 pulgada (2.54 cm).

 $3.5 \text{ cm} > 2.54 \text{ cm}$  Siendo esto satisfactorio.

- 2) La distancia horizontal libre entre dos barras consecutivas de la armadura principal debe ser igual o mayor que los valores siguientes $3$ :
	- $\bullet$  2 cm
	- El diámetro de la barra más gruesa  $\rightarrow$  S = 20 mm
	- 1.2 veces el tamaño del árido  $\rightarrow$  S = 3.048 cm
- 3) La compactación del elemento se lo realizará con vibrador de diámetro igual a 1.50 pulgadas o 3.81 cm.

De lo anterior se tiene que la separación libre mínima entre armaduras principales es:

$$
S=3.81\ cm
$$

**Donde:** 

 $\overline{a}$ 

## $4.0 \text{ cm} > 3.81 \text{ cm}$  Siendo esto satisfactorio.

<sup>2</sup> Véase: Norma Boliviana del Hormigón CBH-87 Capítulo 2.2.2. pág. 13

<sup>3</sup> Véase: Norma Boliviana del Hormigón CBH-87 Capítulo 12.5.3. pág. 235

# **ANÁLISIS DE CÁLCULO PARA EL MOMENTO NEGATIVO**

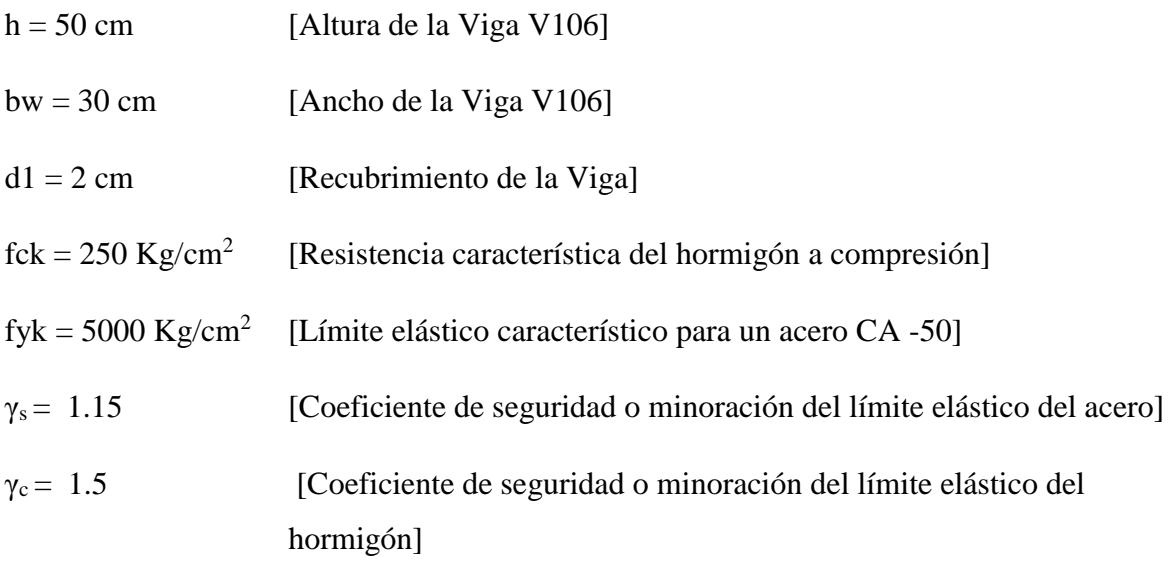

X1 = 15050 Kg x m [Momento final negativo de la Viga V106]

Determinación del momento reducido de cálculo

$$
f_{\rm cd} = \frac{\rm fck}{\gamma_{\rm C}} = \frac{250 \text{ Kg/cm}^2}{1.50} = 166.67 \text{ Kg/cm}^2
$$

$$
\mu_d = \frac{M_d}{b_w \times d^2 \times f_{cd}}
$$

Donde:

$$
d = h - d_1 = (50 - 2,00) = 48
$$

$$
M_d = 1505000 \text{ Kg x cm}
$$

$$
\mu_{\rm d} = \frac{1505000}{30 \times 48^2 \times 166.67} = 0.13064
$$

Entramos a la tabla 2 del anexo A-1 para un acero CA-50 y obtenemos μ lím

$$
\mu_{\text{lim}}=0.319
$$

 $\mu_d < \mu_{lim}$  Pertenece al dominio 2 o 3

 $0.13064 < 0.319$ 

Determinación de la cuantía mecánica del acero

Tabla 1 del anexo A-1  $W_s = 0.1426$ 

$$
A_s = \omega_s x b_w x d x \frac{f_{cd}}{f_{yd}}
$$

Donde:

$$
f_{yd} = \frac{fyk}{\gamma_s} = \frac{5000 \text{ Kg/cm}^2}{1.15} = 4347.83 \text{ Kg/cm}^2
$$
  
A<sub>s</sub> = 0.1426 x 30 x 48 x  $\frac{166.67}{4347.83}$ 

$$
As = 7.87152 \text{ cm}^2
$$

Determinación del área mínima de acero

$$
A_{s min} = Ws_{min} \times b_w \times d
$$
  
De la tabla 3 del anexo A-1  $W_{s min} = 0.0028$   
 $A_{s min} = 0.0028 \times 30 \times 48$   
 $As = 4.032$  cm<sup>2</sup>

Adoptar el máximo valor de área de acero para el cálculo de armadura de la viga

Valor Adoptado =  $7.87152$  cm<sup>2</sup>

Determinación del número de barras de acero

$$
2\emptyset
$$
 20 mm  $\rightarrow$   $2x \frac{\pi}{4} x 2^2 = 6.28$  cm<sup>2</sup>  
1 $\emptyset$  16 mm  $\rightarrow \frac{\pi}{4} x 1.6^2 = 2.01$  cm<sup>2</sup>  
Con un área igual a 8.29 cm<sup>2</sup>

**Adoptamos = 220 + 116**

Donde:

## **8.29 > 7.87152 cm<sup>2</sup> Incremento de 5.048 %**

#### **Separación libre entre armaduras principales**

Se adoptará un diámetro mínimo para el estribo de  $\mathcal{O}_{\text{est}}$  8 mm

$$
s = \frac{b_w - (N^{\circ} \text{ de barras } x \phi) - (2 \times r)}{N^{\circ} \text{ de barras} - 1}
$$

$$
s = \frac{30 - (2 \times 2) - (1 \times 1.6) - (2 \times 2)}{3 - 1} = 10.2 \text{ cm}
$$

**Usar: 220 + 116, con separaciones entre barras de 10 cm**

#### **Verificación de la separación libre entre armaduras principales**

Como la separación mínima entre armaduras principales calculada es de 10 cm, se verificará si ésta cumple con las exigencias de la norma CBH-87, la misma que indica lo siguiente:

1) Los áridos más gruesos tendrán valores inferiores a:<sup>4</sup>

 $l =$ 5 6 de la distancia horizontal libre entre armaduras independientes

$$
l = \frac{5}{6}x S = 8.5 \text{ cm}
$$

El tamaño máximo del árido considerado en vigas es de 1 pulgada (2.54 cm).

 $8.5 \text{ cm} > 2.54 \text{ cm}$  Cumple

- 2) La distancia horizontal libre entre dos barras consecutivas de la armadura principal debe ser igual o mayor que los valores siguientes<sup>5</sup>:
	- $\bullet$  2 cm

 $\overline{a}$ 

- El diámetro de la barra más gruesa  $\rightarrow$  S = 16 mm
- 1.2 veces el tamaño del árido  $\rightarrow$  S = 3.048 cm

<sup>4</sup> Véase: Norma Boliviana del Hormigón CBH-87 Capítulo 2.2.2. pág. 13

<sup>5</sup> Véase: Norma Boliviana del Hormigón CBH-87. Capítulo 12.5.3. pág. 235
3) La compactación del elemento se lo realizará con vibrador de diámetro igual a 1.50 pulgadas o 3.81 cm.

De lo anterior se tiene que la separación libre mínima entre armaduras principales es:

$$
S=3.81\ cm
$$

Donde:

## $10 \text{ cm} > 3.81 \text{ cm}$  Cumple satisfactorio

## **CÁLCULO DE LA LONGITUD DE ANCLAJE PARA LAS ARMADURAS**

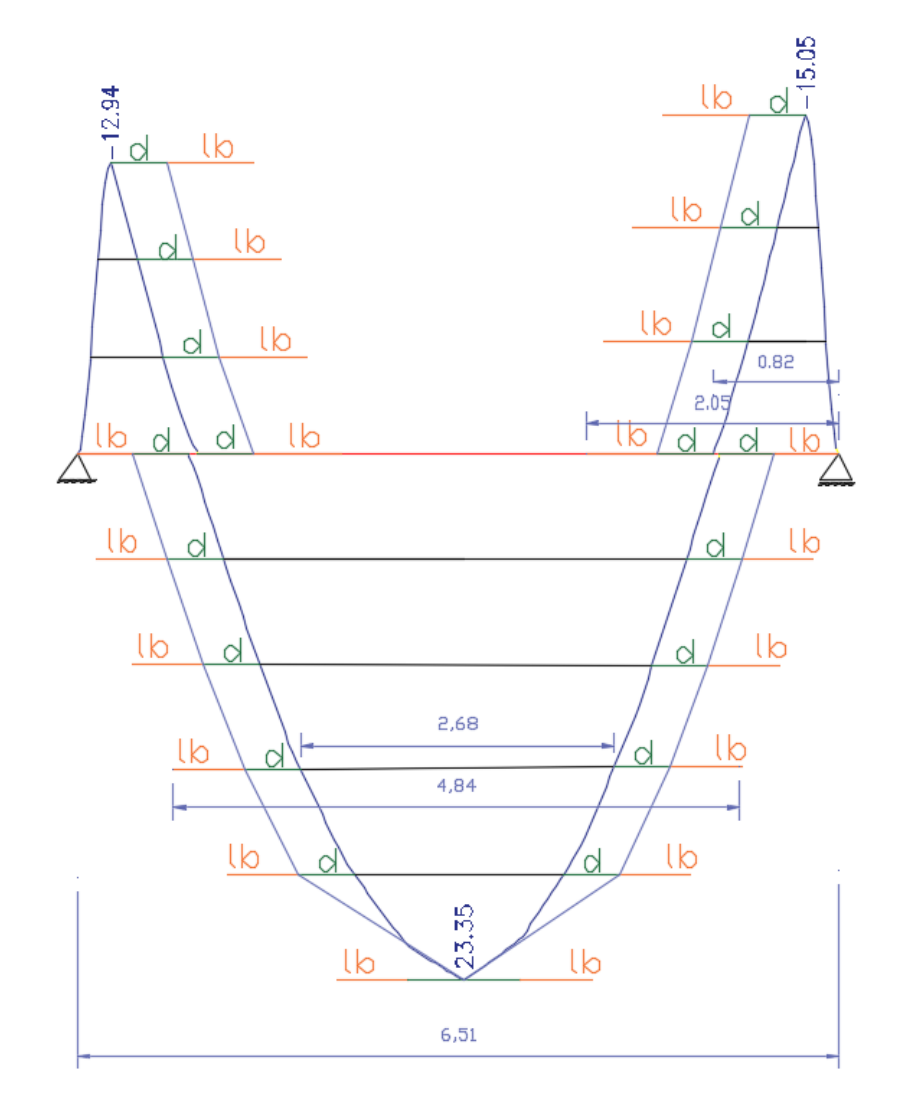

Figura **¡Error! No hay texto con el estilo especificado en el documento.**.19 Decalaje de momentos flectores en la viga Nº106

Fuente: Elaboración Propia

Las barras corrugadas que trabajen a tracción se anclaran perfectamente por prolongación recta, dicha prolongación recta viene dada por la siguiente expresión:

$$
lb_1 \geq \frac{\emptyset}{4} \geq \frac{f_{yd}}{\tau_{bu}}
$$

Las resistencias de cálculo de los materiales son:

$$
f_{cd} = \frac{f_{ck}}{\gamma_c} = \frac{250 \frac{kg}{cm^2}}{1.5} = 166.67 \frac{kg}{cm^2}
$$

$$
f_{yd} = \frac{f_{yk}}{\gamma_s} = \frac{5000 \frac{kg}{cm^2}}{1.15} = 4347.83 \frac{kg}{cm^2}
$$

a) Donde para una región de buena adherencia tenemos (caso del momento positivo):

$$
\tau_{bu} = 0.9 \text{ x } \sqrt[3]{\text{fcd}^2} = 0.9 \text{ x } \sqrt[3]{166.67^2} = 27.26 \frac{\text{kg}}{\text{cm}^2}
$$
  
 $lb_1 \ge \frac{\phi}{4} \text{ x } \frac{\text{f}_{yd}}{\tau_{bu}} = \frac{1.6 \text{cm}}{4} \text{ x } \frac{4347.83 \frac{\text{kg}}{\text{cm}^2}}{27.26 \frac{\text{kg}}{\text{cm}^2}} = 63.80 \text{cm}$ 

 Debido a que la armadura dispuesta es mayor que la de cálculo, la longitud de anclaje se modifica de la siguiente manera.

$$
l_{b} = l_{b1} x \frac{\text{As. Calculada}}{\text{As. Real}} = 63.80 * \frac{12.85056}{13.44} = 61.007 \text{ cm}
$$
  

$$
l_{b} \ge 0,30 l_{b1} = 0.30 x 63.80 = 19.14 \text{ cm}
$$
  

$$
10 \cancel{0} = 10 x 2 = 20 \text{ cm}
$$
  

$$
15 \text{ cm}
$$

Por tanto,  $l_b = 61.007 \approx 60.0$  cm.

 Se tienen 2 niveles de armaduras (nivel de decalaje), por tanto, se tiene: Armadura de ∅20mm. – Éste presenta una longitud de Momento flector de 268 cm. Por tanto, la longitud de las barras de este nivel sería igual a:

 $L_p = (l_{\text{mf}} + 2 \times d + 2 \times l_b) = (268 + 2 \times 48 + 2 \times 60) = 484 \text{ cm} \approx 490 \text{ cm}$ Sobre esta longitud  $L_p$  se colocaran las tres armaduras de 2 cm de diámetro. Armadura de ∅16mm. - Dispuesto a lo largo de todo el elemento estructural en el cual se acomodarán las dos barras de 1.6 cm de diámetro.

b) Para una región de buena adherencia tenemos (Caso del momento negativo):

$$
lb_1 \ge \frac{\emptyset}{4} x \frac{f_{yd}}{\tau_{bu}} = \frac{2 \text{cm}}{4} x \frac{4347.83 \frac{\text{kg}}{\text{cm}^2}}{27.26 \frac{\text{kg}}{\text{cm}^2}} = 79.757 \text{ cm}
$$

 Debido a que la armadura dispuesta es mayor que la de cálculo, la longitud de anclaje se modifica de la siguiente manera.

$$
l_{b} = l_{b1} x \frac{As. \text{ Calculada}}{As. \text{ Real}} = 79.757 x \frac{7.87152}{8.29} = 75.7306 \text{ cm}
$$
\n
$$
l_{b} \ge \begin{cases} 0.30 \text{ x } l_{b1} = 0.30 \text{ x } 79.757 = 23.927 \text{ cm} \\ 10 \text{ } \emptyset = 10 \text{ x } 2 = 20 \text{ cm} \\ 15 \text{ cm} \end{cases}
$$

Por tanto,  $l_b = 75.7306 \approx 75$  cm.

 También solo se tiene 1 nivel de armaduras (nivel de decalaje) en la que se acomodarán las tres barras (dos de 2cm de diámetro y uno de 1.6 de diámetro): Este presenta una longitud de Momento flector de 82 cm.

Por tanto, la longitud de las barras de este nivel sería igual a:

$$
L_n = (l_{\text{mf}} + d + l_b) = (82 + 48 + 75) = 205 \text{ cm}
$$

Tomando en cuenta una longitud de gancho de 25cm en el apoyo se tiene:  $L_{\text{nf}} = 205 \text{ cm} + 25 \text{ cm} = 230 \text{ cm}.$ 

# **ANÁLISIS DE CÁLCULO PARA LA CORTANTE**

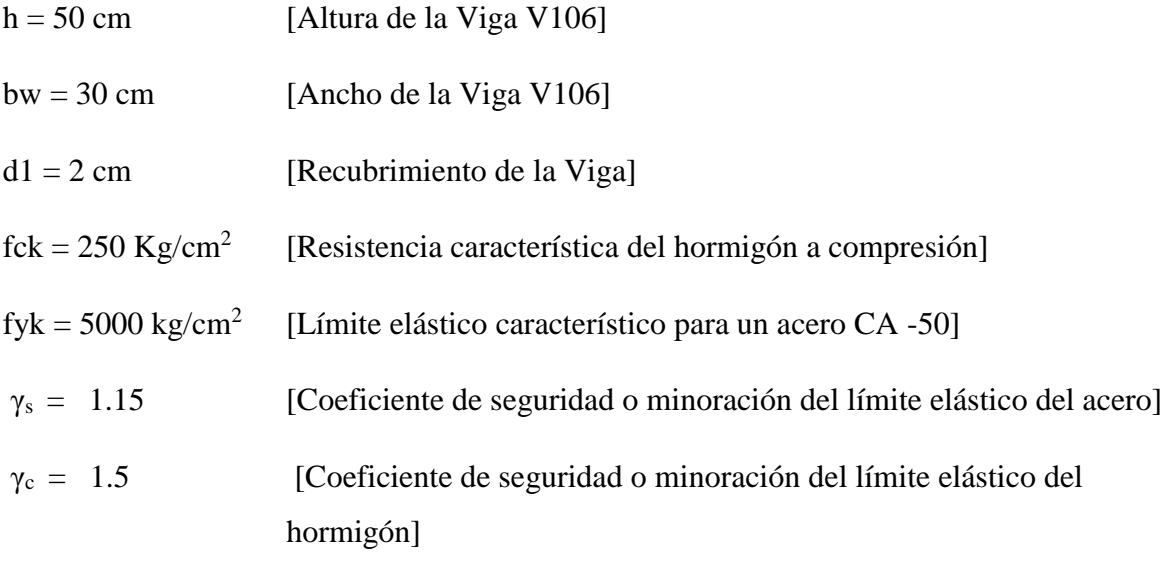

Vmax = 21410 Kg [Máximo cortante de la Viga V106]

Determinación de los esfuerzos de cálculo

$$
f_{\rm cd} = \frac{\rm fck}{\gamma_{\rm C}} = \frac{250 \text{ Kg/cm}^2}{1.50} = 166.67 \text{ Kg/cm}^2
$$

$$
d = h - d_1 = (50 - 2,00) = 48 \, \text{cm}
$$

$$
f_{yd} = \frac{fyk}{\gamma_s} = \frac{5000 \text{ Kg/cm}^2}{1.15} = \frac{4347.83 \text{ Kg}}{\text{cm}^2 \text{ kg}} \le 4200 \frac{\text{ kg}}{\text{cm}^2}
$$
  
Se adopta :  $f_{yd} = 4200 \frac{\text{kg}}{\text{cm}^2}$ 

Determinación del esfuerzo cortante que resiste el hormigón

$$
Vcu = 0.50 \, \text{x}\sqrt{\text{fcd x}} \, \text{bw x d}
$$

$$
fcd = 166.67 \text{ Kg/cm}^2
$$

$$
Vcu = 9295.16 \text{ Kg}
$$

Verificación al caso que pertenece.

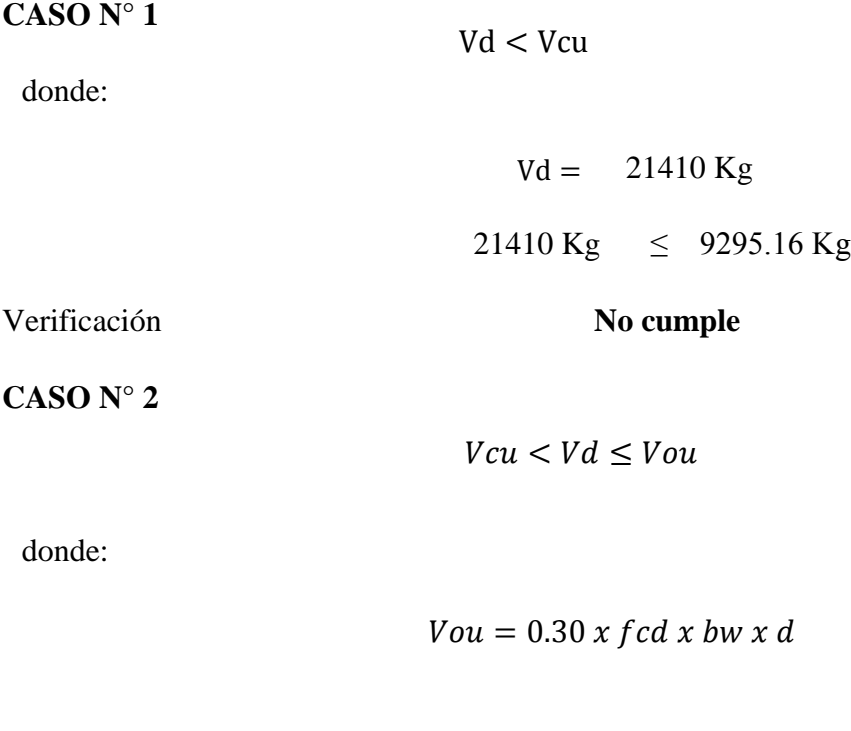

 $Vou = 0.30 x 166.67 x 30 x 48 = 72000 kg$ 

9295.16 kg  $\lt$  21410 Kg  $\leq$  72000 Kg

Verificación **Si cumple**

Determinación del área [CASO N°2]

 $As =$ Vsu x S  $0.90 x d x f y d$ 

 $Vsu = Vd - Vcu$ 

 $Vsu = 21410 - 9295.16 = 12114.84$  kg

 $As =$ 12114.84 x 100  $0.90 x 48 x 4200$ 

$$
As = 6.677 \text{ cm}^2/\text{m}
$$

Determinación del área mínima.

$$
A\sin\theta = \frac{0.02 \times \text{fcd} \times \text{bw} \times \text{t}}{\text{fyd}}
$$

$$
A\sin\theta = \frac{0.02 \times 166.67 \times 30 \times 100}{4200}
$$

$$
A\sin\theta = 2.381 \text{ cm}^2/\text{m}
$$

Adoptamos la mayor área de acero.

$$
As = 6.677 cm2/m
$$

Pero como se está trabajando con dos piernas en los estribos entonces:

$$
As = \frac{As}{2} = \frac{6.677}{2} = 3.3385 \text{ cm}^2/\text{m}
$$

Determinación del número de barras de acero " n " para 1 m.

$$
\emptyset
$$
 10 mm  $\rightarrow$  n =  $\frac{4 \times As}{\pi \times \emptyset^2}$  =  $\frac{4 \times 3.3385}{\pi \times 1^2}$  = 5 estribos

$$
_{exp} \le \left\{ \frac{\frac{1}{n} = \frac{100}{5} = 20 \text{ cm}}{30 \text{ cm}} \right\} = 20 \text{ cm}
$$
  
0.85 x d = 0.85 x 48 = 40.8

Entonces el número de barras para ese tramo será:

$$
30\ \emptyset\ 10\ \textit{C} - 20\ \textit{cm}
$$

En la siguiente tabla se muestra el resumen de las armaduras obtenidas por el CYPECAD 2016 y la verificación manual.

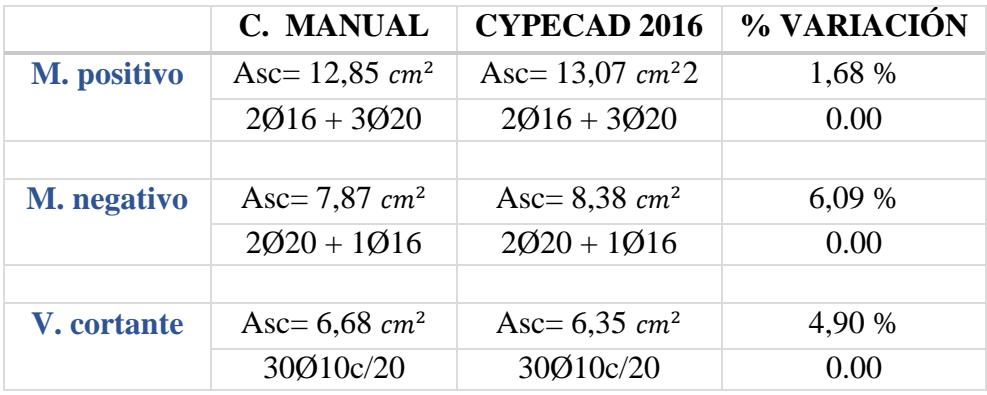

### **3.5.3.3. Verificación del diseño estructural de la columna**

Se realizará el análisis para la "columna CM15" dado que es la columna más solicitado y susceptible a pandeo debido a elevados momentos flectores actuando sobre el elemento, la columna presenta tres tamos, se realizará en el tramo más crítico el análisis y cálculo de armadura para luego uniformizar la armadura en los 3 tramos por motivos constructivos.

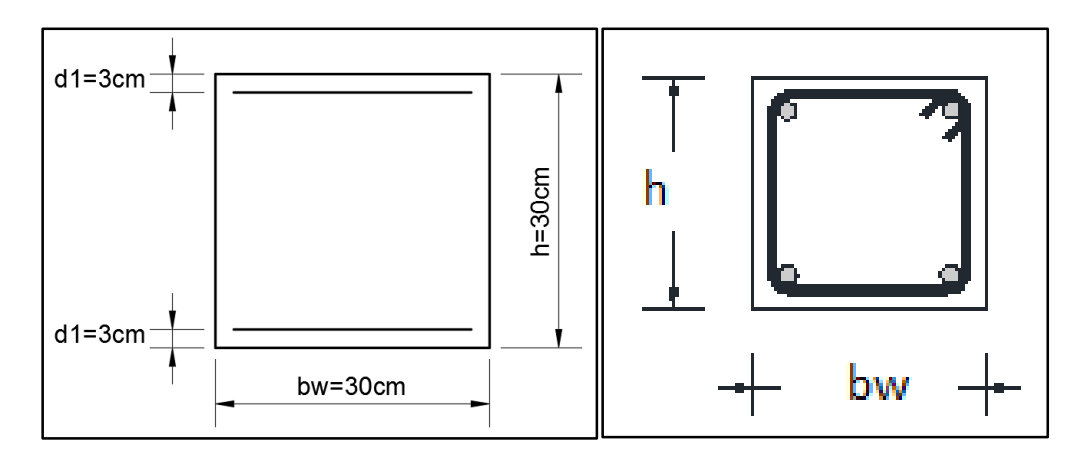

Figura **¡Error! No hay texto con el estilo especificado en el documento.**.20 Sección de la columna "CM15"

Fuente: Elaboración Propia

De la geometría de la pieza, se tienen los siguientes datos:

Se tienen 3 tramos todos de sección constante:

Ancho del alma  $"b" = 30$  cm

Altura de la pieza "h" = 30 cm

Recubrimiento "d1" y "d2" = 3 cm

## **El tramo Nº2 (Forjado 2 –Sobrecimiento)**

h= 50cm=altura de la viga.

Longitud de la pieza "L" = 320-h=320-50=270 cm

Normal de cálculo "Nd" = 37088 kg

Momentos de cálculo

"Mdx.sup" = 7360 kg x m "Mdx.inf" = 4080 kg x m "Mdy.sup" = 448 kg x m "Mdy.inf" = 256 kg x m

Resistencias de cálculo de los materiales

$$
f_{cd} = 0.9 x \frac{f_{ck}}{\gamma_c} = 0.9 x \frac{250 \frac{kg}{cm^2}}{1.5} = 150.00 \frac{kg}{cm^2}
$$

$$
f_{yd} = \frac{f_{yk}}{\gamma_s} = \frac{5000 \frac{kg}{cm^2}}{1.15} = 4347.83 \frac{kg}{cm^2}
$$

**Cálculo del coeficiente de pandeo:**

$$
\Psi_{A} = \frac{\Sigma_{\text{L}^{E}}^{\text{E}}}{\Sigma_{\text{Uigas}}^{\text{E}}} \text{ De todos las columnas que concurren en A}; \quad \text{(igual para } \Psi_{B}\text{)}
$$

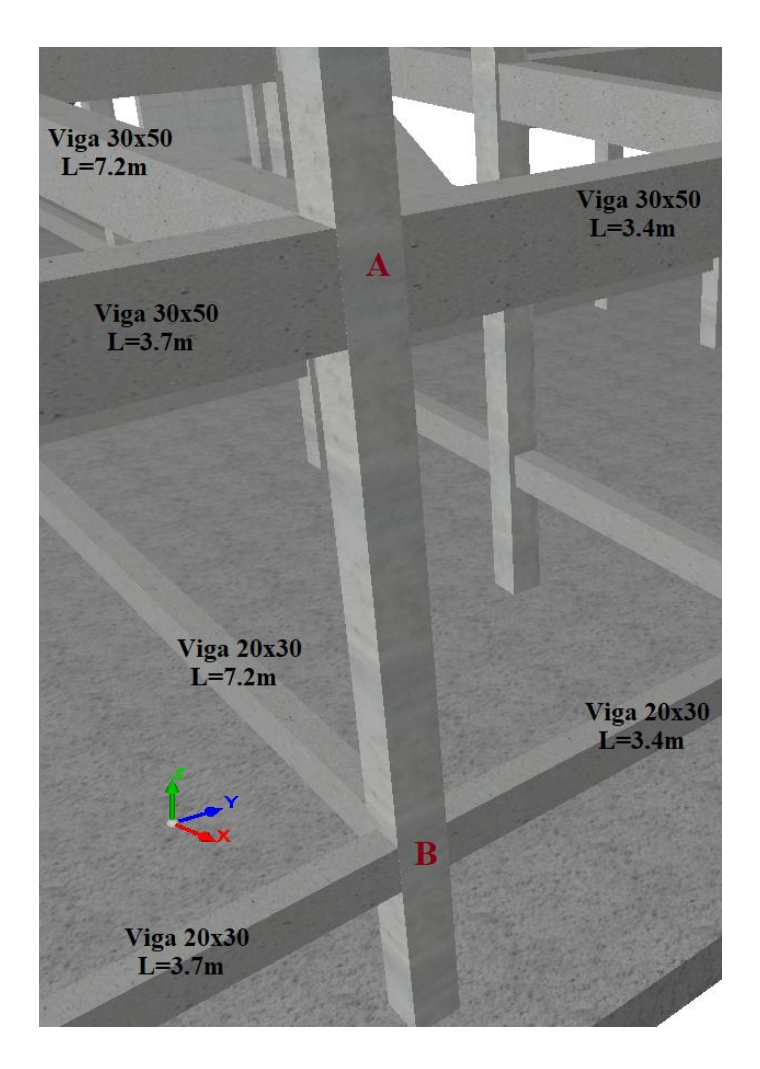

Figura **¡Error! No hay texto con el estilo especificado en el documento.**.21 Nudos de la columna "CM15"

Fuente: Elaboración Propia

-**Dirección X:**

$$
\Psi_{A} = \frac{\frac{30 \times 30^{3}}{12} + \frac{30 \times 30^{3}}{12}}{\frac{30 \times 50^{3}}{720} + \frac{30^{3} \times 50}{340} + \frac{30^{3} \times 50}{12}} = 0.395
$$

$$
\Psi_{\rm B} = \frac{\frac{30 \times 30^3}{12} + \frac{30 \times 30^3}{12}}{\frac{20 \times 30^3}{12} + \frac{20^3 \times 30}{12} + \frac{20^3 \times 30}{12} + \frac{20^3 \times 30}{12}} = 3.95
$$

**Dirección Y:**

$$
\Psi_{A} = \frac{\frac{30 \times 30^{3}}{12} + \frac{30 \times 30^{3}}{12}}{\frac{30 \times 50^{3}}{340} + \frac{30 \times 50^{3}}{370} + \frac{30^{3} \times 50}{12}} = 0.22
$$
  

$$
\frac{\frac{30 \times 30^{3}}{12} + \frac{30 \times 50^{3}}{12}}{\frac{12}{320} + \frac{12}{140}}
$$
  

$$
\Psi_{B} = \frac{\frac{30 \times 30^{3}}{12} + \frac{30 \times 30^{3}}{12}}{\frac{12}{340} + \frac{12}{370} + \frac{12}{12}} = 2.46
$$

Coeficiente de pandeo para el caso más desfavorable (ocurre en la dirección "X"), "α" = 1,5 (Cap. 2 Tabla 2.9)

# **Esbeltez de la pieza:**

$$
\lambda_{\rm g} = \frac{\rm l \, x \, \alpha}{\rm h} = \frac{270 \, \rm cm \, x \, 1.5}{30 \, \rm cm} = 13.5
$$

Como  $\lambda_g$  es mayor que 10, se tiene que tomar en cuenta los efectos de segundo orden.

# **Excentricidades de cálculo:**

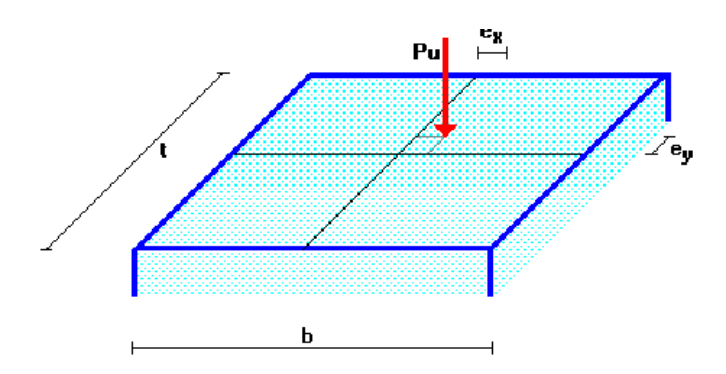

# Figura **¡Error! No hay texto con el estilo especificado en el documento.**.22 Definición de excentricidad

Fuente: Elaboración Propia

Excentricidad mínima accidental

$$
e_c = \frac{h}{20} = \frac{30 \text{ cm}}{20} = 1.5 \text{ cm (Adopto 2cm minimo)}
$$

 Excentricidad de primer orden. - Debido a que la estructura es menor a 15 plantas, se la puede considerar como intraslacional, de acuerdo al capítulo 8.3.4. de la Norma CBH-87.

$$
e_{oxs} = \frac{Md_{x.s}}{N_d} = \frac{736000 \text{ kg x cm}}{37088 \text{ kg}} = 19.85 \text{ cm}
$$

$$
e_{oxi} = \frac{Md_{x.i}}{N_d} = \frac{408000 \text{ kg x cm}}{37088 \text{ kg}} = 11 \text{ cm}
$$

$$
e_{ox} = 0.6 \text{ x e}_2 + 0.4 \text{ x e}_1 = 0.6 \text{ x } 19.85 + 0.4 \text{ x } 11 = 16.3 \text{ cm}
$$

$$
e_{ox} = 0.4 \text{ x e}_2 = 0.4 \text{ x } 19.85 = 7.94 \text{ cm}
$$

Por tanto, se asume el mayor:

$$
e_{ox} = 16.31 \text{ cm} \ge 2 \text{ cm}
$$
  
\n
$$
e_{oys} = \frac{Md_{y.s}}{N_d} = \frac{44800 \text{ kg x cm}}{37088 \text{ kg}} = 1.2 \text{ cm}
$$
  
\n
$$
e_{oyi} = \frac{Md_{y.i}}{N_d} = \frac{25600 \text{ kg x cm}}{37088 \text{ kg}} = 0.69 \text{ cm}
$$
  
\n
$$
e_{oy} = 0.6 \text{ x e}_2 + 0.4 \text{ x e}_1 = 0.6 \text{ x } 1.2 + 0.4 \text{ x } 0.69 = 1 \text{ cm}
$$
  
\n
$$
e_{oy} = 0.4 \text{ x e}_2 = 0.4 \text{ x } 1.2 = 0.48 \text{ cm}
$$

Comparando con el mínimo:

$$
e_{oy} = 1 \text{ cm } \geq 2 \text{ cm}
$$

Se adoptara :  $e_{oy} = 2$  cm

Excentricidad ficticia, equivalente a efectos de segundo orden

 $\frac{3500}{}$  x

$$
e_{a} = \left(3 + \frac{f_{yd}}{3500}\right) x \frac{h + 20 x e_{o}}{h + 10 x e_{o}} x \frac{l_{o}^{2}}{h} x 10^{-4}
$$
  
\n
$$
l_{o} = \alpha * L = 1.5 * 270 = 405 \text{ cm.}
$$
  
\n
$$
e_{ax} = \left(3 + \frac{4347.83}{3500}\right) x \frac{30 + (20 x 16.31)}{30 + (10 x 16.31)} x \frac{405^{2}}{30} x 10^{-4} = 4.27 \text{ cm}
$$
  
\n
$$
e_{ay} = \left(3 + \frac{4347.83}{3500}\right) x \frac{30 + (20 x 2)}{30 + (10 x 2)} x \frac{405^{2}}{30} x 10^{-4} = 3.24 \text{ cm}
$$

Excentricidad total

 $e_{\rm ay} = (3 +$ 

$$
e_{fx} = e_{ox} + e_{ax} = 16.31 \text{ cm} + 4.27 \text{ cm} = 20.586 \text{ cm}
$$
  
 $e_{fy} = e_{oy} + e_{ay} = 2 \text{ cm} + 3.24 \text{ cm} = 5.24 \text{ cm}$ 

 $30 + (10 \times 2)$ 

x

## **Diseño a flexión esviada:**

Capacidad mecánica del hormigón

$$
U = f_{cd} \times b \times h = 150 \frac{\text{kg}}{\text{cm}^2} \times 30 \text{ cm} \times 30 \text{ cm} = 135000.00 \text{ kg}
$$

Los esfuerzos reducidos valen:

$$
v = \frac{N_d}{U_c} = \frac{37088 \text{ kg}}{135000 \text{ kg}} = 0.27
$$
  

$$
\mu_x = \frac{N_d x e_{fx}}{U_c x h} = \frac{37088 \text{ kg} \times 20.586 \text{ cm}}{135000 \text{ kg} \times 30 \text{ cm}} = 0.19 \quad (\mu_2)
$$
  

$$
\mu_y = \frac{N_d x e_{fy}}{U_c x h} = \frac{37088 \text{ kg} \times 5.24 \text{ cm}}{135000 \text{ kg} \times 30 \text{ cm}} = 0.05 \quad (\mu_1)
$$

• Dado que no hay un nivel de compresion igual a " $v = 0.27$ " se lo asumira como nivel v = 0.20 del diagrama en roseta .

Para  $v = 0.20$ ,  $w = 0.35$ 

La capacidad mecánica de la armadura es:

$$
U_{\text{tot}} = w * U_{\text{c}} = 0.35 \times 135000 \text{ kg} = 47250.00 \text{ kg}
$$

El área de acero calculada es:

$$
A_s = \frac{U_{\text{tot}}}{f_{\text{yd}}} = \frac{47250.00 \text{ kg}}{4347.83 \frac{\text{kg}}{\text{cm}^2}} = 10.87 \text{ cm}^2
$$

El área de acero mínima es:

$$
A_{s min} = \frac{5}{1000} \times b \times h = \frac{5}{1000} \times 30 \text{ cm} \times 30 \text{ cm} = 4.50 \text{ cm}^2
$$

El área de acero se asume como la mayor entre la mínima y la calculada.

$$
A_s = 10.87
$$
 cm<sup>2</sup>

El número de barras, empleando barras de 16 mm es:

$$
n = \frac{A_s}{A_{\phi 16}} = \frac{10.87 \text{ cm}^2}{2.01 \text{ cm}^2} = 5.41 \approx 6 \text{ barras}
$$

se adopta 
$$
6\emptyset
$$
 16 mm

 Para la armadura transversal, se empleará estribos cerrados a 2 piernas Ø 6 distanciados a el menor entre:

a) 30 cm

- b) 0.85 x d = 0.85 x 27 cm = 22.95 cm
- c) 15 x  $\emptyset$  de la barra longitudinal más delgada = 15 x 1.6 = 24 cm

Por tanto, se los dispondrá cada 20 cm.

## **En Resumen:**

Por metodología constructiva en el armado se asume que toda la columna tendrá 6 Ø 16, empleando estribos cerrados Ø 6 mm espaciados cada 20 cm.

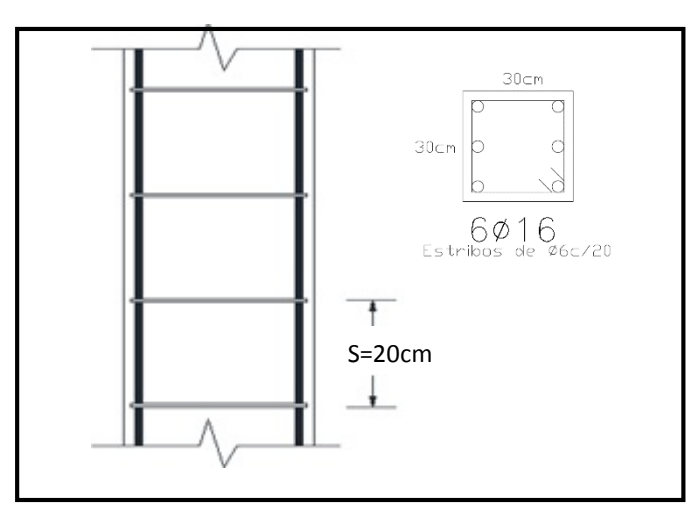

Figura **¡Error! No hay texto con el estilo especificado en el documento.**.23 Detalle de armado de la columna "CM15"

#### Fuente: Elaboración Propia

En la siguiente tabla se muestra el resumen de las armaduras obtenidas por el CYPECAD 2016 y la verificación manual.

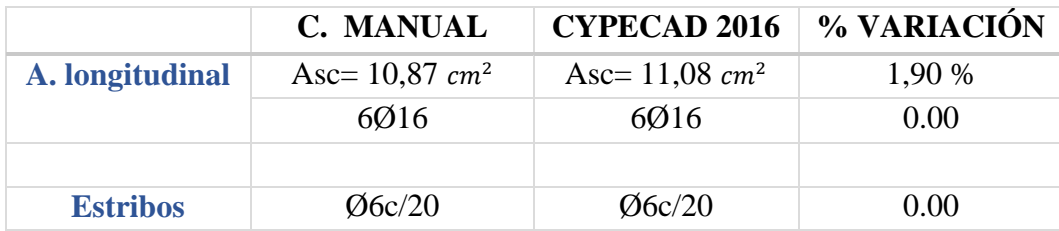

## **3.5.4. Estructura complementaria (escalera)**

A continuación, se muestra el cálculo de una escalera de hormigón armado, la cual presenta dos tramos (tiros) y un descanso (meseta).

## **3.5.4.1. Diseño geométrico:**

- Se tiene un desnivel a salvar " $z = 320$  cm"
- La huella mínima es 25 cm, por lo que se adoptara "h =  $30 \text{ cm}$ ".
- $\bullet$  La contrahuella será "c = 16 cm"
- Según Neufert se debe cumplir al menos la siguiente condición:

$$
h + 2c = 61 a 64 cm = 30 cm + 2 x 16 cm = 62 cm (ok)
$$

El número de peldaños (escalones) es:

$$
n_e = \frac{z}{c} = \frac{320 \text{ cm}}{16 \text{ cm}} = 20
$$

- El ancho de los escalones (ámbito) debe ser como mínimo 120 cm en edificios por lo que se adopta "a = 150 cm" debido a que se trata de un kínder.
- El espesor de la losa se puede estimar con siguiente expresión:

$$
h_f = \frac{(Ln)}{25}
$$

1,50

4.50

Donde:

 $Ln = descando + garganta de la escalera$ 

 $Ln = 450$  cm

$$
h_f = \frac{(450 \text{ cm})}{25} = 18 \text{ cm} \text{ (Asumo 20 cm)}
$$

La pendiente de la escalera viene dada por:

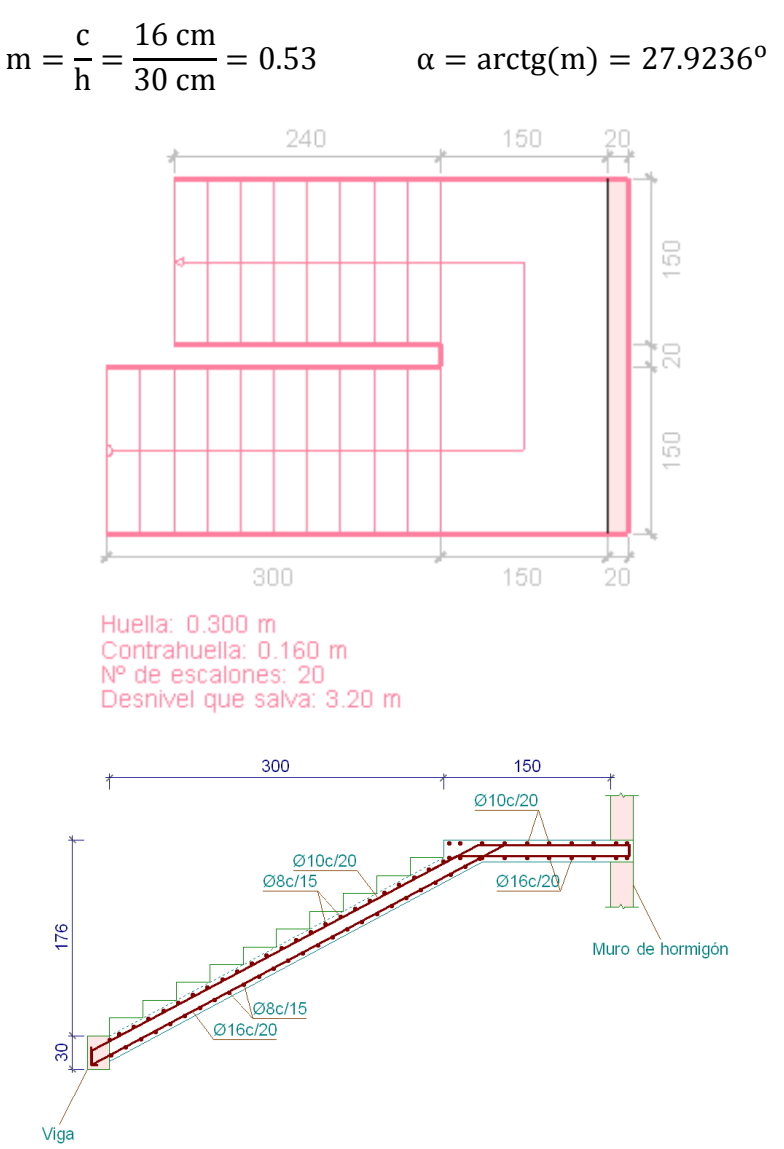

Figura **¡Error! No hay texto con el estilo especificado en el documento.**.24 Vista en planta y lateral de la escalera

Fuente: CYPECAD 2016

- Se tienen las siguientes cargas actuantes, dependiendo si estamos analizando el tiro o la meseta.
	- a) Para los tiros tenemos:

Peso propio de la losa por unidad de área:

$$
g = \gamma x
$$
 hf = 2500  $\frac{kg}{m^3}$  x 0.20m = 500  $\frac{kg}{m^2}$ 

Para transformar esta carga a una carga uniforme horizontal tenemos que:

$$
\frac{g}{\cos\alpha} = \frac{500 \frac{\text{kg}}{\text{m}^2}}{\cos(27.9235)} = 565.884 \frac{\text{kg}}{\text{m}^2}
$$

Peso propio de los peldaños por unidad de área:

$$
g_1 = \frac{\gamma \times c}{2} = \frac{2500 \frac{\text{kg}}{\text{m}^3} \times 0.16 \text{m}}{2} = 200 \frac{\text{kg}}{\text{m}^2}
$$

Acabado " $g_2 = 130 \text{ kg/m}^{2}$ "

Sobrecarga de uso "q = 400 kg/m<sup>2</sup>"

Por tanto, la carga muerta total es:

$$
g_t = \frac{g}{\cos\alpha} + g_1 + g_2 = 565.884 + 200 + 130 = 895.884 \frac{\text{kg}}{\text{m}^2}
$$

La carga viva total actuante es:

$$
q = 400.00 \frac{\text{kg}}{\text{m}^2}
$$

Aplicando los coeficientes de mayoración de las fuerzas tenemos una carga total de:

$$
q_d = \gamma_f * (g_t + q) = 1.6 \times (895.884 + 400) = 2073.415 \frac{\text{kg}}{\text{m}^2}
$$

b) En los descansos (mesetas) actuaran las siguientes cargas:

Peso propio de la losa por unidad de área:

$$
g = \gamma \times hf = 2500 \frac{kg}{m^3} \times 0.20m = 500 \frac{kg}{m^2}
$$

Acabado " $g_2 = 130$ kg/m<sup>2</sup>"

Sobrecarga de uso "q=400 $\text{kg/m}^2$ "

Por tanto, la carga muerta total es:

$$
g_t = g + g_2 = 500 + 130 = 630 \frac{\text{kg}}{\text{m}^2}
$$

La carga viva total actuante es:

$$
q=400.00\,\frac{kg}{m^2}
$$

Aplicando los coeficientes de mayoración de las fuerzas tenemos una carga total de:

$$
q_{d} = \gamma_{f} x (q + g_{t}) = 1.6 x (400 + 630) = 1648 \frac{\text{kg}}{\text{m}^{2}}
$$

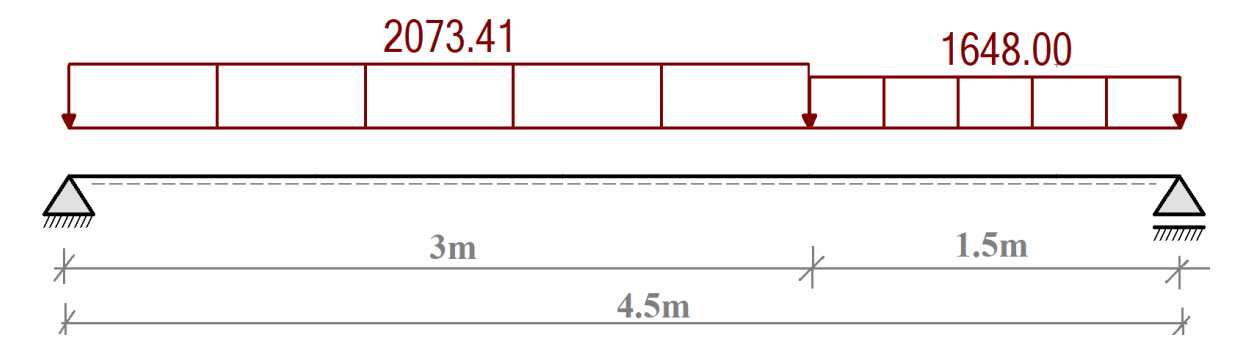

## Figura **¡Error! No hay texto con el estilo especificado en el documento.**.25 Esquema estructural

Fuente: Elaboración Propia

Del paquete obtenemos la "envolvente" de diseño con los siguientes resultados.

Md = 6762.1905 kg x m/m

## **3.5.4.2. Diseño a flexión**

Resistencias de cálculo de los materiales

$$
f_{cd} = \frac{f_{ck}}{\gamma_c} = \frac{250 \frac{kg}{cm^2}}{1.5} = 166.67 \frac{kg}{cm^2}
$$

$$
f_{yd} = \frac{f_{yk}}{\gamma_s} = \frac{5000 \frac{kg}{cm^2}}{1.15} = 4347.83 \frac{kg}{cm^2}
$$

Altura efectiva

 $d = h - d_1 = 20$  cm  $- 2$  cm  $= 18$  cm

Determinación del momento reducido de cálculo

$$
\mu_d = \frac{M_d}{b_w \times d^2 \times f_{cd}}
$$

Donde:

$$
M_d = 676219.05 \text{ Kg x cm/m}
$$

$$
\mu_{\rm d} = \frac{676219.05}{100 \times 18^2 \times 166.67} = 0.1252
$$

Entramos a la tabla 2 del anexo A-2 para un acero CA-50 y obtenemos μ lím

$$
\mu_{lim}=0.319
$$

 $\mu_d < \mu_{\text{lim}}$  Pertenece al dominio 2 o 3

$$
0.1252 < 0.319
$$

 Determinación de la cuantía mecánica del acero Tabla 1 del anexo A-1  $W_s = 0.1426$ 

$$
A_s = \omega_s \, x \, b_w \, x \, d \, x \, \frac{f_{cd}}{f_{yd}}
$$

$$
A_s = 0.1426 \times 100 \times 18 \times \frac{166.67}{4347.83}
$$
  
As = 9.8394 cm<sup>2</sup>/m

 $As = 9.8394$ 

Determinación del área mínima de acero

 $A_{\text{s min}} = Ws_{\text{min}}$  x  $b_w$  x h

De la tabla 3 del anexo A-1  $As = 2.7$  $cm<sup>2</sup>/m$  $W_{\rm s\,min} = 0.0015$  $A_{s min} = 0.0015 \times 100 \times 18$ 

Adoptar el máximo valor de área de acero para el cálculo de armadura de losas

Valor Adoptado = 9.8394 cm<sup>2</sup>/m

Determinación del número de barras de acero

 $\varnothing$  16 mm  $\rightarrow$  n = 4 ∗ As  $\frac{1}{\pi * \emptyset^2}$  = 4 ∗ 9.8394  $\frac{1}{\pi * 1.6^2}$  = 4.895  $\cong$  5 barras) **Adoptamos = 516 /m**

Con un área igual a  $10.05 \text{ cm}^2/\text{m}$ 

Donde:

### **10.05 > 9.8394 cm<sup>2</sup> % de incremento 2.096 %**

Según norma nos recomienda un desplazamiento de fase "b" de barras de 2 cm como mínimo, entonces:

$$
b = \frac{100 - #\phi}{# \text{esp}} > 2 \text{ cm}
$$

$$
b = \frac{100 - (5 \times 1.6)}{5 - 1} > 2 \text{ cm}
$$

 $23 \text{ cm} > 2 \text{ cm}$ 

# **Use Ø16 C-20 cm (Para el acero positivo)**

Para el acero negativo se adopta el 25% de la cuantía del acero positivo

$$
A_s = \frac{25}{100} x A_s = \frac{25}{100} x \frac{9.8394 \text{ cm}^2}{m} = 2.45985 \text{ cm}^2/\text{m}
$$

Determinación del área mínima de acero

$$
A_{s\min} = Ws_{\min} \times b_w \times h
$$

De la tabla 3 del anexo A-1

$$
\text{W}_{\text{s min}} = 0.0015
$$

$$
A_{s min} = 0.0015 \times 100 \times 18
$$
  
As = 2.7 cm<sup>2</sup>/m

Adoptar el máximo valor de área de acero para el cálculo de armadura de losas

Valor Adoptado = 2.7 cm<sup>2</sup>/m

El número de barras para armaduras de 10 mm es:

$$
n = \frac{A_s}{A_{\emptyset 10}} = \frac{2.7}{0.785} = 3.44 \text{ (4 barras)}
$$

Separación entre barras

Según norma nos recomienda un desplazamiento de fase "b" de barras de 2 cm como mínimo, entonces:

$$
b = \frac{100 - \text{\#}\emptyset}{\text{\#esp}} > 2 \text{ cm}
$$

$$
b = \frac{100 - (4 \times 1)}{4} > 2 \text{ cm}
$$
  
24 cm > 2 cm

## **Use Ø10 C-20 cm (Para el acero negativo)**

 Se debe disponer una armadura transversal de reparto igual al 25% de la armadura longitudinal principal.

$$
A_{st} = \frac{25}{100} \times A_s = \frac{25}{100} \times \frac{9.8394 \text{ cm}^2}{m} = 2.4598 \text{ cm}^2/\text{m}
$$

Determinación del área mínima de acero

$$
A_{\rm s\,min} = W s_{\rm min} \, x \, b_{\rm w} \, x \, h
$$

De la tabla 3 del anexo A-1

 $W_{\rm s\,min} = 0.0015$ 

$$
A_{s\ min} = 0.0015 \times 100 \times 18
$$

$$
As = 2.7 \quad cm^2/m
$$

Adoptar el máximo valor de área de acero para el cálculo de armadura de losas

Valor Adoptado = 2.7 cm<sup>2</sup>/m

El número de barras para armaduras de 8 mm es:

$$
n = \frac{A_s}{A_{\phi 8}} = \frac{2.7}{0.503} = 5.36 \text{ (6 barras)}
$$

Separación entre barras

Según norma nos recomienda un desplazamiento de fase "b" de barras de 2 cm como mínimo, entonces:

$$
b = \frac{100 - \# \phi}{\# \text{esp}} > 2 \text{ cm}
$$
  

$$
b = \frac{100 - (6 \times 0.8)}{6} > 2 \text{ cm}
$$
  
15.866 cm > 2 cm  
Use Ø8 C-15 cm (Para el acero transversal)

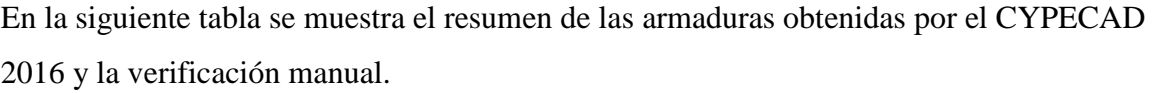

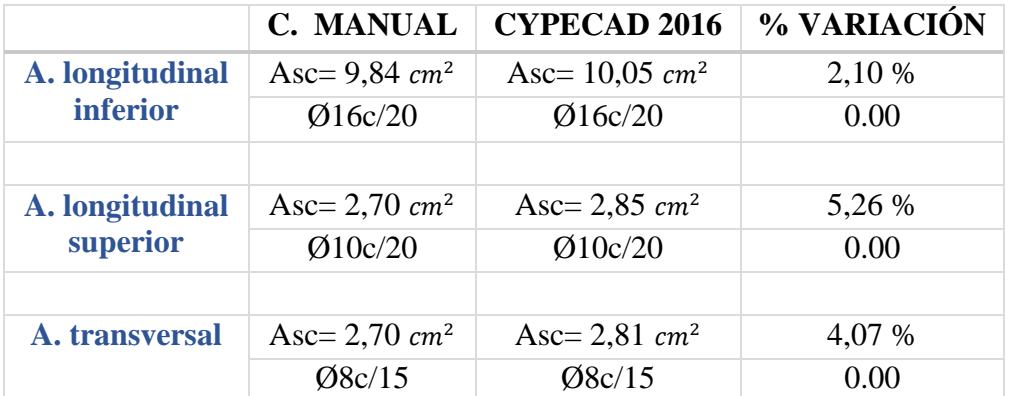

## **3.6. Desarrollo de la estrategia para la ejecución del proyecto.**

- **1.** Adquisición provisión de materiales.
- **2.** Instalación de faenas (en emplazamiento del proyecto).
	- Desbroce, explanación y limpieza.
	- Cercado del predio.
	- Acometidas e instalaciones de servicio.
	- Obrador taller y depósito.
	- Movilizaciones y desmovilizaciones.
- **3.** Replanteo general (Preliminar).
	- Trazado y replanteo.
- **4.** Excavaciones.
	- Excavación con maquinaria para la Losa de cimentación.
- **5.** Construcción de losa de fundación.
	- Replanteo.
	- Armado, vaciado y compactado de hormigones.
	- Desencofrado y curado de hormigones.
- **6.** Construcción de cimientos y sobre cimientos.
	- Replanteo.
	- Armado, vaciado y compactado de hormigones.
	- Relleno y compactado del suelo.
	- Protección contra la humedad.
- **7.** Encofrado, armado y vaciado de la estructura de sustentación de la edificación.
	- Replanteo de vigas, columnas y losas.
	- Encofrado, colocado de la armadura.
	- Vaciado y compactado de hormigones.
	- Desencofrado de hormigones.
- **8.** Ejecución de las obras complementarias
	- Replanteo
	- Encofrado, armado y vaciado de escaleras (Gradas)
	- Encofrado y vaciado de la vereda de hormigón
- Desencofrado y curado del hormigón
- **9.** Ejecución de muros de cerramiento
	- Replanteo
	- Mampostería de cerámica
	- Mampostería de fabrica
- **10.** Instalación de servicios (Tendidos de ductos, accesorios y artefactos)
	- Replanteo
	- Agua potable
	- Alcantarillado sanitario y pluvial
	- Energía eléctrica
	- Instalación telefónica
- **11.** Ejecución de carpintería de madera o metálica (Marcos para puertas y ventanas)
	- Replanteos.
	- Marcos para puertas y ventanas.
- **12.** Ejecución obra fina (acabados).
	- Revoque exterior.
	- Revoque interior.
	- Colocado de puertas y ventanas.
	- Quincallería, vidrios ventanas.
	- Pinturas.

**13.** Limpieza.

- Retiro de escombros.
- Pulimientos.
- **14.** Entrega de obra.
	- Provisional.
	- Ejecución de obras correctivas.
	- Definitiva.

### **3.6.1. Especificaciones técnicas.**

En las especificaciones técnicas se tiene una referencia de cómo realizar cada ítem. El equipo y maquinaria a utilizar, el personal necesario para correcta realización del ítem y por último la forma de pago. Véase anexo A-6.

### **3.6.2. Precios unitarios.**

El análisis de los precios unitarios fue realizado como se indicó en el marco teórico del presente proyecto. Las planillas de precios unitarios se encuentran detallado en el anexo A-4.

#### **3.6.3. Cómputos métricos.**

Los cómputos métricos sirven para cuantificar la cantidad de material que va entrar en nuestra obra de esa forma poder estimar el presupuesto total del proyecto ver Anexo A-3.

#### **3.6.4. Presupuesto general de la obra.**

Se obtiene en función a los volúmenes de la obra y precios unitarios correspondiente a cada ítem. Tomando como presupuesto general la de las cantidades, llegando a un presupuesto total de la obra de 4 891 866,32Bs detallado en el anexo A-4.

#### **3.6.5. Planeamiento y cronograma.**

Se realizó un cronograma de actividades que se recomienda seguir en la construcción de la Unidad Educativa Kinder Bernardo Navajas. Según el cronograma mostrado en el Anexo A-5.

# **4. APORTE ACADÉMICO DEL ESTUDIANTE (Diseño de la Losa de cimentación por el método rígido convencional)**

### **4.1. Marco conceptual**

Los siguientes conceptos establecen la importancia que tienen las cimentaciones. El objetivo que tienen este tipo de estructuras es transmitir las cargas de la superestructuras y el peso propio de las mismas al terreno, pero presentan otras funciones como apoyar a la construcción, distribuir adecuadamente las cargas considerando, un factor de seguridad adecuado entre la estructura de cimentación y el suelo, limitar los asentamientos totales y diferenciales con la finalidad de controlar los daños en la estructura así como en las construcciones adjuntas y mantener la posición vertical de la estructura ante los diferentes tipos de acciones.

La cimentación es el elemento estructural encargado de transmitir una carga al suelo o roca donde se encuentre la estructura. Esta parte de la estructura comúnmente está por debajo del nivel del terreno y transmite la carga directamente a un estrato resistente.

La losa de cimentación pude considerarse como una gran zapata que soporta y transmite al terreno los esfuerzos de columnas y muros dispuestos en dos o más líneas de pórticos.

Se usan cuando:

d.

- $\pm$  La superficie necesaria para la cimentación es igual o superior al 70% de la superficie útil disponible para cimentar. Este caso se presenta en edificios de 12 a más pisos o en suelos con baja capacidad portante, menor de 1 Kg/ $cm<sup>2</sup>$ .
- Cuando la resistencia del terreno es excesivamente pequeña, se trata de un terreno muy errático, o bien se han detectado bolsones de suelo de baja resistencia. Reparten mejor las cargas, evitar asentamientos diferenciales y, en su caso, hundimientos.
- Cuando existen sub-presiones, ya que realiza la función las funciones de transferir las cargas al suelo y a su vez proporciona estanqueidad, permitiendo construir sótanos bajo el nivel freático.
- Por razones económicas: si la superficie de las zapatas es aproximadamente el 60% o más de la superficie cubierta del edificio, el cimentar con la losa puede costar menos y ser más rápido y fácil construcción.

Tipos:

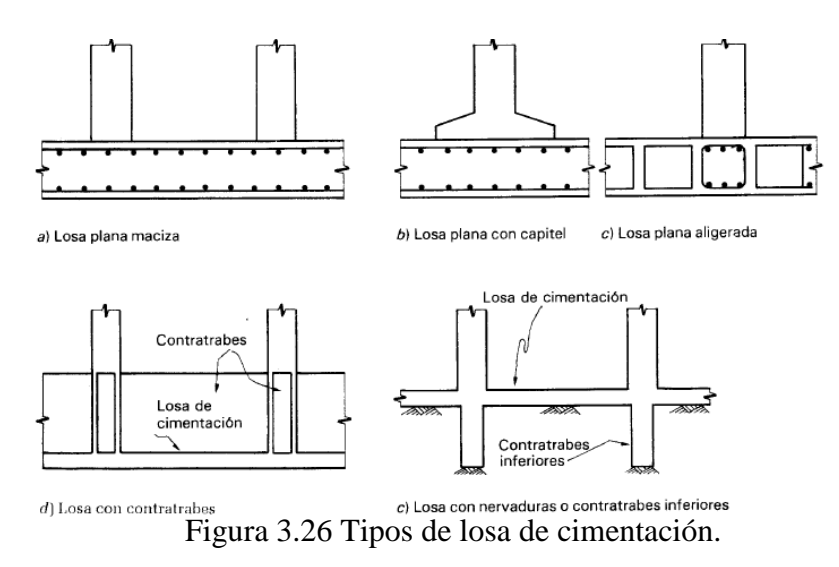

Fuente: Losa de Fundación. Disponible en: [https://www.slideshare.net](https://www.slideshare.net/)

## **4.2. Marco teórico**

Diseño estructural

Los diseños de las losas de cimentación se pueden efectuar por dos métodos convencionales: método rígido convencional y el método flexible aproximado.

También se pueden emplear los métodos de elementos finitos y de diferencias finitas Método rígido convencional

En la figura se muestra una losa de L\*B y las cargas de las columnas P1, P2, …Pn.

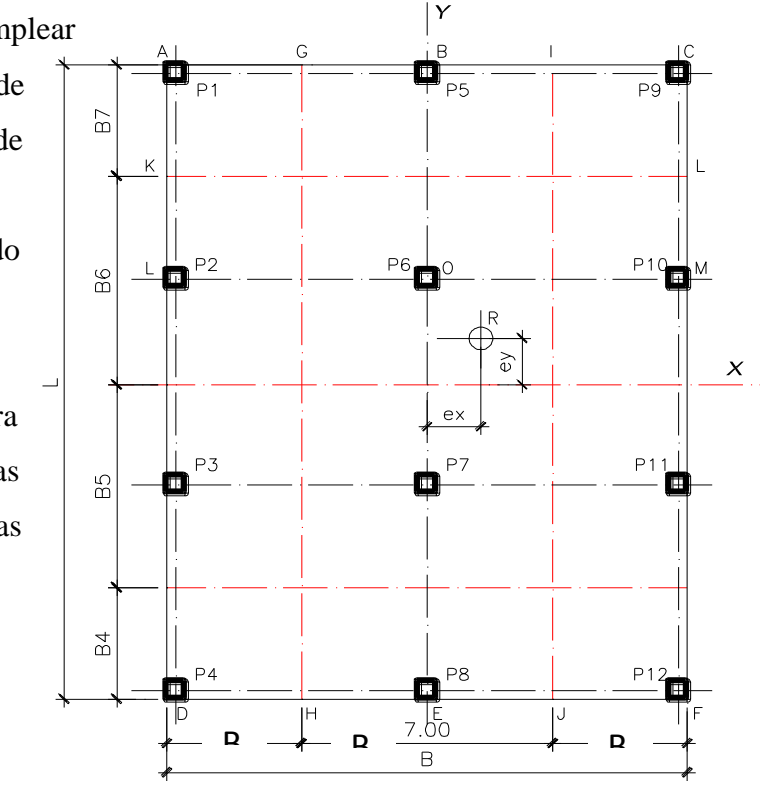

Se tomará como referencia la planta que se muestra en la figura

#### Procedimiento

1. Calcular la máxima presión que se transmite al suelo (esquinas).

$$
X' = \frac{P_1 x_1 + P_2 x_2 + P_3 x_3 + \dots}{P_{\text{total}}}
$$
  

$$
Y' = \frac{P_1 y_1 + P_2 y_2 + P_3 y_3 + \dots}{P_{\text{total}}}
$$
  

$$
e_x = X' - \frac{B}{2}
$$
  

$$
y - \frac{C}{2}y + \frac{M_y}{I_y}x \leq q_{\text{allowable}}
$$

2. Dibujar diagramas de fuerzas cortantes y momentos flectores:

Dividir la losa en varias franjas en las direcciones x e y (B1, B2, etc). Los cálculos se ilustrarán tomando como referencia la franja de losa GBIHEJ. El procedimiento se puede reducir a lo siguiente:

a) La presión del suelo calculada al eje de franja se puede considerar como constante a todo lo ancho de la franja

$$
q_B = \frac{P_{total}}{A} + \frac{M_x}{I_x} \frac{L}{2} \qquad q_E = \frac{P_{total}}{A} - \frac{M_x}{I_x} \frac{L}{2}
$$

La presión promedio

$$
q_{\text{avg}} = \frac{q_{\text{B}} + q_{\text{E}}}{2}.
$$

Estos valores deben emplearse para analizar la franja

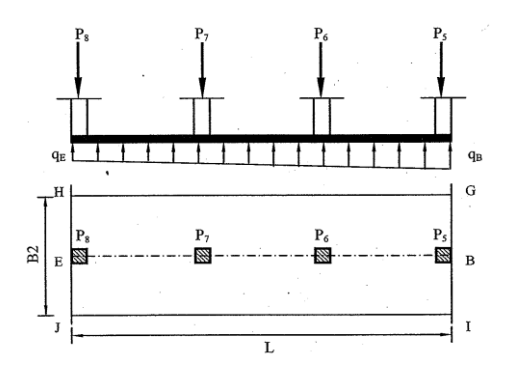

b) La resultante de la presión que ejerce el suelo sobre esta franja es:

$$
R_{B-E} = q_{\alpha g} \times B_2 \times L \qquad P_{B-E} = P_5 + P_6 + P_7 + P_8
$$

c) Para logara el equilibrio de fuerzas se debe ajustar la reacción del duelo y las cargas aplicadas, esto es:

$$
P_{avg} = \frac{R_{B-E} + P_{B-E}}{2}
$$

d) La presión modificada resulta

$$
q_{\rm mod} = \frac{P_{\rm avg}}{L}
$$

e) Se deben reajustar las cargas de las columnas:

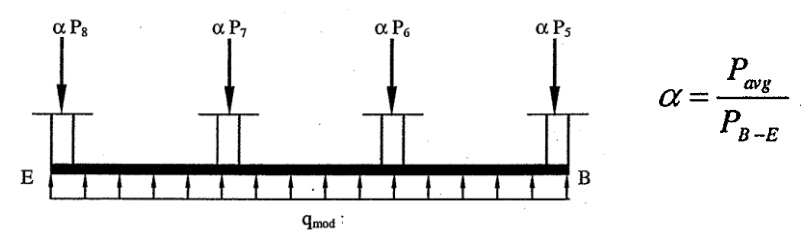

- f) Dibujar los diagramas de cortante y momentos empleando el análisis regular.
- g) Diseñar a flexión, Cortante y puzonamiento empleando el análisis regular.

## **4.3. Aporte**

4.3.1. **Diseño de la Losa de cimentación por el método rígido convencional**

**a) Verificación de presiones Cálculo de Propiedades geométricas de la losa de fundación**

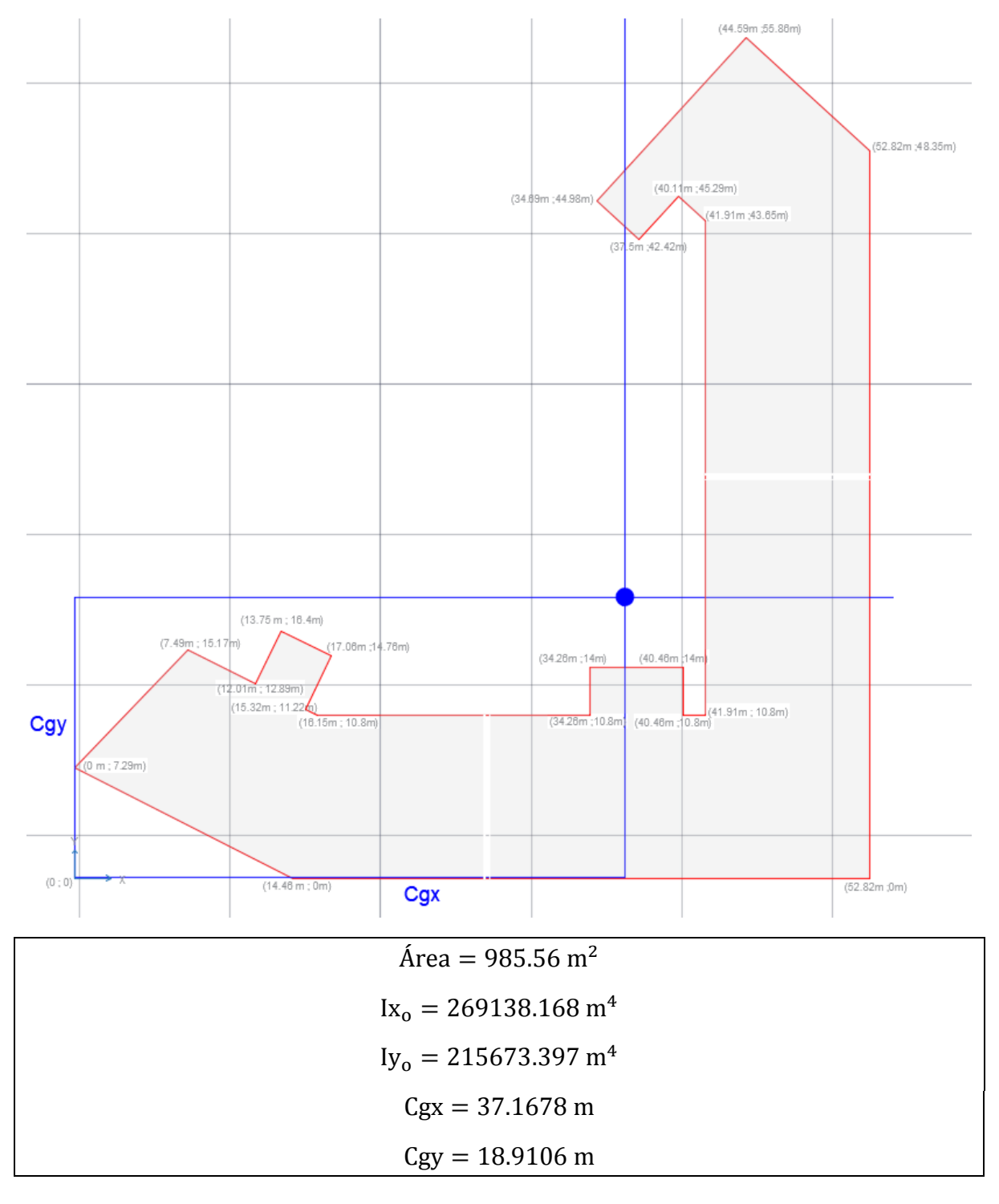

# **Resultante de las cargas de columnas**

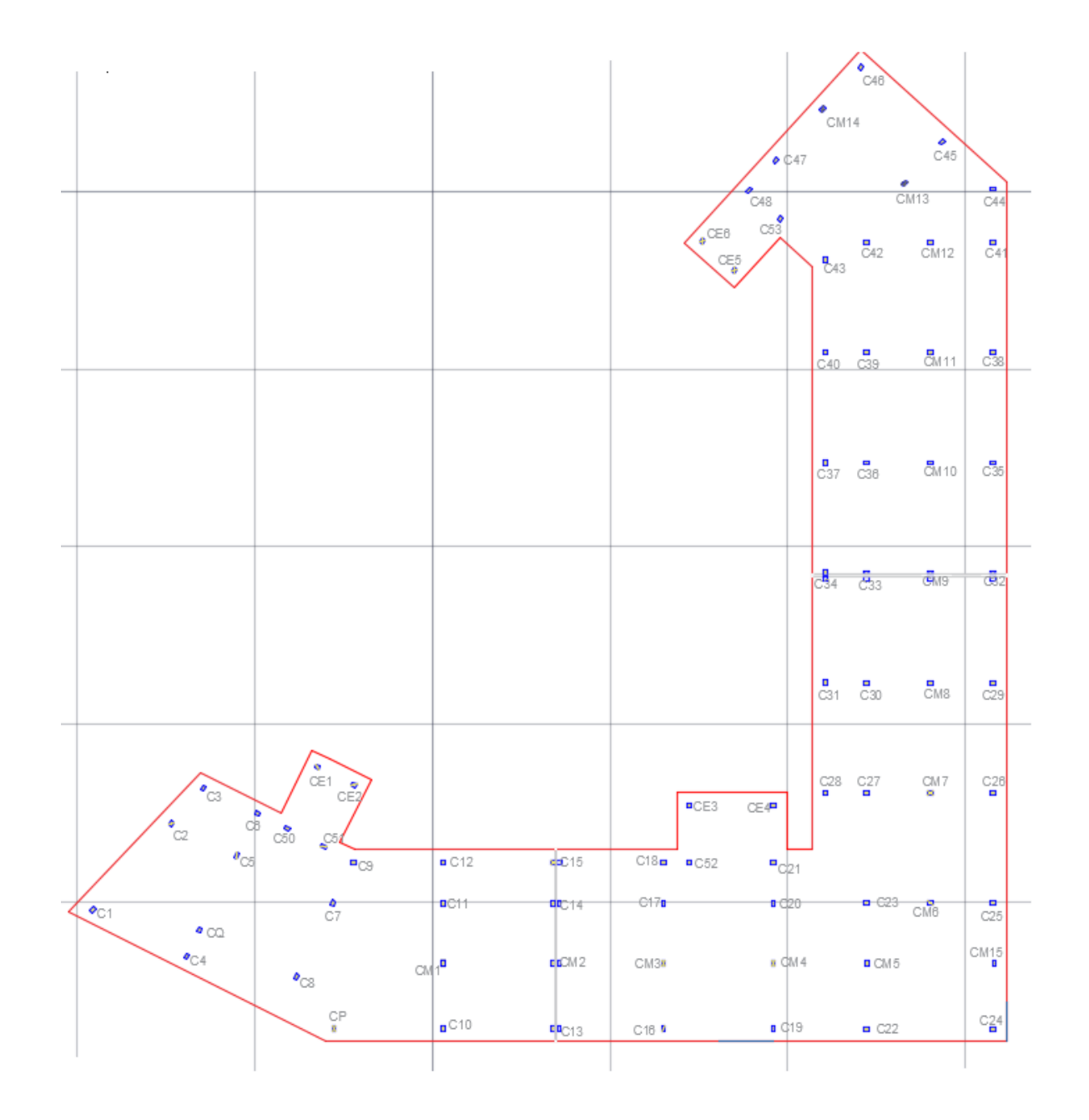

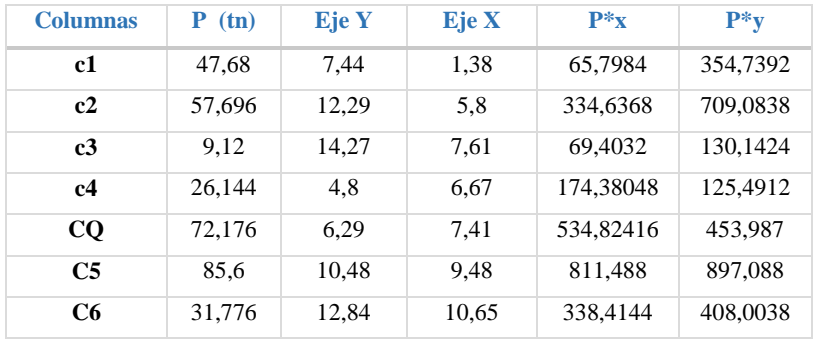

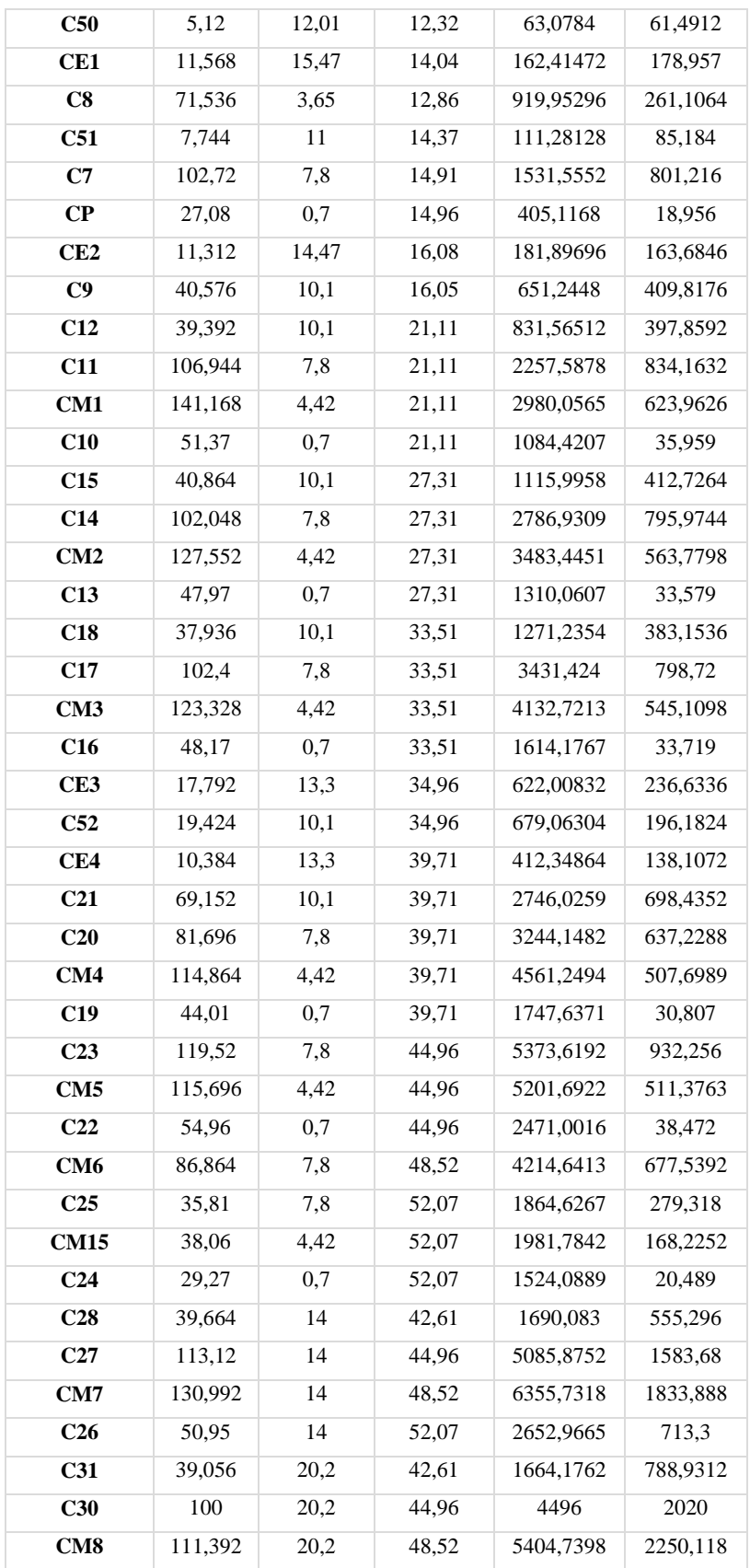

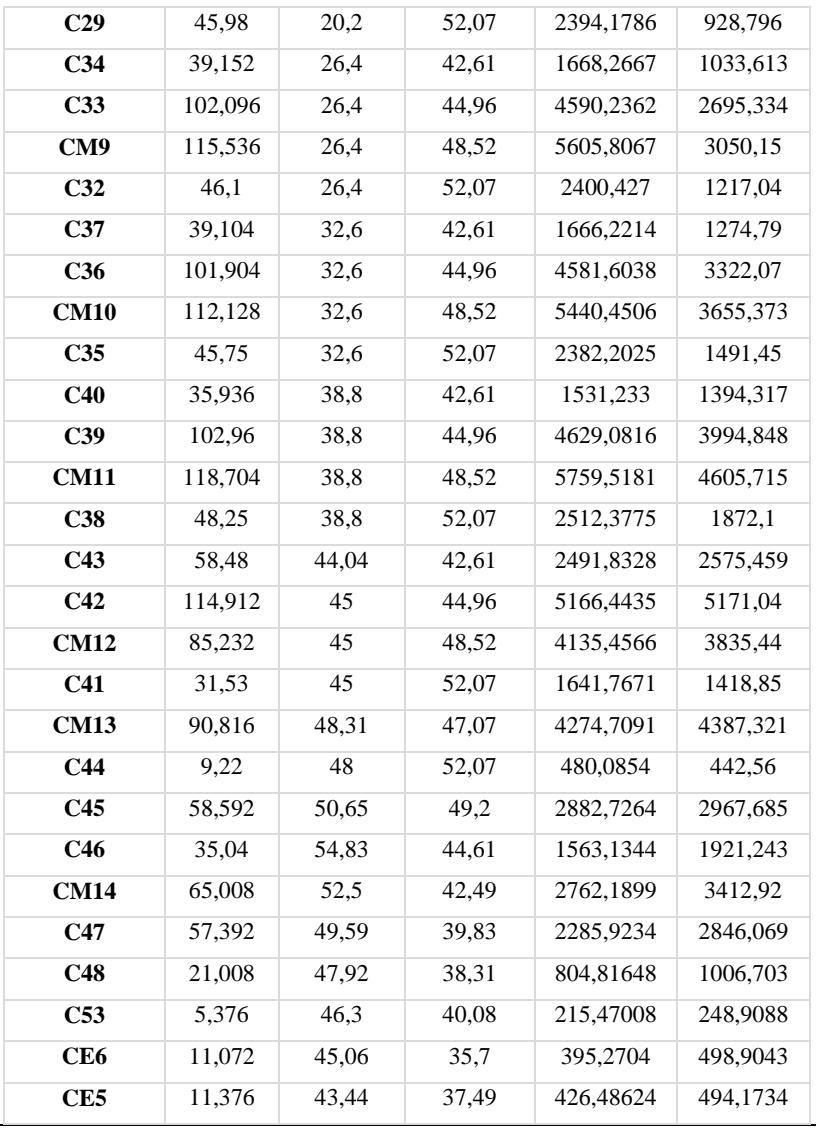

 $P_{\text{Total}} = P_{C1} + P_{C2} + P_{C3} + P_{C4} + P_{n} = 4608.32 \text{ th}.$ 

$$
x = \frac{\sum (Pi * xi)}{P_{\text{Total}}} = \frac{171336.53}{4608.32} = 37.1798m
$$

$$
y = \frac{\sum (Pi * yi)}{P_{\text{Total}}} = \frac{87098.51}{4608.32} = 18.90 \text{ m}
$$

**Cálculo de la excentricidad**

$$
e_x = Cgx - x = 37.1678 - 37.1798 = -0.012m
$$

$$
e_y = Cgy - y = 18.9106 - 18.90 = 0.01m
$$

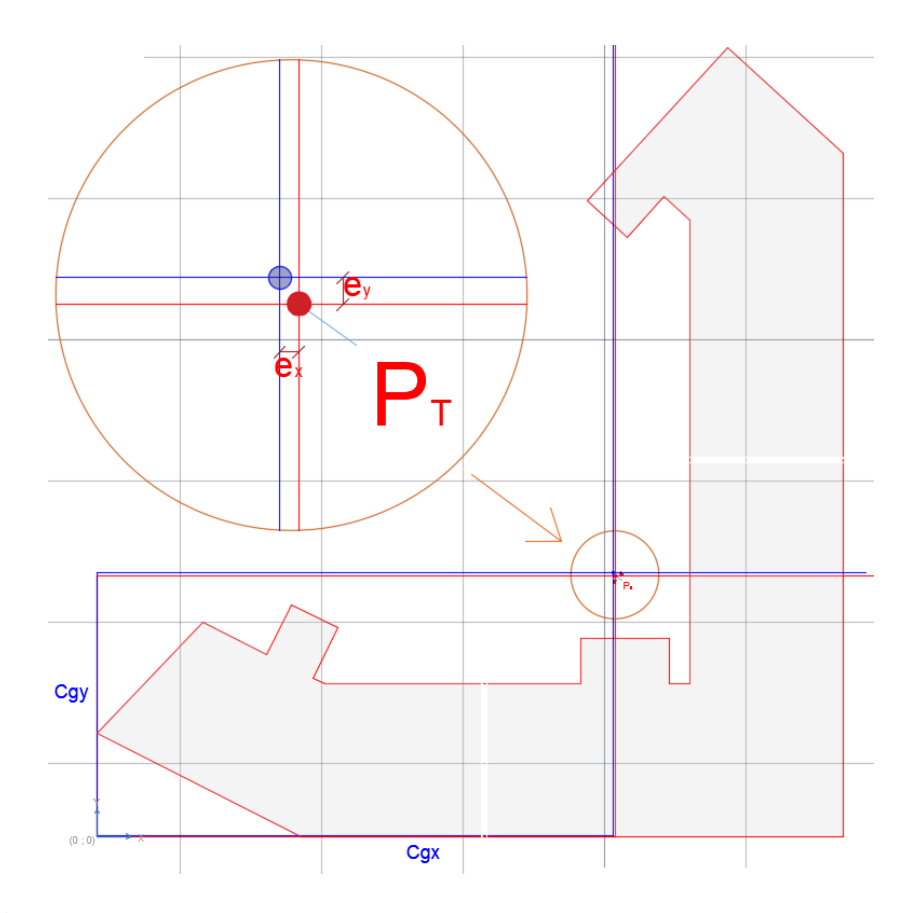

**Presiones:**

$$
Mx = P_T * e_y = 4608.32 * 0.01 = 46.08 \text{ tr} * m
$$
  

$$
My = P_T * e_x = 4608.32 * 0.012 = 55.30 \text{ tr} * m
$$

$$
\sigma = \frac{\text{Pt}}{\text{A}} + \frac{\text{Mx} \cdot \text{y}}{\text{Ix}} + \frac{\text{My} \cdot \text{x}}{\text{Iy}} = \frac{4608.32}{985.56} + \frac{46.08 \cdot \text{y}}{269138.168} + \frac{55.30 \cdot \text{x}}{215673.397}
$$

$$
\sigma = 4.676 \pm 0.000171225 \times y \pm 0.000256406 \times x
$$

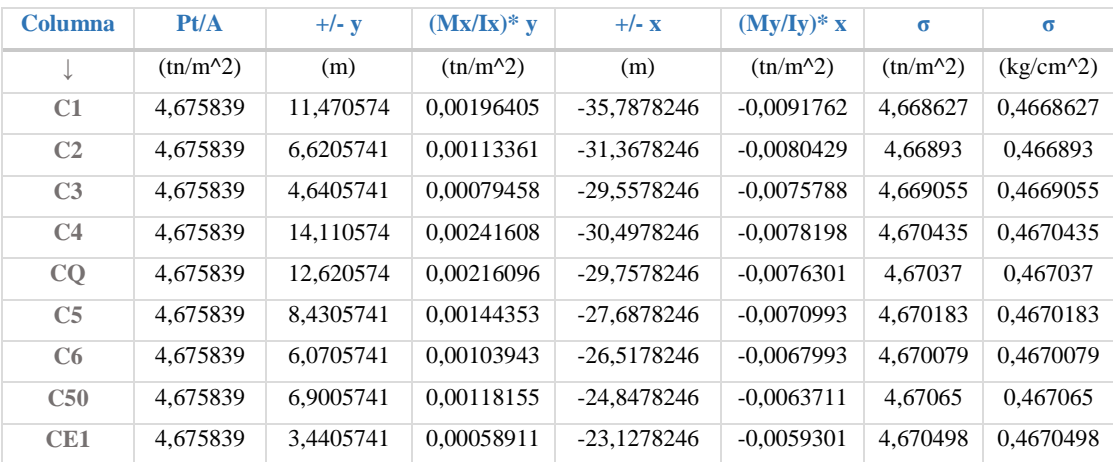

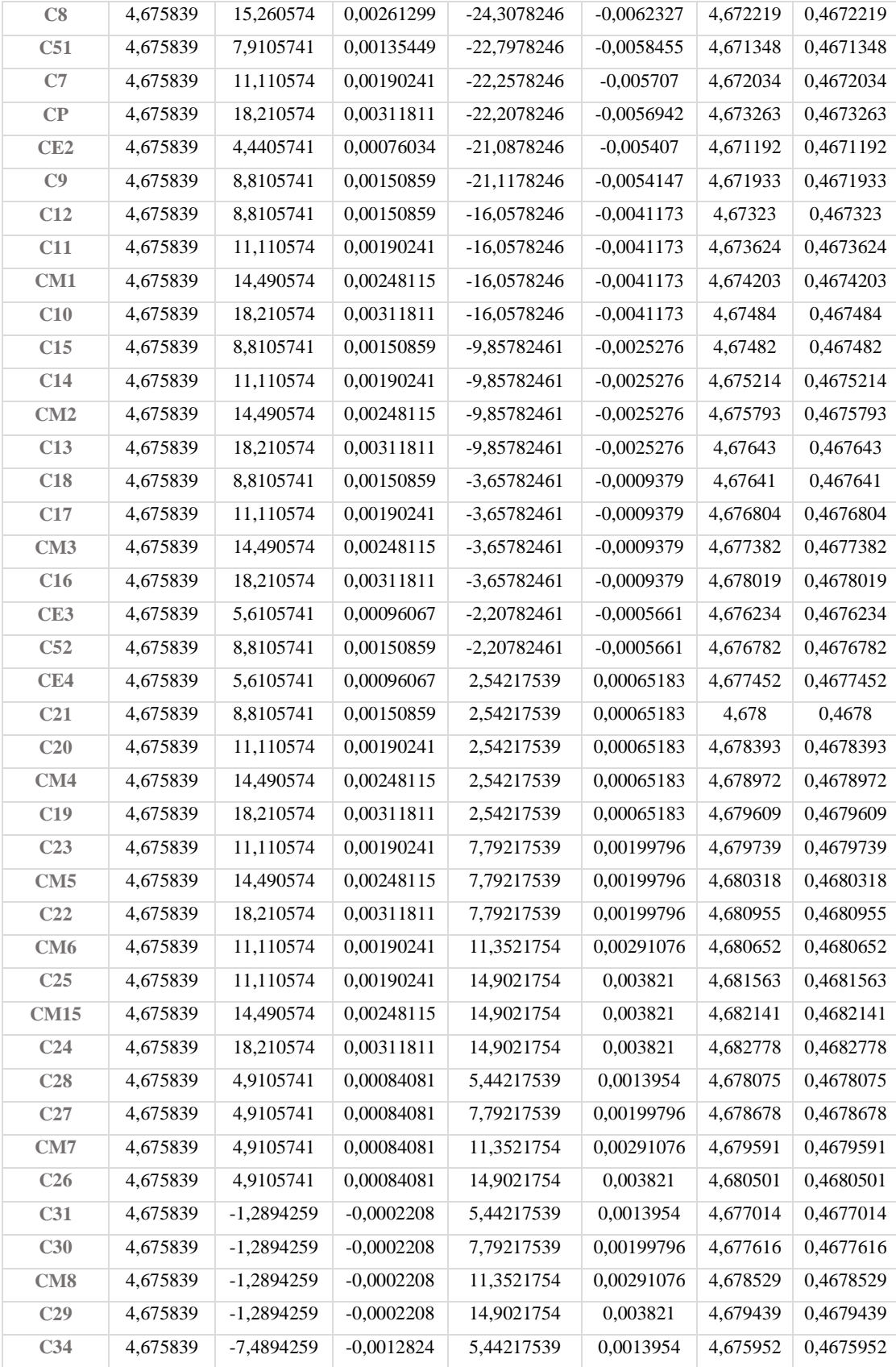

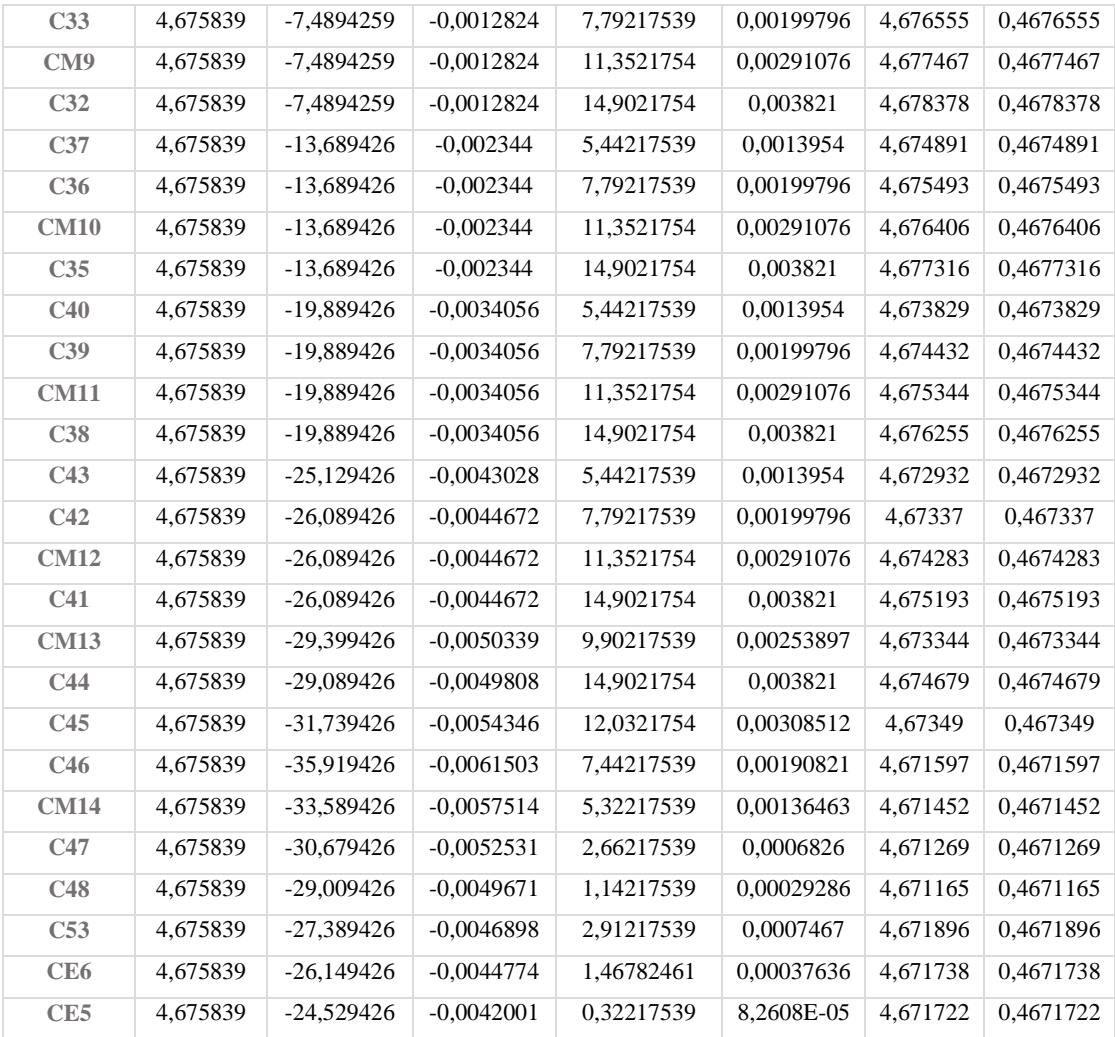

La presión máxima es de 0.468 y este es menor a 0.5kg/cm2 (Capacidad portante del suelo) ok.

# **b) Cálculo de Cortantes y Momentos**

Se analizarán las franjas más críticas en ambas direcciones, la franja A-B y A-C.

# **Franja A-B:**

Área =  $89.713 \text{ m}^2$ 

Ancho  $= 2.21$ m

Largo  $= 38.35$  m

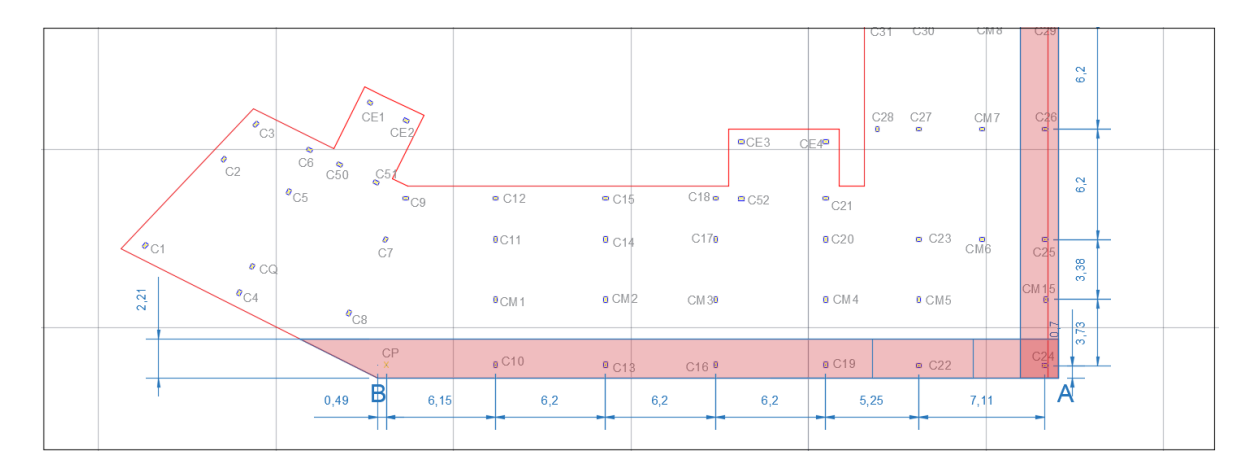

Presión promedio

$$
\sigma_{\text{prom}} = \frac{\sigma_{\text{B}} + \sigma_{\text{A}}}{2} = \frac{2.9273 \frac{\text{tn}}{\text{m}^2} + 2.9339 \frac{\text{tn}}{\text{m}^2}}{2} = 2.93065 \frac{\text{tn}}{\text{m}^2}
$$

Resultante de la presión promedio sobre la franja

 $R_{A-B} = \sigma_{\text{prom}} * A_{(\text{franja }A-B)} = 2.93065 * 89.713 = 262.9177 \text{ tn}$ 

Resultante de las cargas de columnas sobre la franja

$$
P_{A-B} = P_{C24} + P_{C22} + P_{C19} + P_{C16} + P_{C13} + P_{C10} + P_{CP}
$$

$$
P_{A-B} = 29.27 + 54.96 + 44.01 + 48.17 + 47.97 + 51.37 + 27.08 = 302.83 \text{ th}
$$

Resultante promedio

$$
P_{\text{prom}} = \frac{R_{A-B} + P_{A-B}}{2} = \frac{262.9177 + 302.83}{2} = 282.874 \text{ tn}
$$

Presión modificada

$$
\sigma_{\text{mod}} = \frac{P_{\text{prom}}}{L} = \frac{282.874 \text{ tn}}{38.35 \text{ m}} = 7.37611 \frac{\text{ton}}{\text{m}}
$$

Factor de ajuste

$$
\alpha = \frac{P_{\text{prom}}}{P_{\text{A-B}}} = \frac{282.874 \text{ tn}}{302.83 \text{ tn}} = 0.9341
$$

Columnas modificadas

 $P_{mod} = \alpha * P_i$ 

| <b>Columnas</b> | P (ton) | <b>Pmod</b> (ton) |
|-----------------|---------|-------------------|
| CP.             | 27.08   | 25,29546          |
| C <sub>10</sub> | 51.37   | 47,98478          |
| C <sub>13</sub> | 47.97   | 44,80883          |
| C16             | 48.17 | 44,99565 |
|-----------------|-------|----------|
| C19             | 44.01 | 41,10979 |
| C22             | 54,96 | 51,3382  |
| C <sub>24</sub> | 29.27 | 27,34114 |

Diagrama de Cortantes y momentos

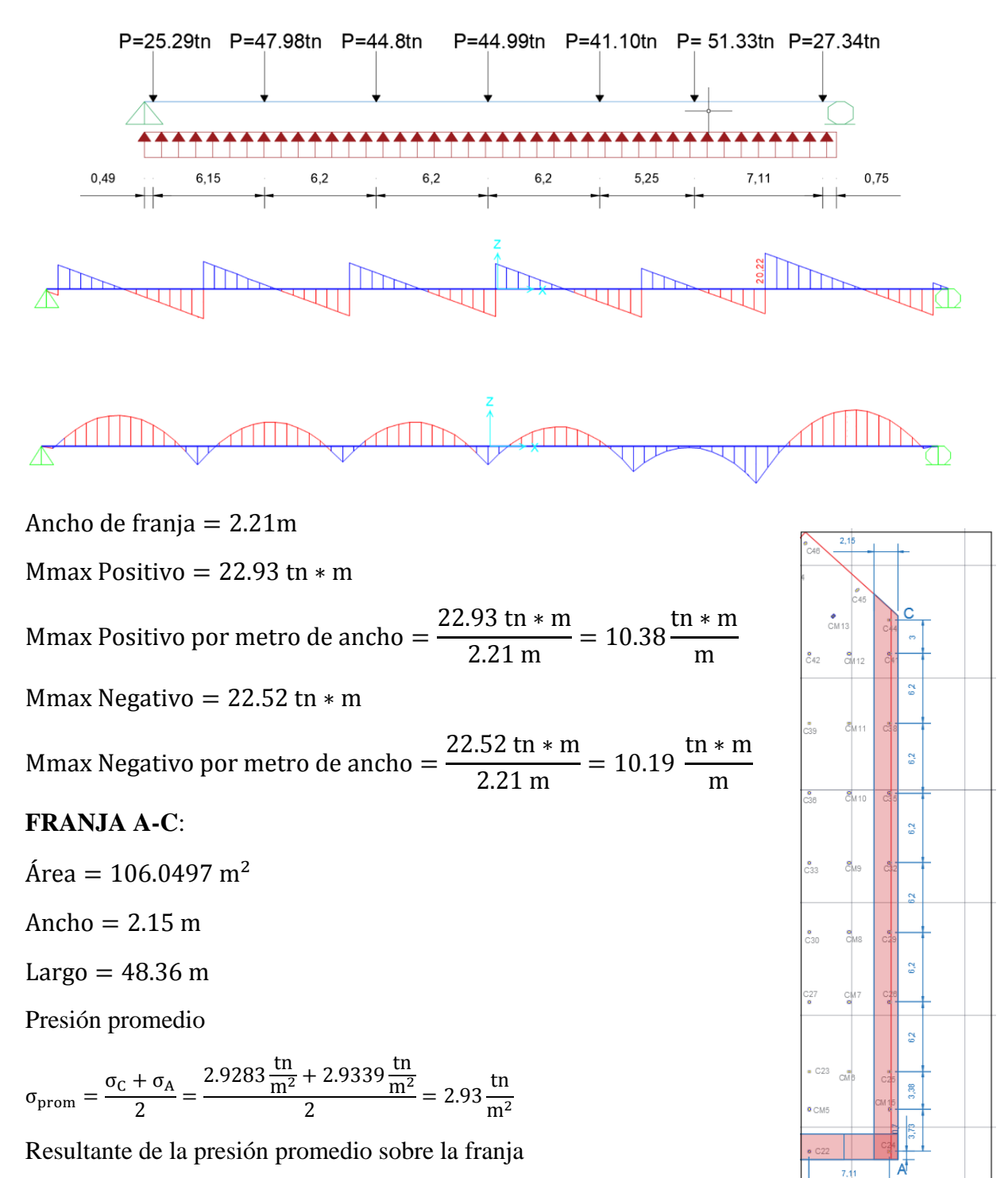

 $R_{A-B} = \sigma_{\rm prom}* A_{({\rm franja\,} A-B)} = 2.9311*106.0497 = 310.8$ tn

Resultante de las cargas de columnas sobre la franja

$$
P_{A-B} = P_{C24} + P_{CM15} + P_{C25} + P_{C26} + P_{C29} + P_{C32} + P_{C35} + P_{C38} + P_{C41} + P_{C44}
$$
  

$$
P_{A-B} = 380.92 \text{ th}
$$

Resultante promedio

 $P_{\text{prom}} = \frac{R_{A-B} + P_{A-B}}{2}$  $\frac{+ \text{ P}_{\text{A-B}}}{2} = \frac{310.851 + 380.92}{2}$  $\frac{1}{2}$  = 345.8854 tn

Presión modificada

$$
\sigma_{\text{mod}} = \frac{P_{\text{prom}}}{L} = \frac{345.8854 \text{ tn}}{48.36 \text{ m}} = 7.1523 \frac{\text{ton}}{\text{m}}
$$

Factor de ajuste

$$
\alpha = \frac{P_{\text{prom}}}{P_{\text{A-B}}} = \frac{345.8854 \text{ tn}}{380.92 \text{ tn}} = 0.9080
$$

Columnas modificadas

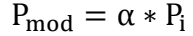

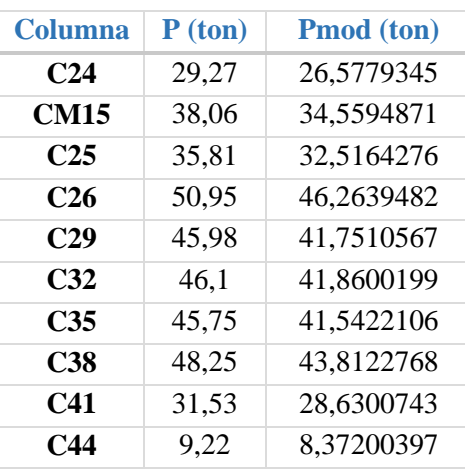

Diagrama de Cortantes y momentos

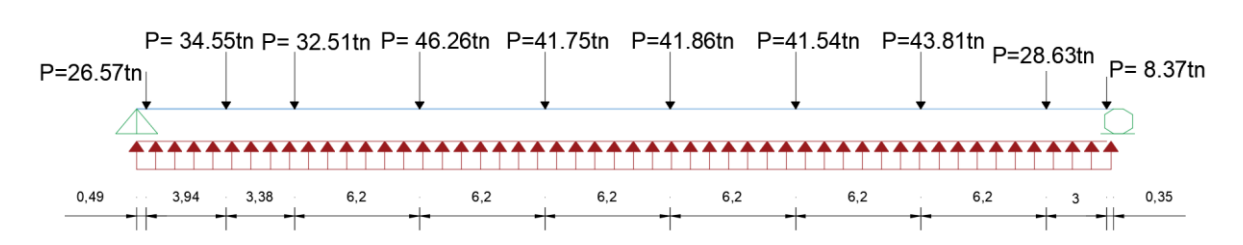

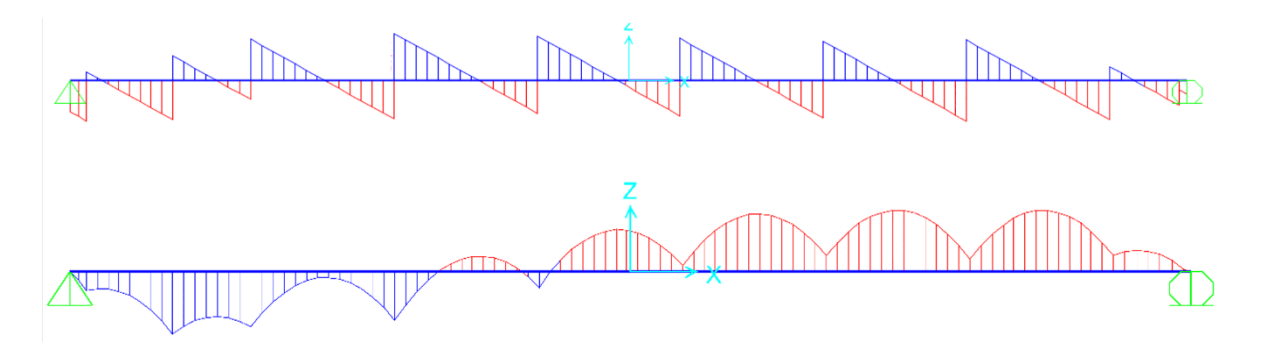

Ancho de franja = 2.15m Mmax Positivo =  $22.016$  tn  $*$  m Mmax Positivo por metro de ancho = 22.016 tn ∗ m  $\frac{2.15 \text{ m}}{2.15 \text{ m}} = 10.24$ tn ∗ m m Mmax Negativo =  $22.1235$  tn  $*$  m Mmax Negativo por metro de ancho = 22.1235 tn ∗ m  $\frac{2.15 \text{ m}}{2.15 \text{ m}} = 10.29$ tn ∗ m m

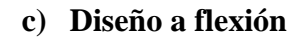

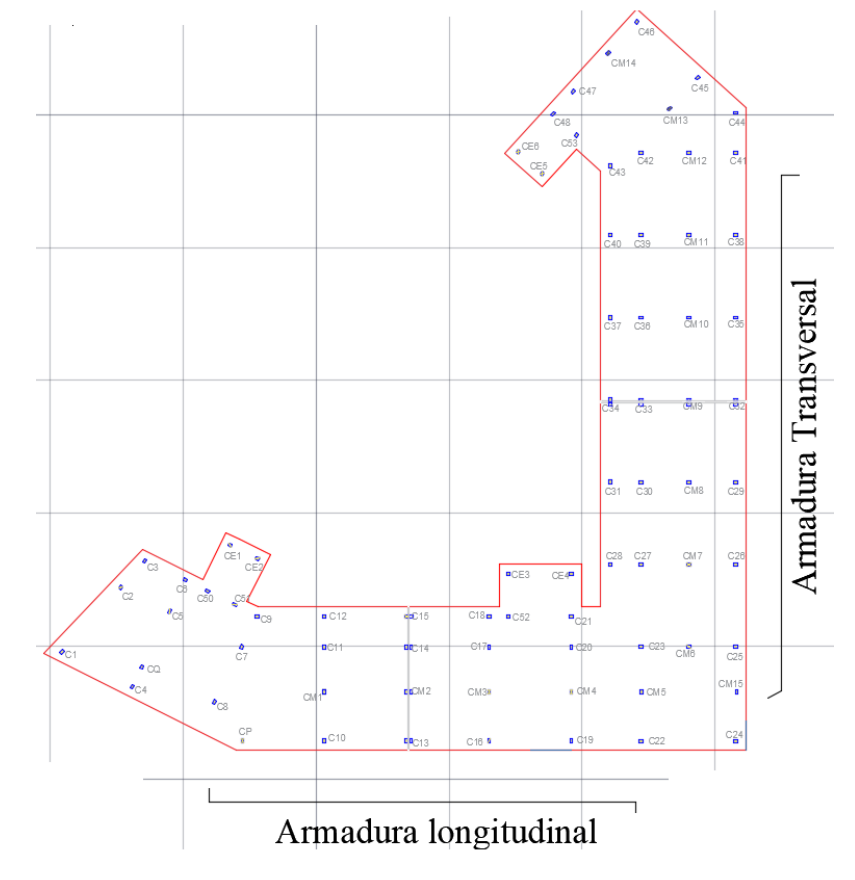

# **Armadura Longitudinal Positiva**

Datos

$$
Mu = 10.38 \frac{\text{tn} \cdot \text{m}}{\text{m}} = 103.8 \frac{\text{kN} \cdot \text{m}}{\text{m}}
$$
  
\nfc = 25 Mpa  
\nfy = 500 Mpa  
\nb = 1m  
\nd = 30cm - 5 = 25cm = 0.25m  
\n
$$
\Phi = 0.9
$$
  
\n
$$
Mn = \frac{Mu}{\Phi} = \frac{103.8}{0.9} = 115.333 \text{ KN} * \text{m/m}
$$
  
\n
$$
a = d\left(1 - \sqrt{1 - \frac{Mn}{fc * b * 0, 425 * d^2}}\right) = 0.25\left(1 - \sqrt{1 - \frac{115.33}{(25 * 10^3) * 1 * 0, 425 * 0.25^2}}\right) = 0.02274 \text{ m}
$$
  
\nAs = 0.85 \* b \* a \*  $\frac{fc}{fy} = 0.85 * (1 * 0.02274 * (100^2)) * \frac{25}{500} = 9.66 \text{ cm}^2$ 

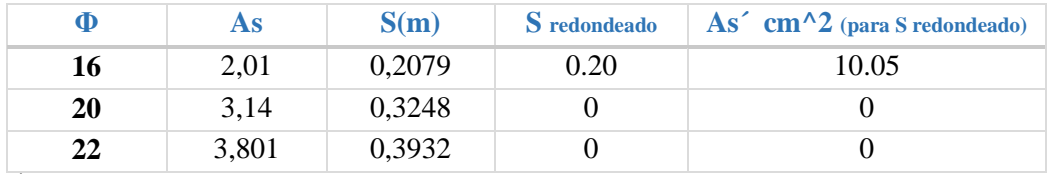

Área provista:

$$
As = 10.05 \text{ cm}^2
$$

Entonces usar:

$$
\emptyset~16~\mathcal{C}-20~\mathcal{cm}
$$

# **Armadura Longitudinal Negativa**

Datos

Mu = 
$$
10.19 \frac{\text{tn} \cdot \text{m}}{\text{m}} = 101.9 \frac{\text{kN} \cdot \text{m}}{\text{m}}
$$
  
fc = 25 Mpa  
fy = 500 Mpa  
b = 1m  
d =  $30 - 5 = 25 \text{cm} = 0.25 \text{m}$ 

$$
\Phi = 0.9
$$
\n
$$
\text{Mn} = \frac{\text{Mu}}{\Phi} = \frac{101.9}{0.9} = 113.22 \text{ KN} * \text{m/m}
$$
\n
$$
\text{a} = \text{d} \left( 1 - \sqrt{1 - \frac{\text{Mn}}{\text{fc} * \text{b} * 0.425 * \text{d}^2}} \right) = 0.25 \left( 1 - \sqrt{1 - \frac{113.22}{(25 * 10^3) * 1 * 0.425 * 0.25^2}} \right) = 0.02230 \text{m}
$$
\n
$$
\text{As} = 0.85 * \text{b} * \text{a} * \frac{\text{fc}}{\text{fy}} = 0.85 * (1 * 0.02230 * (100^2)) * \frac{25}{500} = 9.48 \text{ cm}^2
$$
\n
$$
\Phi \qquad \text{As} \qquad \text{S(m)} \qquad \text{S redondeado} \qquad \text{As'} \text{ cm}^2 \text{ (para S redondeado)}
$$
\n
$$
\frac{16}{20} = 20, \qquad \frac{3.14}{3.14} = 0.3311 \qquad 0 \qquad 0.4009 = 0
$$

Área provista:

$$
As=10.05\ cm^2
$$

Entonces usar:

$$
\emptyset~16~\mathcal{C}-20~\mathcal{cm}
$$

# **Armadura Transversal Positiva**

Datos

$$
Mu = 10.24 \frac{\text{tn} \cdot \text{m}}{\text{m}} = 102.4 \frac{\text{kN} \cdot \text{m}}{\text{m}}
$$
  
\nfc = 25 Mpa  
\nfy = 500 Mpa  
\nb = 1m  
\nd = 30cm - 5 = 25cm = 0.25m  
\n
$$
\Phi = 0.9
$$
  
\n
$$
Mn = \frac{Mu}{\Phi} = \frac{102.4}{0.9} = 113.778 \text{ KN} \cdot \text{m/m}
$$
  
\na = d $\left(1 - \sqrt{1 - \frac{Mn}{f c * b * 0.425 * d^2}}\right) = 0.25 \left(1 - \sqrt{1 - \frac{113.778}{(25 * 10^3) * 1 * 0.425 * 0.25^2}}\right) = 0.02242 \text{ m}$   
\nAs = 0.85 \* b \* a \*  $\frac{fc}{fy} = 0.85 * (1 * 0.02242 * (100^2)) * \frac{25}{500} = 9.53 cm^2$   
\n
$$
\Phi
$$
 As  $\text{S(m)}$  S redondeado

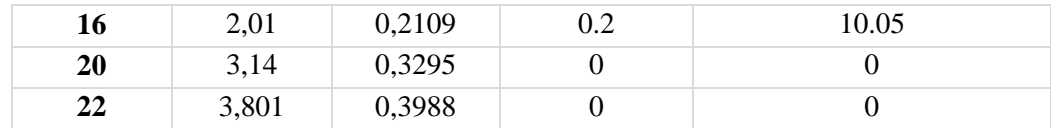

Área provista:

$$
As=10.05\ cm^2
$$

Entonces usar:

$$
\emptyset~16~\mathcal{C}-20~\mathcal{cm}
$$

# **Armadura Transversal Negativa**

Datos

$$
Mu = 10.29 \frac{\text{tn} \cdot \text{m}}{\text{m}} = 102.9 \frac{\text{kN} \cdot \text{m}}{\text{m}}
$$
  
\nfc = 25 Mpa  
\nfy = 500 Mpa  
\nb = 1m  
\nd = 30cm - 5 = 25cm = 0.25m  
\n
$$
\Phi = 0.9
$$
  
\n
$$
Mn = \frac{Mu}{\Phi} = \frac{102.9}{0.9} = 114.33 \text{ kN} \cdot \text{m/m}
$$
  
\n
$$
a = d\left(1 - \sqrt{1 - \frac{Mn}{fc * b * 0.425 * d^2}}\right) = 0.25\left(1 - \sqrt{1 - \frac{114.33}{(25 * 10^3) * 1 * 0.425 * 0.25^2}}\right) = 0.02253 \text{ m}
$$
  
\nAs = 0.85 \* b \* a \*  $\frac{fc}{fy} = 0.85 * (1 * 0.02253 * (100^2)) * \frac{25}{500} = 9.57 cm^2$   
\n
$$
\frac{\Phi}{16} = \frac{As}{2,01} = \frac{S(m)}{0.2098} = \frac{S \cdot \text{redondeado}}{0.2} = \frac{10.05}{0.05}
$$

Área provista:

$$
As=10.05\ cm^2
$$

Entonces usar:

 $\emptyset$  16  $C - 20$  cm

### **d) Verificación a Cortante**

Se analizará la franja que posea la cortante máxima:

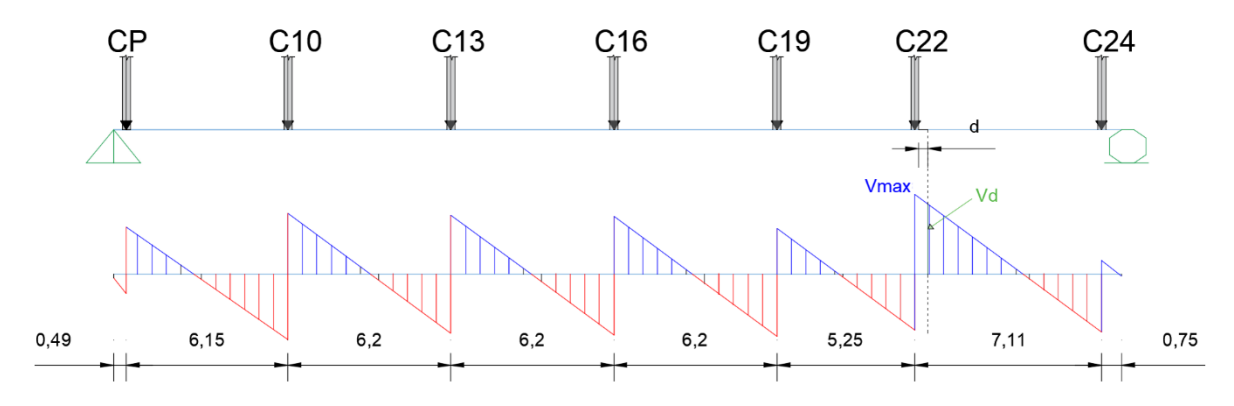

 $Vu = Vd = 16.06$  tn = 160.6 kN (A una distancia "d" de la columna)

 $Vc = 83 * \beta * \sqrt{fc} * b * d = 83 * (2) * \sqrt{25} * 1 * 0.25 = 207.5$  KN

 $\emptyset$ Vc = 0.90  $*$  207.5 KN

 $\emptyset$  ∗ Vc =  $\emptyset$  ∗ Vn = 185.75 kN ≥ Vu = 160.6 KN cumple

#### **e) Verificación a Punzonamiento**

Se realizará la verificación sobre la Columna más crítica, es decir sobre la más cargada tomando en cuenta el área de influencia de la misma:

Columna CM1

Datos

Pu = 80.23 tn = 802.3 kN (ver memoria de cálculo "esfuerzos en pilares")

 $fc = 25$  Mpa

Área de influencia =  $3.53 * 5.62 = 19.8386$  m<sup>2</sup>

 $a = 0.30$  m

 $b = 0.30m$ 

 $dv = d = 0.25m$ 

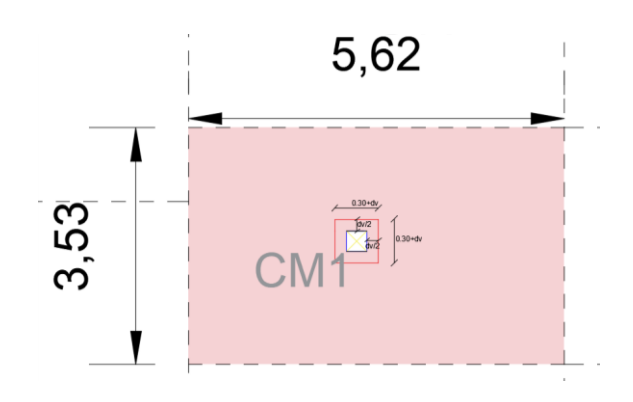

$$
\beta c = \frac{\text{Large}}{\text{corto}} = \frac{0.30}{0.30} = 1
$$
  
bo = Perimetro = 2(a + dv) + 2(b + dv)  
bo = 2(0.30 + 0.25) + 2(0.30 + 0.25) = 2.2m  

$$
Vn = \left(170 + \frac{330}{\beta c}\right) * \sqrt{fc} * bo * dv = 1375kN
$$
  

$$
Vn = 330 * \sqrt{fc} * bo * dv = 907.5 kN
$$
  

$$
\emptyset Vn = 0.90 * 907.5 kN = 816.75 kN
$$
  

$$
P\sigma = A_{\text{puzonamiento}} * \frac{Pu}{A} = (0.30 + 0.25)^2 * \frac{802.3}{19.8386} = 12.229 kN
$$
  

$$
Pe = Pu - Po = 802.3 - 12.229 = 789.77 kN
$$
  

$$
Pe < \emptyset Vn
$$
  
789.77 kN < 816.75 kN oK.

### 4.3.2. **Diseño de la Losa de cimentación mediante CBH-87 Diseño a flexión:**

Se realizará un ejemplo para la armadura longitudinal positiva

\n
$$
Md = 10.38 \frac{\text{tn} \cdot \text{m}}{\text{m}} = 1038000 \frac{\text{kg} \cdot \text{cm}}{\text{m}}
$$
\n

\n\n
$$
h = 50 \text{ cm}
$$
\n*[Altura de la losa de fundación]*\n

\n\n
$$
d1 = 5 \text{ cm}
$$
\n*[Recubrimiento de la losa]*\n

\n\n
$$
fck = 250 \text{ Kg/cm}^2
$$
\n*[Resistencia característica del hormigón a compression]*\n

\n\n
$$
fyk = 5000 \text{ Kg/cm}^2
$$
\n*[Límite elástico característico para un acero CA -50]*\n

Determinación del momento reducido de cálculo

$$
f_{\rm cd} = \frac{\text{fck}}{\gamma_{\rm C}} = \frac{250 \text{ Kg/cm}^2}{1.50} = 166.67 \text{ Kg/cm}^2
$$

$$
\mu_{\rm d} = \frac{M_{\rm d}}{b_{\rm w} \times d^2 \times f_{\rm cd}}
$$

Donde:

$$
d = h - d_1 = (30 - 5) = 25
$$
cm

$$
M_d = 1038000
$$
 kg x cm

$$
\mu_{\rm d} = \frac{1038000}{100 \times 25^2 \times 166.67} = 0.09964
$$

Entramos a la tabla 2 del anexo A-1 para un acero CA-50 y obtenemos μ lím

 $\mu_{\text{lim}} = 0.319$ 

 $μ<sub>d</sub> < μ<sub>lim</sub>$  Pertenece al dominio 2 o 3

$$
0.09964 < 0.319
$$

Determinación de la cuantía mecánica del acero

Tabla 1 del anexo A-1  $W_s = 0.1014$ 

$$
A_s = \omega_s x b_w x d x \frac{f_{cd}}{f_{yd}}
$$

Donde:

$$
f_{yd} = \frac{fyk}{\gamma_s} = \frac{5000 \text{ Kg/cm}^2}{1.15} = 4347.83 \text{ Kg/cm}^2
$$
  
A<sub>s</sub> = 0.1014 x 100 x 25 x  $\frac{166.67}{4347.83}$ 

As =  $9.7175$  cm<sup>2</sup>

Determinación del área mínima de acero

$$
A_{\rm s\,min} = W s_{\rm min} \, x \, b_{\rm w} \, x \, d
$$

De la tabla 3 del anexo A-1  $W_{\rm s\,min} = 0.0015$ 

$$
A_{\rm s\,min} = 0.0015 \, \rm x\,100 \, \rm x\,25
$$

$$
As = 3.75 \text{ cm}^2
$$

Adoptar el máximo valor de área de acero para el cálculo de armadura de la viga

Valor Adoptado = 9.7175 cm<sup>2</sup>

cálculo de área provista:

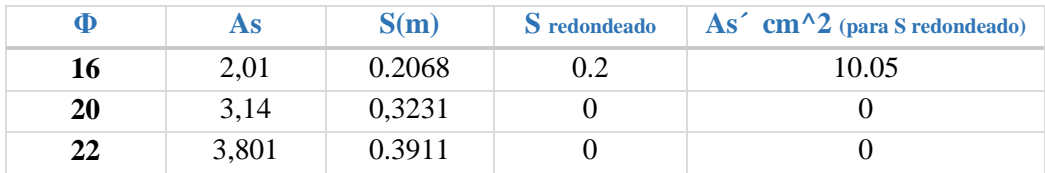

Área provista:

 $As = 10.05$   $cm<sup>2</sup>$ 

Entonces usar:

$$
\emptyset~16~\mathcal{C}-20~\mathcal{cm}
$$

#### **Anclaje de las armaduras:**

El anclado para tomar en cuenta en el armado de losa de fundación será:

$$
lb_1 \ge \frac{\phi}{4} * \frac{f_{yd}}{\tau_{bu}}
$$
  

$$
\tau_{bu} = 0.9 \, \text{x} \sqrt[3]{\text{fcd}^2} = 0.9 \, \text{x} \sqrt[3]{166.67^2} = 27.26 \, \frac{\text{kg}}{\text{cm}^2}
$$
  

$$
lb_1 \ge \frac{\phi}{4} \, \text{x} \, \frac{f_{yd}}{\tau_{bu}} = \frac{1.6 \, \text{cm}}{4} \, \text{x} \, \frac{4347.83 \, \frac{\text{kg}}{\text{cm}^2}}{27.26 \, \frac{\text{kg}}{\text{cm}^2}} = 63.80 \, \text{cm}
$$

Debido a que la armadura dispuesta es mayor que la de cálculo, la longitud de anclaje se modifica de la siguiente manera.

$$
l_{b} = l_{b1} x \frac{\text{As.} \text{Calculada}}{\text{As.} \text{Real}} = 63.80 x \frac{9.26}{10.05} = 58.79 \text{ cm}
$$
\n
$$
l_{b} \ge \begin{cases} 0.30 x l_{b1} = 0.30 x 63.80 = 19.14 \text{ cm} \\ 10 \text{ } \emptyset = 10 x 1.6 \text{ cm} = 16 \text{ cm} \end{cases}
$$
\n
$$
15 \text{ cm}
$$

Por tanto,  $l_b = 58.79 \cong 60$  cm

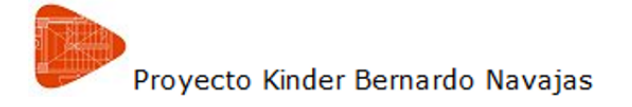

Cimentación Número Plantas Iguales: 1

Malla 1: Losa maciza

\_\_\_\_\_\_\_\_\_\_\_

Alineaciones longitudinales Armadura Base Inferior: 1Ø16c/20 Armadura Base Superior: 1Ø16c/20 Canto: 30

\_\_\_\_\_\_\_\_\_\_\_\_\_\_\_\_\_\_\_\_\_\_

Alineaciones transversales Armadura Base Inferior: 1Ø16c/20 Armadura Base Superior: 1Ø16c/20 Canto: 30

Figura **¡Error! No hay texto con el estilo especificado en el documento.**.26 Lista de Armado Losa de Fundación

Fuente: Cypecad 2016

En la siguiente tabla se muestra el resumen de las armaduras obtenidas por el CYPECAD 2016 y la verificación manual.

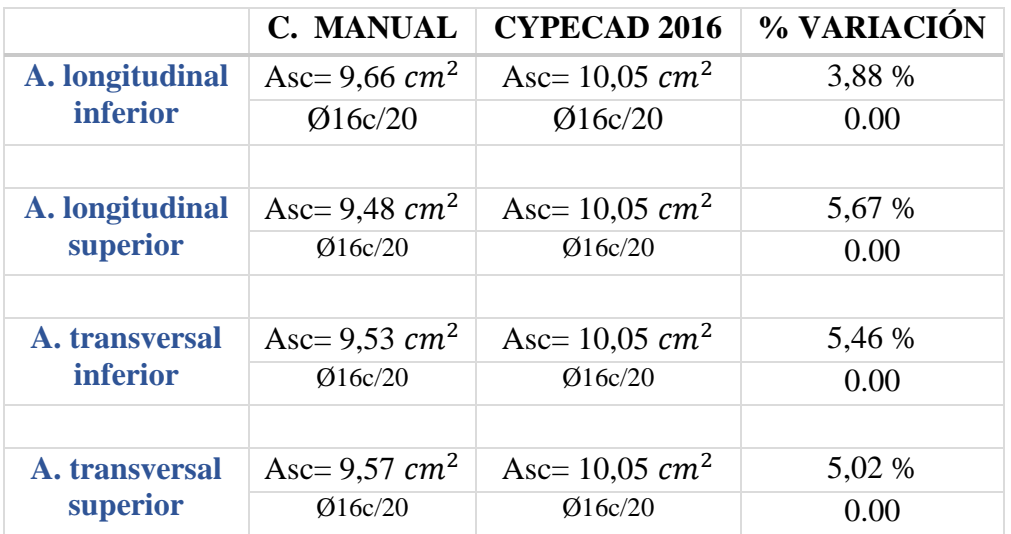

#### **CONCLUSIONES Y RECOMENDACIONES**

#### **CONCLUSIONES**

Una vez finalizado el diseño estructural del proyecto se llegó a las siguientes conclusiones:

- Este producto se redujo al cálculo estructural mediante el programa computarizado CYPECAD versión 2016, para una posterior verificación manual del dimensionamiento de los elementos más solicitados de la estructura, tanto de la cubierta como de la estructura porticada, donde los resultados obtenidos cumplen satisfactoriamente, bajo la norma boliviana de hormigón armado CBH-87.
- Se verificó que la presión máxima por debajo de la losa de fundación es de 0.468  $\text{kg/cm}^2$  menor a 0.5 kg/cm<sup>2</sup> (capacidad portante del suelo).
- El costo estimado que contempla obra gruesa y obra fina es de 4 383 680,72 Bs. para la ejecución del proyecto U.E. Kínder Bernardo Navajas, y se podrá ejecutar en un tiempo de 452 días calendarios.
- Los elementos estructurales (columnas, vigas y losas de fundación) se realizó con el programa CYPECAD 2016, éste nos dio valores más elevados (entre 5% y 10% con relación al cálculo manual) debido a que este programa toma otros aspectos, como los constructivos y disposición de armadura, lo que no se toma en cuenta en el cálculo manual, por lo que se optimizó algunas armaduras y espaciamiento.
- El nivel de desplante de la fundación es de 1.1 m. de profundidad por debajo del nivel del terreno natural, las dimensiones de la losa de cimentación es de 985.56  $m^2$  con un canto útil de 30 cm, obtenida mediante el método rígido convencional el cual solamente es aplicable cuando se tenga excentricidades menores al 10% de la longitud en cada sentido.
- Las armaduras obtenidas del cálculo manual en los elementos más solicitados varían en un porcentaje no muy considerable al del programa computarizado CYPECAD 2016, a continuación, se realiza una comparación de las armaduras.

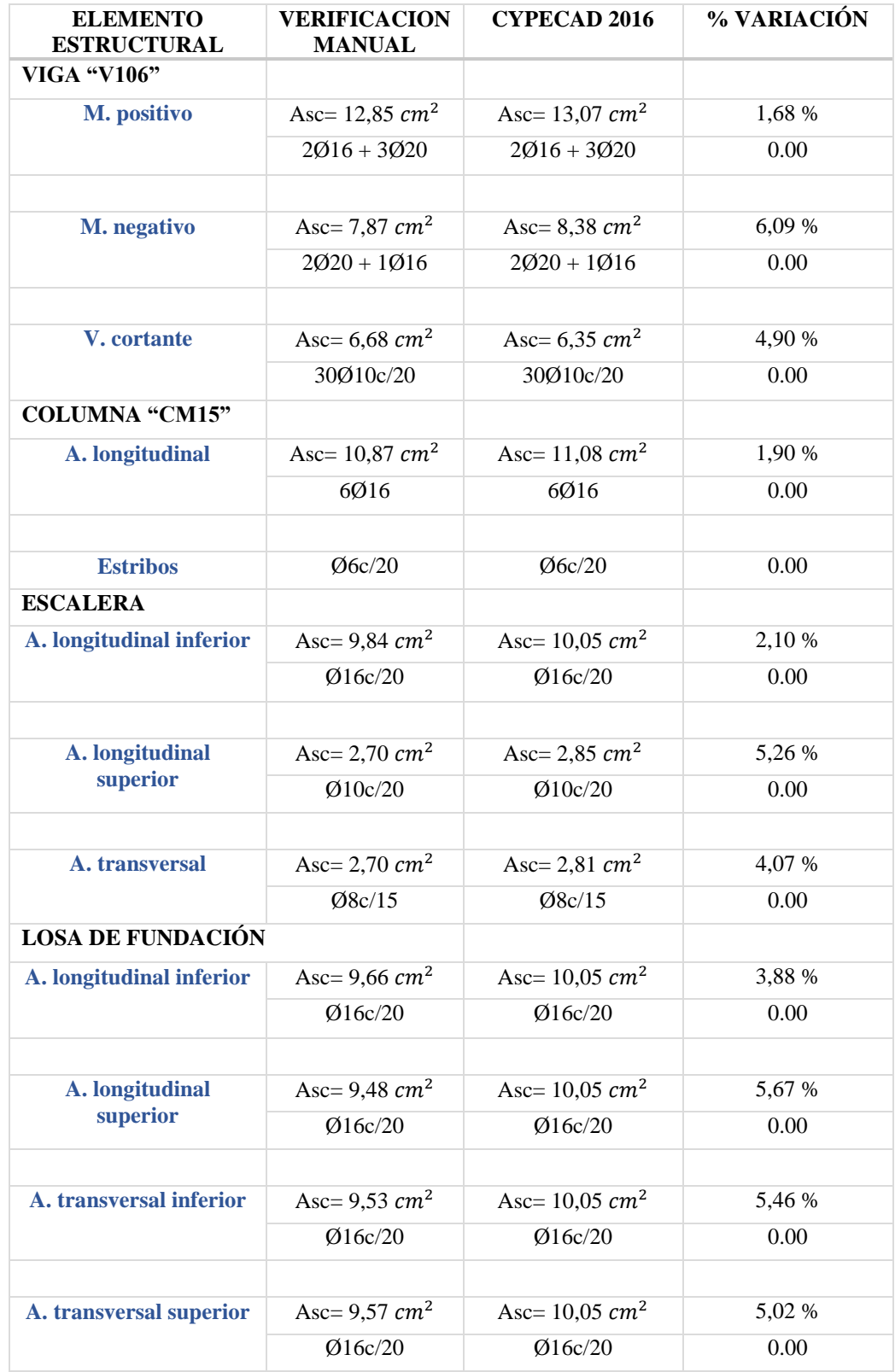

#### **RECOMENDACIONES**

- No se realizó las cargas sísmicas, el proyecto no contemplaba la misma.
- Se recomienda introducir estructuras adicionales para el beneficio de personas y niños con discapacidad, debido a que ya se aprobaron leyes, decretos y ordenanzas municipales que disponen la eliminación de las barreras arquitectónicas en Unidades Educativas.
- Se recomienda realizar un nuevo estudio de suelos al momento de la ejecución del proyecto para confirmar el valor obtenido y de esa manera garantizar la funcionalidad, durabilidad y seguridad del edificio.
- En la ejecución de la losa de cimentación se recomienda vaciar una base de concreto pobre de no menos de 5 cm de espesor, para garantizar la adecuada estabilidad y capacidad resistente a largo plazo de los estratos portantes, además de una distribución uniforme de las presiones de contacto con la losa de fundación.
- La ejecución del proyecto debe seguir la normativa, especificaciones, control de ejecución, equipos adecuados, todo lo necesario y óptimo para un buen desarrollo del proyecto.